**Modelo SIG para la Zonificación Agroecológica de Cultivos: Estudio de caso Cuenca Hidrográfica del Río Las Ceibas, Huila, Colombia**

**Víctor Félix Alarcón Trujillo**

Universidad de Manizales Facultad de Ciencias e Ingeniería Maestría en Tecnologías de la Información Geográfica Manizales, 2019

# **Modelo SIG para la Zonificación Agroecológica de Cultivos. Estudio de caso Cuenca Hidrográfica del Río Las Ceibas, Huila, Colombia.**

**Víctor Félix Alarcón Trujillo**

Informe final de trabajo de grado presentado como requisito parcial para optar al título de Magíster en Tecnologías de la Información Geográfica

> Director: Ph.D. Mario Andrés Giraldo Fadul

> Línea de Investigación: Análisis y Modelamiento Espacial

Universidad de Manizales Facultad de Ciencias e Ingeniería Maestría en Tecnologías de la Información Geográfica Manizales, 2019

# **Dedicatoria**

#### A Dios

Quién siempre ha guiado mi vida, bendiciéndome en cada etapa y dándome alientos para continuar día a día.

#### A mis padres

En memoria de mi madre, Ilia Trujillo, excelentísima mujer que desde la eternidad siente mi alegría como propia. A mi padre, Víctor Abel, hombre amoroso, incondicional y noble. Con la frente en alto agradezco a ellos por la existencia, por ser ejemplo de vida y lucha constante. A Gloria, mujer cuya figura materna ha acompañado gran parte de mi vida.

#### A mi esposa

Ana Milena, la persona que Dios puso en mi camino para llenarme de amor, comprensión y apoyo incondicional. Eres el pilar más importante en mi vida, gracias por hacerme feliz.

#### A mi hija

Ana Lucía, regalo perfecto y sagrado. Cuando entiendas mis palabras, te darás cuenta del amor que tengo por ti, eres la razón del esfuerzo de cada día, motor de vida y principal motivación.

#### A mis hermanos

Johana, María, Milton y Josué, por ser tan excelentes compañeros, por su apoyo y comprensión en todo momento.

Y a todos mis familiares y amigos que han sido parte importante de mi vida.

Para ustedes, todo mi respeto y amor,

*Víctor Félix Alarcón Trujillo*

# **Agradecimientos**

Terminar este proyecto no hubiera sido posible sin el apoyo del director del proyecto, Doctor Mario Andrés Giraldo, quien con paciencia encausó mi trabajo con el firme propósito de conseguir un producto de alto nivel. Agradezco la cooperación de la Corporación Autónoma del Alto Magdalena CAM, entidad que apoyó este proyecto a través del Ingeniero Juvenal Ruiz Pérez, agrónomo del proyecto Cuenca del Rio Las Ceibas. A los docentes de la Universidad de Manizales, quienes aportaron en mi proceso de formación como Magister en Tecnologías de la Información Geográfica.

Agradezco a todas las personas que de alguna manera aportaron a este proyecto y a mi formación.

*Víctor Félix Alarcón Trujillo*

## **Resumen**

La presente investigación desarrolla y aplica un modelo de geoprocesamiento usando la herramienta ModelBuilder de ArcGIS para la determinación de la zonificación agroecológica de tres cultivos: cacao *Theobroma cacao*, caña *Saccharum officinarum* y guanábano *Annona muricata,* en la cuenca del río las Ceibas, departamento del Huila, Colombia. El proyecto incluyó los componentes agroecológicos suelo, clima y relieve, y generó una zonificación agroecológica a partir de la sobreposición de la oferta climática, edáfica y de relieve, apoyado en lenguaje de consulta SQL, para cada cultivo evaluado. El modelo mostró que existen 6736 ha con aptitud moderada para la explotación de caña panelera, lo que representa el 22% del área de la cuenca, 4409 ha para guanábana y 2184 ha para el cultivo de cacao, regiones que representan el 15% y 7% respectivamente. Como productos asociados a la investigación, se generó cartografía temática y tablas de recomendaciones de manejo agronómico, además se cuantificó el área con potencial productivo que no está siendo utilizada. Gracias a la automatización de procesos a través de SIG y Python se disminuyó el tiempo de procesamiento, generando resultados acordes a la realidad de la zona de estudio y facilitando la adopción del concepto de zonificación agroecológica.

**Palabras clave: Python, SIG, SQL, zonificación agroecológica, cultivos, Huila, Colombia**

# **Abstract**

The present research develops and applies a geoprocessing model using the ModelBuilder tool of ArcGIS for the determination of the agroecological zoning of three crops: cocoa *Theobroma cacao*, cane *Saccharum officinarum* and soursop tree *Annona muricate*, in the basin of the Las Ceibas River, department of Huila, Colombia. The project includes the soil, climate and relief agroecological components, and generates an agro-ecological zoning based on the overlap of the climatic, edaphic and relief supply, supported by SQL query language, for each crop evaluated. The model showed that there are 6736 ha with moderate capacity for the exploitation of panela cane, which represents 22% of the area of the basin, 4409 ha for soursop and 2184 ha for the cultivation of cocoa, regions that represent 15% and 7% respectively. As products associated with the research, thematic mapping and agronomic management recommendation tables were generated, in addition the area with productive potential that is not being used was quantified. Thanks to the automation of processes through GIS and Python, the processing time was reduced, generating results according to the reality of the study area and facilitating the adoption of the agroecological zoning concept.

**Keywords: Python, GIS, SQL, agroecological zoning, crops, Huila, Colombia.**

# Contenido

#### Pág.

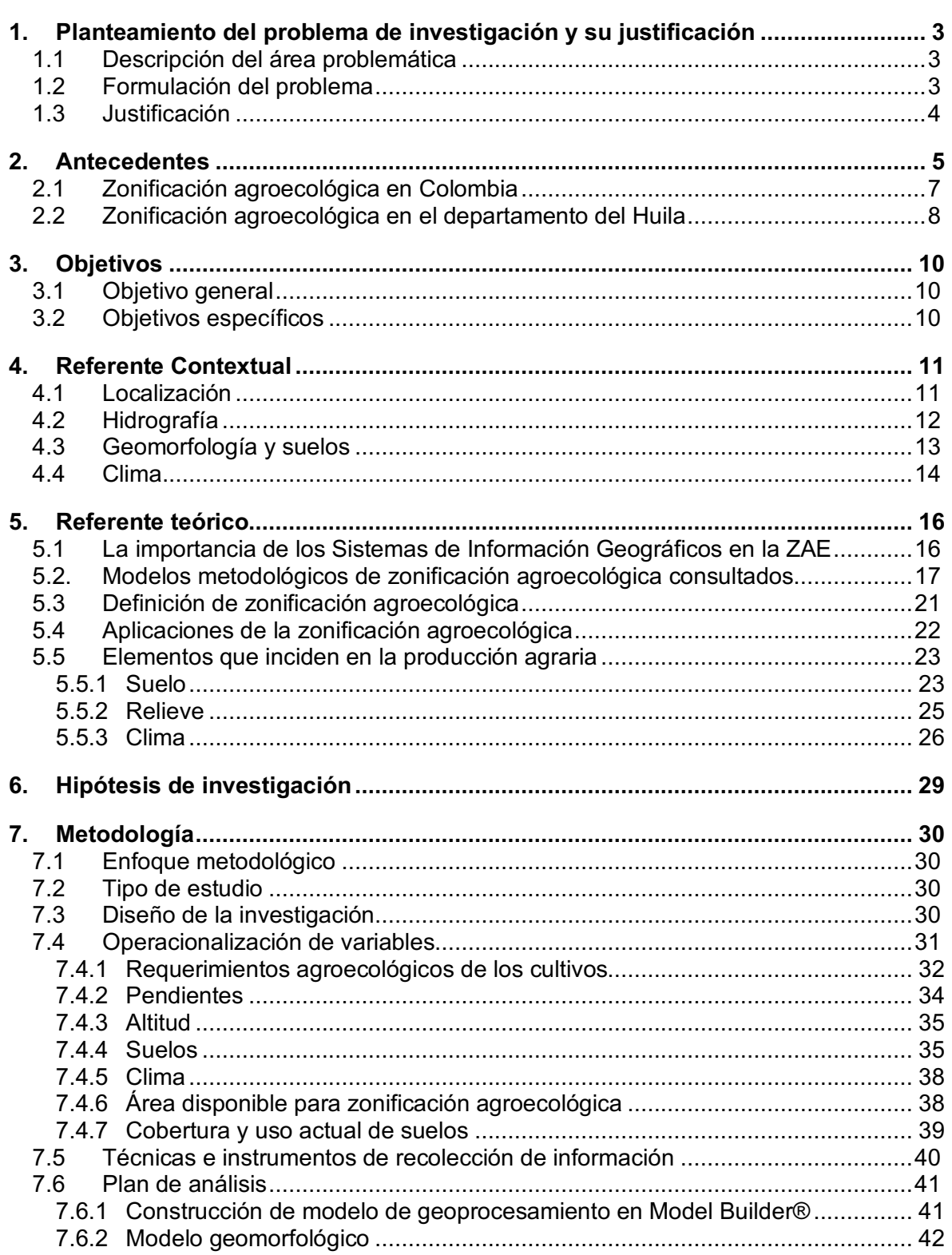

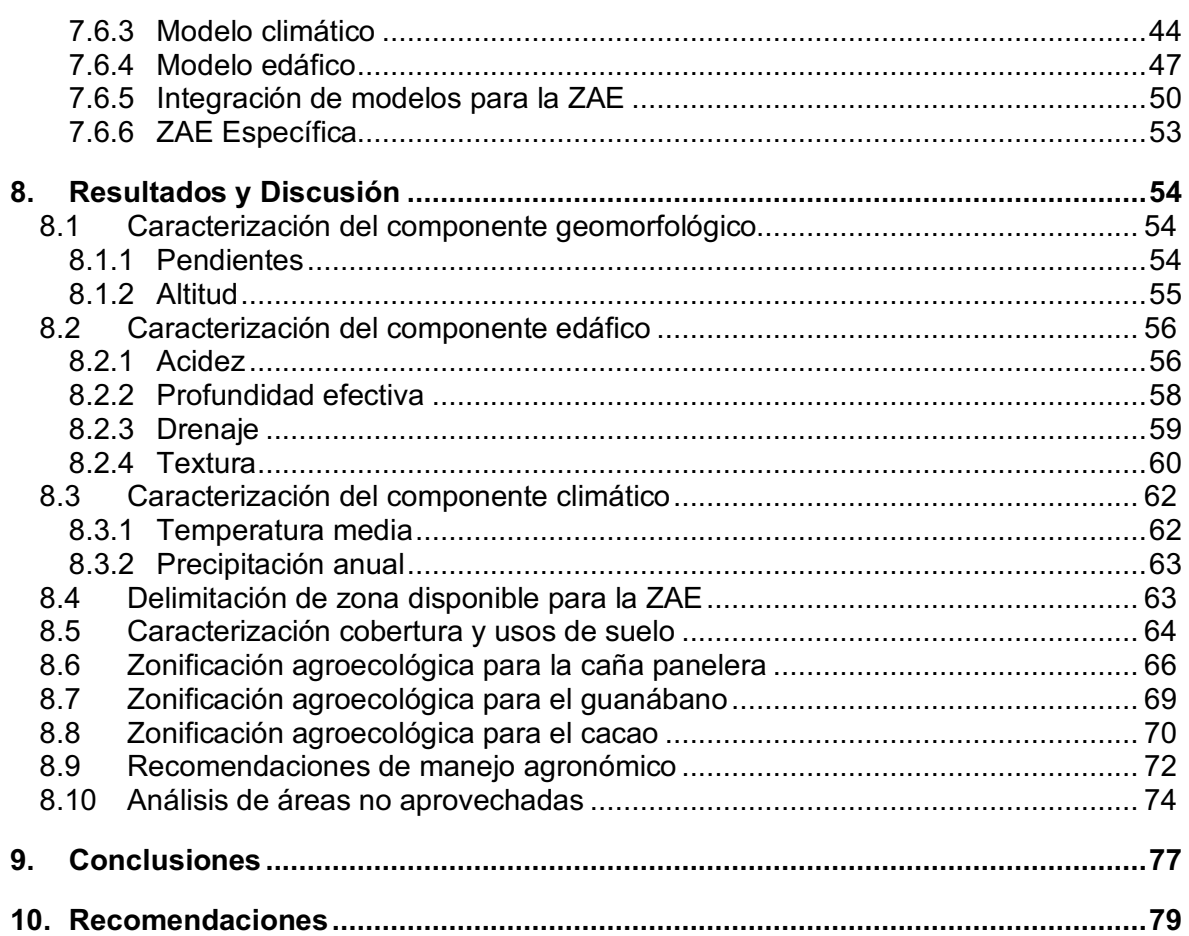

# **Lista de figuras**

#### **Pág.**

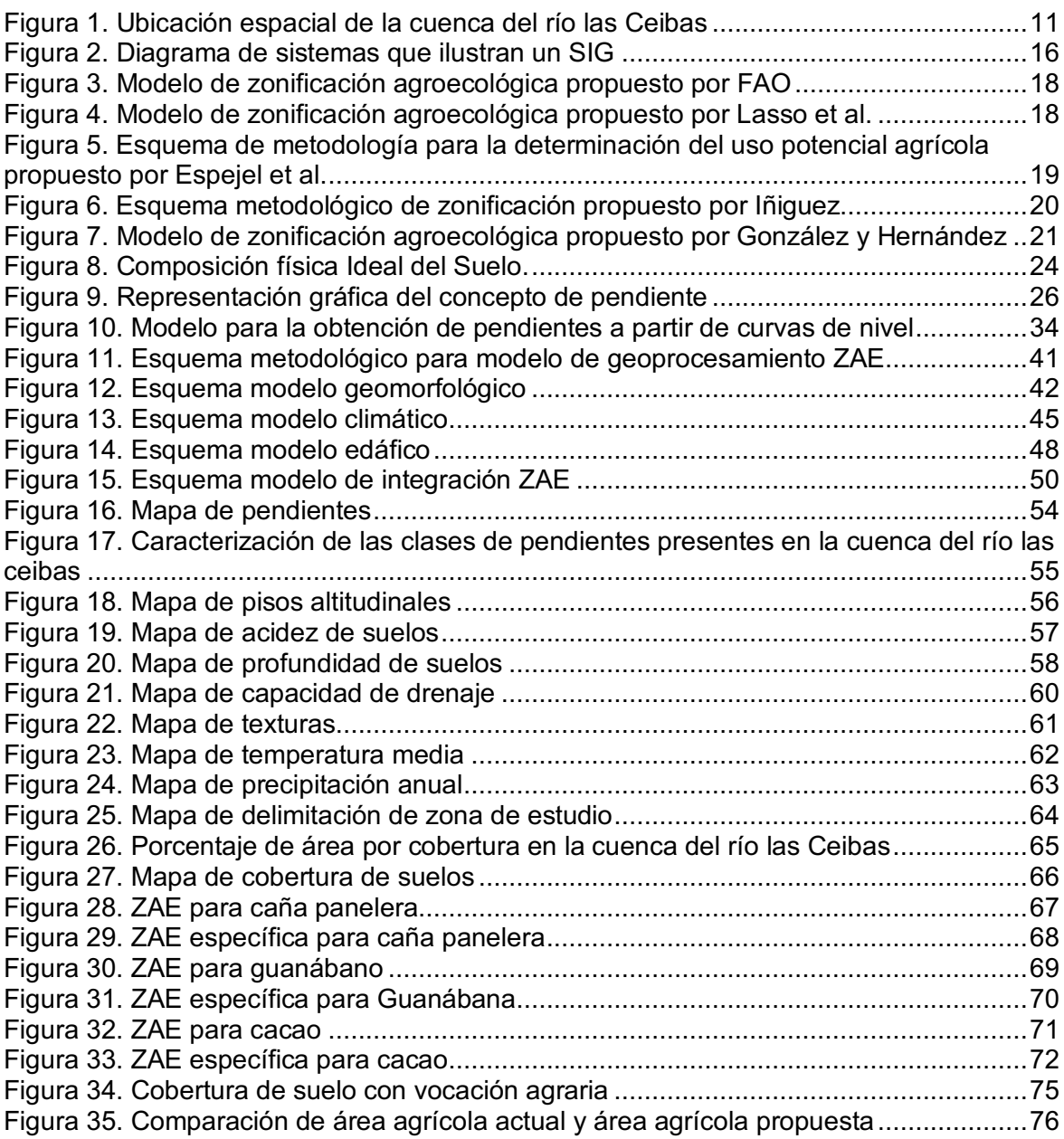

# **Lista de tablas**

#### **Pág.**

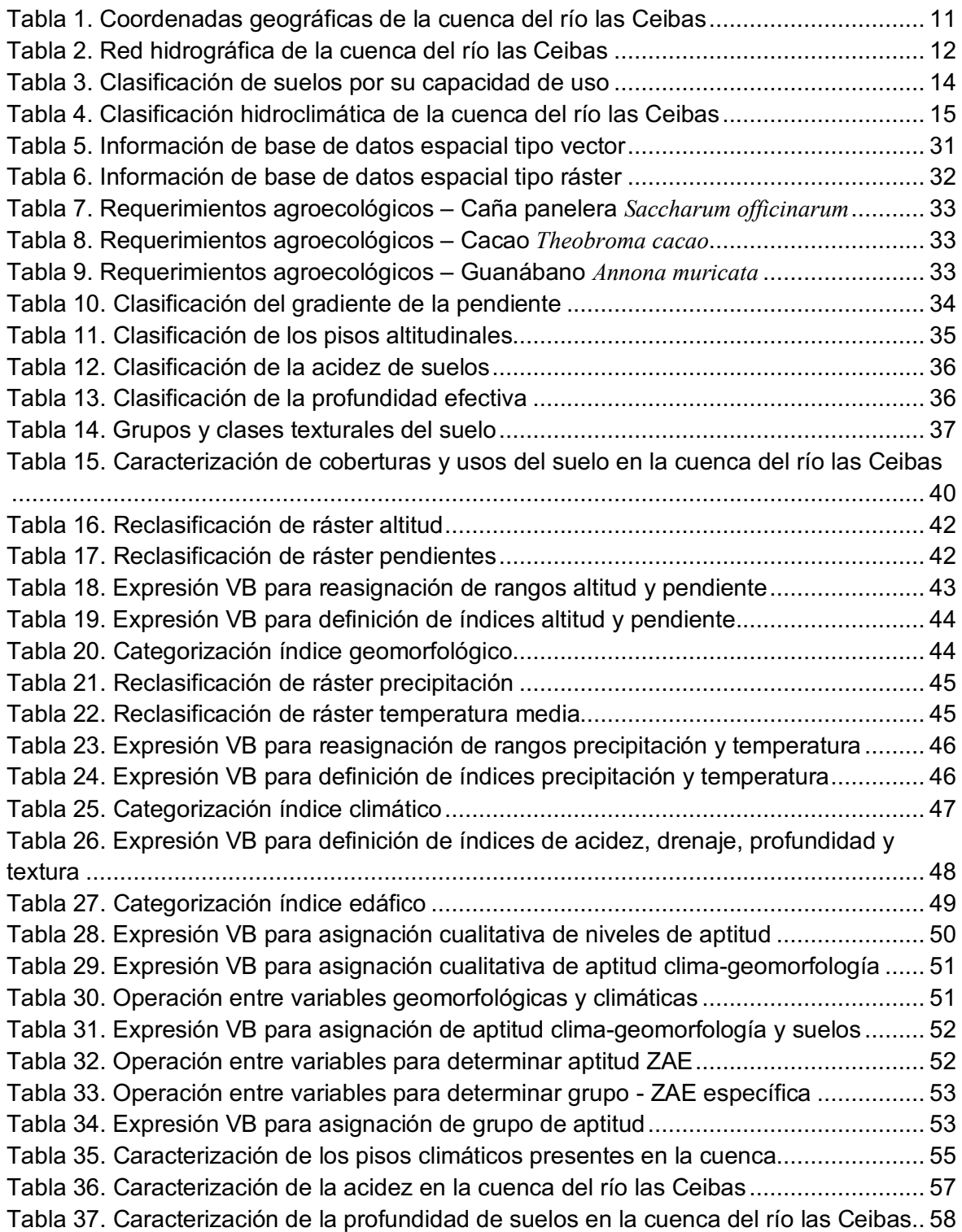

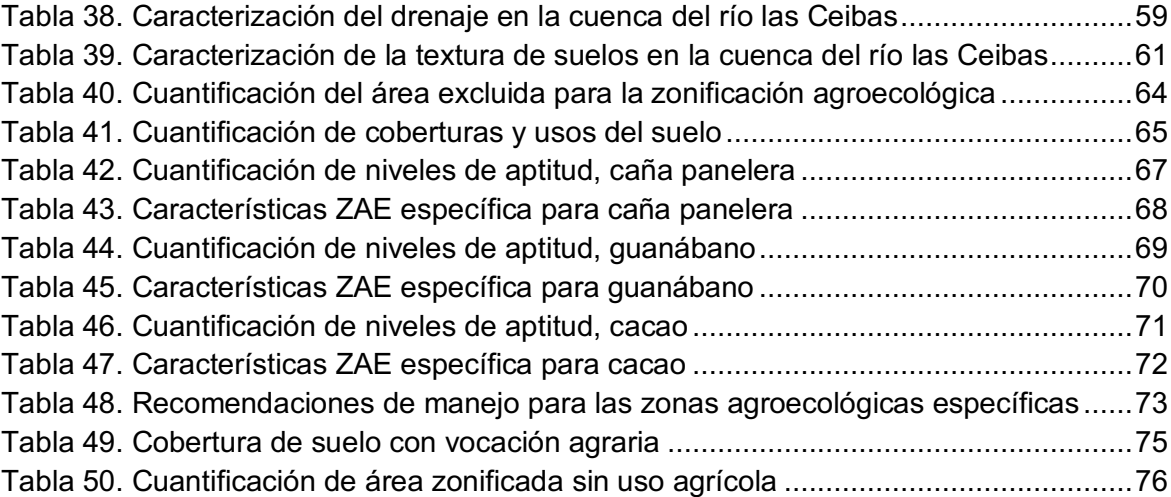

# **Lista de Abreviaturas**

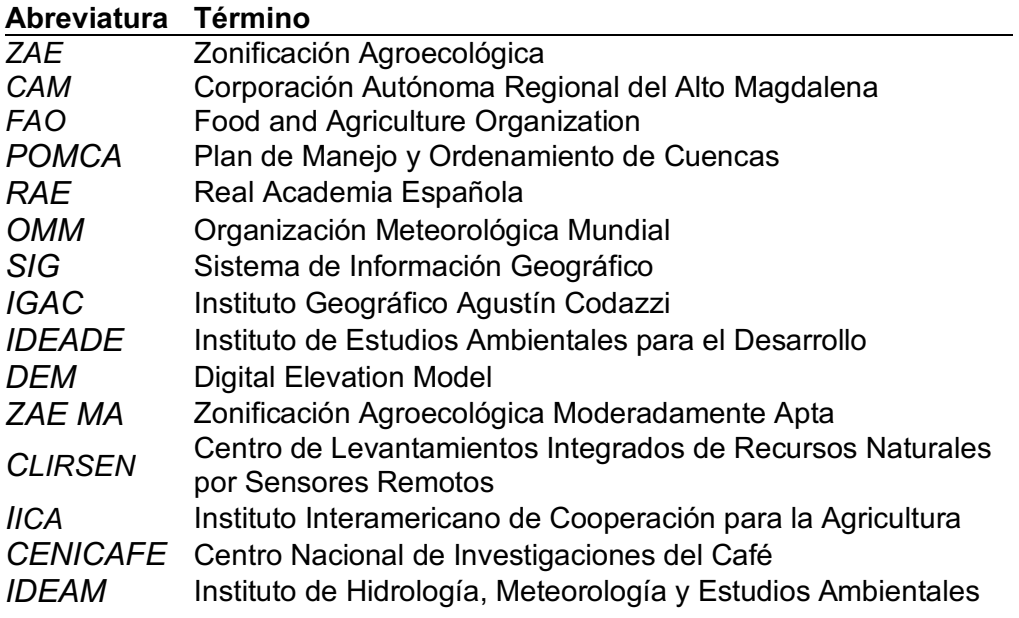

# **Introducción**

Esta investigación presenta un modelo de geoprocesamiento elaborado en la herramienta ModelBuilder del software ArcGIS, que permitió realizar la zonificación agroecológica de tres cultivos de importancia económica: cacao *Theobroma cacao*, caña *Saccharum officinarum* y guanábano *Annona muricata*, con el fin de impactar de manera directa a la comunidad productora de la cuenca y dar herramientas de peso para la toma de decisiones, todo enmarcado en la oferta agroecológica y la conservación de la cuenca hidrográfica del rio Las Ceibas.

Mediante el modelo de zonificación agroecológica se identificaron las zonas aptas para el establecimiento de los cultivos evaluados, reconociendo la oferta climática, orográfica y edáfica de la cuenca del rio las Ceibas y los requerimientos agroecológicos ideales para el desarrollo agropecuario de los cultivos. Además, la propuesta de investigación surgió a partir de la necesidad de aportar elementos para la toma de decisiones en el marco del proyecto "Cuenca del Rio Las Ceibas", ejecutado desde hace 9 años por la Corporación Autónoma Regional del Alto Magdalena (CAM), tiempo en el cual se han almacenado datos climáticos, edáficos, hidrográficos, de cobertura y uso de suelo, con lo cual, se quiso impactar directamente la región de influencia del rio Las Ceibas.

La posibilidad de involucrar los sistemas de información geográfica (SIG) a través de la automatización de procesos empleando código Python, facilitó la interacción de las variables estudiadas para los respectivos cultivos, permitiendo generar productos de carácter espacial que facilitarán la administración de los recursos. El organizar procesos en modelos amplía el uso de la metodología a cualquier espacio geográfico, cuyo único requisito es contar con información de buena calidad para cada etapa, además, permite al usuario involucrar variables de interés con el fin de generar productos cartográficos acorde a la necesidad.

La cuenca del río Las Ceibas es catalogada como un ecosistema hidrográfico, localizado en el costado oriental del municipio de Neiva, sobre la vertiente occidental de la cordillera oriental; su superficie abarca cerca de 30120 ha. La fuente hídrica del río las Ceibas nace a más de 3000 msnm en el cerro Santa Rosalía y desemboca en el río Magdalena a la altura de la cabecera municipal, tiene una longitud aproximada de 60 km y surte a cerca del 40% de la población opita.

Como en muchas cuencas hidrográficas a nivel nacional, y gracias al trabajo de la CAM, se identificaron problemas serios de carácter ambiental, como el inadecuado manejo forestal, el desarrollo de actividades agropecuarias insostenibles, la contaminación de fuentes hídricas, la presencia de riesgos naturales, la poca presencia de organizaciones sociales que velen por el bienestar de la cuenca y la falta del monitoreo ambiental, entre otros. Según lo anterior, uno de los aspectos de alto impacto es el desarrollo agropecuario sostenible, siendo de suma importancia conocer las características agroecológicas de la zona, antes de establecer o proyectar apuestas productivas con el fin de que no vayan en contra de las condiciones naturales y a su vez, generen un impacto económico positivo.

La caracterización de las condiciones agroecológicas, evidenciando su comportamiento espacial y su relación con los requerimientos de los cultivos, hizo posible identificar regiones que resultan ser muy aptas o moderadamente aptas para la apuesta productiva, esto, sin duda, constituyó una hipótesis de investigación que al resultar congruente, impacta de manera directa los intereses particulares de los productores agrícolas y permite la formulación de apuestas agropecuarias con alta probabilidad de éxito, al estar enmarcada en los términos de agricultura climáticamente inteligente.

El hecho de aportar cartografía temática que facilite la identificación espacial de las zonas de aptitud, permite tener elementos de juicio a la hora de dirigir apuestas productivas regionales, impulsadas por entes públicos o iniciativas privadas. El conocimiento de la zonificación agroecológica por parte de los productores permite adelantar procesos agropecuarios acordes a la realidad de su entorno, lo cual disminuye sustancialmente el riesgo financiero y, por el contrario, se multiplican las probabilidades de éxito, desde los campos de la sostenibilidad ambiental y económica.

.

# **1.Planteamiento del problema de investigación y su justificación**

### **1.1 Descripción del área problemática**

Una de las limitantes del sector agropecuario es el bajo índice de productividad por unidad de área, resultado de malas prácticas agrícolas y programas gubernamentales que terminan siendo deficientes cuando no se tiene en cuenta la oferta de los recursos naturales en la formulación de los planes de desarrollo agropecuario, dificultad que aumenta a medida que el cambio climático hace de que los elementos meteorológicos sean cada vez más impredecibles, en este sentido, el uso de los SIG revisten gran importancia cuando se trata de modelamiento y gestión del territorio, teniendo la posibilidad de plasmar en un sistema con salidas cartográficas el comportamiento del entorno, aportando elementos de juicio para la toma de decisiones acordes a la realidad de la región.

El éxito de los planes de desarrollo agropecuario está ligado a la capacidad de definir las variables climáticas y edáficas propias de cada región, de allí la importancia de contar con registros suficientes que permitan la formulación de proyectos agrarios sobre bases sólidas. Una de las fuentes de información de mayor impacto para la planeación del sector agropecuario es la zonificación agroecológica (ZAE), pues permite "definir las limitaciones y potencialidades para el uso de tierras, y sirve como punto de referencia de las recomendaciones diseñadas para mejorar la situación existente de uso de tierras, ya sea incrementando la producción o limitando la degradación de los recursos" (FAO, 1997).

## **1.2 Formulación del problema**

La investigación definió zonas agroecológicas para los cultivos de: Cacao, Caña y Guanábano, empleando metodologías que involucra el SIG y el código Python como herramientas para la delimitación de zonas con similitud de condiciones, a partir de las características climáticas, edafológicas y orográficas, de las más de 30000 ha que conforman la cuenca del rio Las Ceibas, municipio de Neiva, teniendo como fuente principal de información el proyecto Cuenca Río Las Ceibas adelantado por la CAM.

Según la problemática, se formularon los interrogantes, ¿Es posible automatizar un proceso de zonificación agroecológica mediante SIG y código Python?, ¿Cuál es la oferta climática, edáfica y geomorfológica de la cuenca del río Las Ceibas? ¿Dónde se ubican las áreas óptimas para el desarrollo de los

cultivos de Cacao, Guanábano y Caña?, ¿Qué número de hectáreas aptas para el desarrollo de los cultivos no están siendo utilizadas para tal fin?

## **1.3 Justificación**

Actualmente no se encuentran antecedentes de zonificación agroecológica de cultivos en la cuenca del río Las Ceibas; la falta de herramientas de planeación para la toma de decisiones por parte de las instituciones públicas aumenta el riesgo de ejecutar proyectos agropecuarios poco exitosos, por ende, la implementación de la ZAE tiene la posibilidad de mejorar el bienestar económico del productor, con el mínimo impacto ambiental posible.

El proyecto consideró los sistemas de información geográficos a través de la automatización de geoprocesos, como una herramienta que permite obtener resultados precisos y de calidad, beneficiando de manera directa a los más de 19595 pobladores de la zona rural y de manera indirecta a los 329369 habitantes de la cabecera municipal del municipio de Neiva (DANE, 2018), así mismo, impactará de manera positiva a la alcaldía de Neiva y demás instituciones descentralizadas que de alguna u otra manera tienen participación en la cuenca del río. La CAM, como entidad encargada del bienestar ambiental y social de la zona de estudio, obtendrá una herramienta útil para la toma de decisiones a corto y largo plazo.

Finalmente, este proyecto permitirá formular planes de desarrollo agropecuario coherentes con la oferta de clima, suelo y relieve de la zona de estudio.

# **2.Antecedentes**

Los sistemas de información geográficos resultan ser herramientas útiles para modelar, administrar y visualizar características del entorno, permitiendo al usuario generar salidas gráficas fácilmente entendidas por un intérprete. Es por esto que los estudios de zonificación agroecológica generalmente involucran el SIG como elemento primordial para la obtención de resultados. El primer antecedente tomado para el desarrollo del presente proyecto fue el de la Organización de las Naciones Unidas para la Alimentación y la Agricultura (FAO), que definió en 1997 la zonificación agroecológica como una herramienta para definir el potencial de una zona geográfica con el fin de realizar un aprovechamiento óptimo del recurso tierra, según la metodología propuesta por la FAO, el procedimiento para la zonificación comprende tres grupos de actividades: el inventario de uso de tierras necesario para conocer las condiciones actuales y los requerimientos agroclimáticos de los cultivos a zonificar, la recopilación de inventarios de recursos de tierras mediante el cual se conocerá a detalle las condiciones agroclimáticas de la zona de estudio, así como el uso actual de los suelos, y por último la evaluación de la aptitud de tierras, que es la comparación entre los requerimientos agroecológicos definidos en la actividad 1 y la oferta agroecológica de la actividad 2.

Lasso, Cruz y Haro en el año 2010, durante el desarrollo de su trabajo de zonificación agroecológica en la cuenca del río Guayas en el Ecuador, tuvieron en cuenta las variables: pendiente, textura, drenaje, profundidad efectiva, pedregosidad, pH y salinidad como variables edáficas, y temperatura y precipitación como variables climáticas, para la identificación de zonas aptas para los cultivos de arroz *Oryza Sativa L.*, maíz duro *SeaMays L.* y Caña de Azúcar *Saccharum Oficinarum L.* La metodología empleada contempló la superposición de los mapas geo pedológicos, isotermas e isoyetas empleando software SIG, como resultado de dicha sobreposición obtuvieron el mapa de oferta climática y edáfica. Las zonas de aptitud para los cultivos seleccionados fueron generadas a partir de lenguaje estructurado de consulta SQL.

Otra metodología relevante fue la empleada por Espejel, Romero, Barrera, Torres y Félix en 2015, aplicada en la cuenca Balsas-Mezcala, comprendida por 36 municipios de los estados de Guerrero y Puebla, México. Al igual que Lasso et al, el procedimiento se basó en la sobreposición de mapas a través de un SIG, cotejando así la disponibilidad agroecológica de la cuenca. Espejel et al. reconoce a los requerimientos agroecológicos como parte importante para la definición de cultivos en una región, teniendo en cuenta para la investigación once variables: Periodo de crecimiento, Temperatura, Precipitación, Suelo, Textura, Altitud, Pendiente, Nitrógeno (N), Fósforo (P), Potasio (K), Materia orgánica y concentración de iones hidronio en el suelo (pH).

Mediante análisis multicriterio y multiobjetivo se generaron matrices de ponderación empleando el método del Scoring, el cual, a través una escala de 5 a 0, simplificó la atribución de ponderación. Por consiguiente, se definieron 6 clases de aptitud: Muy Apto, Apto, Moderadamente Apto, Poco Apto, Muy Poco Apto y No Apto, donde la clasificación 5 corresponde al nivel Muy Apto y la clasificación 0 corresponde al nivel No Apto; una vez definidos los insumos de las 4 clases de cultivos, continuaron con el procesamiento de la información espacial empleando el software ArcGIS versión 10.2.2. para la posterior zonificación de cada cultivo.

Este mismo año Iñiguez presentó en su tesis de maestría una metodología de zonificación agroecológica, la cual fue aplicada en la parroquia de Quimiag, cantón Riobamba, Ecuador; cuyo objetivo principal fue la elaboración de la ZAE y la ZAE económica de los principales cultivos que se siembran en la zona de estudio, esto como insumo para una eficiente planificación de los recursos. Iñiguez considera como modelo metodológico más adecuado el presentado por el Centro de Levantamientos Integrados de Recursos Naturales por Sensores Remotos (CLIRSEN); el cual se fundamentó en modelos metodológicos propuestos por el Instituto Interamericano de Cooperación para la Agricultura (IICA) y la Organización de las Naciones Unidas para la Alimentación y la Agricultura (FAO). La base del método adoptado fue el uso de software especializado para la sobreposición de capas con información espacial, con el fin de definir zonas de aptitud para el cultivo estudiado, combinando las condiciones de clima, suelo y relieve, posteriormente y mediante lenguaje estructurado de consulta SQL, identificó las zonas de aptitud para los cultivos seleccionados.

En 2016, González y Hernández presentaron su propuesta de zonificación agroecológica cuyo objetivo fue identificar las áreas con potencial para el cultivo del café *Coffea arábica*, en el estado de Guerrero, México, seleccionando zonas con potencial óptimo, medio, bajo y muy bajo. Según los requisitos agroecológicos del cultivo, la zonificación se realizó teniendo en cuenta el relieve evaluando las variables altitud y pendiente, el clima con precipitación y temperatura y la edafología según tipos de suelos presentes. El procesamiento de la información se realizó empleando el software ILWIS versión 3.31, desde el cuál se realizó la reclasificación de las variables y su posterior análisis espacial.

Para González y Hernández, el análisis espacial se realizó a partir de la clasificación de 4 rangos: óptimo, medio, bajo y muy bajo, la combinación de estas 4 clases permitió definir la zonificación agroecológica del café bajo el mismo espectro de clases. Las combinaciones se daban como el producto entre dos variables estudiadas. Como resultado al procedimiento empleado se logró identificar como zona de alto potencial para el cultivo 7163,47 ha, que equivalen al 5% del área estudiada, 28143,75 ha fueron clasificadas con potencial medio, 62130,65 ha identificadas con potencial bajo y 58411,38 ha con potencial muy bajo.

El uso de los sistemas de información geográfica para estudios de zonificación ha facilitado la manipulación de información espacial; Córdova, Tristán, Salinas, Aguirre & Cabrera en el estudio "Aptitud agroecológica para el cultivo de la caña de azúcar en el sur de Tamaulipas, México" tuvieron como objetivo principal definir espacialmente las áreas donde el cultivo de caña pueda alcanzar su potencial productivo; el proceso de delimitación de las zonas fue realizado con ayuda de un SIG, facilitando la superposición de capas con información edáfica, de clima y relieve. Los registros de información climática analizados comprenden el periodo 1960 – 1999, de 30 estaciones a nivel diario, la información de suelos comprendía unidades, fases, texturas y pendientes de suelos.

La metodología se aplicó en 4 etapas: Etapa 1 o de recolección de bases de datos, Etapa 2 o de procesamiento de información recolectada, Etapa 3 o zonificación agroclimática, el cual se realizó teniendo en cuenta el índice de satisfacción de las necesidades hídrica; y por último se realizó la etapa 4 o de zonificación agroecológica, donde fue implementado el SIG como herramienta para la superposición cartográfica de mapas.

El estudio más reciente consultado fue publicado en el 2019, el objetivo principal fue realizar una zonificación agroclimática del estado Mato Grosso, en Brasil, para la producción sostenible de semillas de soya. Durante el proyecto se realizaron interpolaciones empleando software geográfico ArcGIS, a través del método de la distancia del cuadrado inverso con el fin de obtener la especialización requerida; según los requerimientos térmicos del cultivo de soya, fueron establecidas tres categorías de intervalos de temperatura: como favorable fueron delimitadas las zonas que presentaban registros de temperatura menores de 24°C, moderadamente favorable los registros entre 24,1 a 25°C y ligeramente favorables donde los valores de temperatura son iguales o superan los 15,1°C. Finalmente, se realizó cartografía temática empleando software geográfico ArcGIS, evidenciando que gran parte de la región sur oriental y occidental del estado de Mato Grosso presentaron condiciones favorables para la producción de semillas de soya, al exhibir tenores de temperatura menores a los 24°C (Carvalho y Silva, 2019).

### **2.1 Zonificación agroecológica en Colombia**

Uno de los antecedentes más importantes de zonificación empleando SIG a nivel nacional fue el adelantado por el Centro Nacional de Investigaciones de Café (CENICAFE), en su estudio denominado "Ecotopos Cafeteros" en 1991, con alcance a todas las zonas cafeteras del país. Los objetivos trazados comprendían dar a conocer la oferta ambiental, la conservación de los recursos naturales, restructuración de área cafetera, identificación de épocas de floración y cosecha, evaluación de cosechas, manejo de las prácticas culturales y de problemas fitosanitarios, y el conocimiento de oferta ambiental para cafés especiales, finalmente, el estudio permitió delimitar las regiones con similitud de condiciones agroecológicas.

La metodología empleada por Gómez *et. al.* se basó en un sistema de información geográfico; el cual, teniendo en cuenta la fisiografía de las zonas estudiadas, se fueron enmarcando agrupaciones con similaridad de propiedades edáficas, climáticas y topográficas. El proyecto logró definir el límite de las agrupaciones o ecotopos, de tal manera que la similaridad en área de las tres variables conformaran un área agroecológica relativamente homogénea, constituyéndose en el universo muestral para la planificación regional. Como resultado de la investigación se identificaron un total de 86 ecotopos cafeteros en un mapa de escala 1:100000, describiendo detalladamente cada uno de las zonas definidas.

Otro trabajo de investigación consultado fue el realizado por Muñoz (2009), cuyo objetivo era identificar las poblaciones de agraz existentes en los departamentos de Cundinamarca y Boyacá, para posteriormente caracterizar las áreas donde eran encontradas, con el fin de establecer los requerimientos agroecológicos y desarrollar la zonificación potencial para el cultivo. La información de relieve fue obtenida de modelos digitales de elevación DEM e imágenes de sensores remotos (satelitales). Como resultado de la investigación se logró identificar que los suelos donde el cultivo de agraz tiene un excelente desarrollo fisiológico presentan acidez alta, con saturación de aluminio; además de ser suelos con condiciones de fertilidad baja, poco contenido de elementos primarios y menores. La caracterización se realizó empleando software SIG, herramienta útil para estimar la región geográfica donde confluyen las condiciones idóneas para el desarrollo del cultivo del agraz, encontrando que el 40,6% del área presentó condiciones aceptables para el desarrollo del cultivo.

### **2.2 Zonificación agroecológica en el departamento del Huila**

El departamento del Huila ha sido escenario de pocos proyectos dirigidos a la identificación de zonas agroecológicas; uno de los primeros estudios, llevado a cabo en 1989, logró la ubicación geográfica y descripción de una versión inicial de zonificación del departamento; como resultado de esta primera versión de zonificación en el departamento, Villaneda obtuvo la cantidad de área según los pisos térmicos, además de caracterizar las condiciones de humedad del departamento, definiendo de esta manera el área con vocación agrícola. "Las áreas predominantemente agrícolas tienen una extensión de 839.350 ha equivalentes al 42,2% del departamento. Las tierras de vocación ganadera tienen

un área de 95.900 ha que representan el 4,8% del mismo. Las zonas forestales tienen una cobertura de 1'053.750 ha que constituyen el 53% del departamento" (Villaneda, 1989).

Recientemente, CENICAFÉ adelantó en el departamento del Huila el proyecto de Ciencia, Tecnología e Innovación para el cultivo de café, apoyado por el Sistema General de Regalías y la Gobernación del Huila. Una de las líneas de investigación tuvo como objetivo definir zonas agroecológicas para la producción de café teniendo en cuenta las condiciones de clima, suelo y relieve, con base en las potencialidades de cada zona del departamento. La metodología empleada contempló la construcción de una base de datos espacial que contenía las variables agroecológicas estudiadas integrando procesos de interpolación. Fueron generados indicadores climáticos, edáficos y orográficos, analizados para tres etapas de desarrollo fenológico del cultivo y para tres escenarios de variabilidad climática. La agrupación de las zonas según condiciones de similitud se realizó con el uso de estadística espacial a través del software R-Studio, generando a su vez salidas gráficas disponibles en software SIG. El estudio permitió identificar un total de seis agrupamientos y su distribución geográfica, teniendo en cuenta la similitud de las variables evaluadas (Salazar, Hoyos, Quiroga y García, 2019).

# **3.Objetivos**

## **3.1 Objetivo general**

Construir un modelo de geoprocesamiento empleando ModelBuilder® que automatice los procesos para la zonificación agroecológica de los cultivos: cacao *Theobroma cacao*, caña *Saccharum officinarum* y guanábano *Annona muricata*., a partir de las condiciones agroecológicas de la cuenca hidrográfica del río Las Ceibas.

## **3.2 Objetivos específicos**

Construir una base de datos espacial para las variables agroecológicas de los cultivos: cacao, caña y guanábano.

Generar mapas cartográficos de oferta climática, geomorfológica y de suelos de la cuenca hidrográfica del río las Ceibas.

Definir las zonas agroecológicas de los cultivos cacao, caña y guanábano, generando a su vez cartografía temática y tabla de recomendaciones que sirvan para la formulación de proyectos agropecuarios.

Cuantificar la superficie de la cuenca cuya oferta agroecológica no es aprovechada para el desarrollo de los cultivos seleccionados.

# **4.Referente Contextual**

#### **4.1 Localización**

La cuenca del río las Ceibas está localizada en el municipio de Neiva, departamento del Huila; sobre la vertiente occidental de la cordillera oriental, su área abarca desde la desembocadura del río las Ceibas en el río Magdalena hasta los límites del departamento del Huila y Caquetá, sobre la cordillera oriental, con cerca de 30129 ha de superficie, cota máxima de 3100 msnm y mínima de 430 msnm en el casco urbano del municipio (*figura 1*).

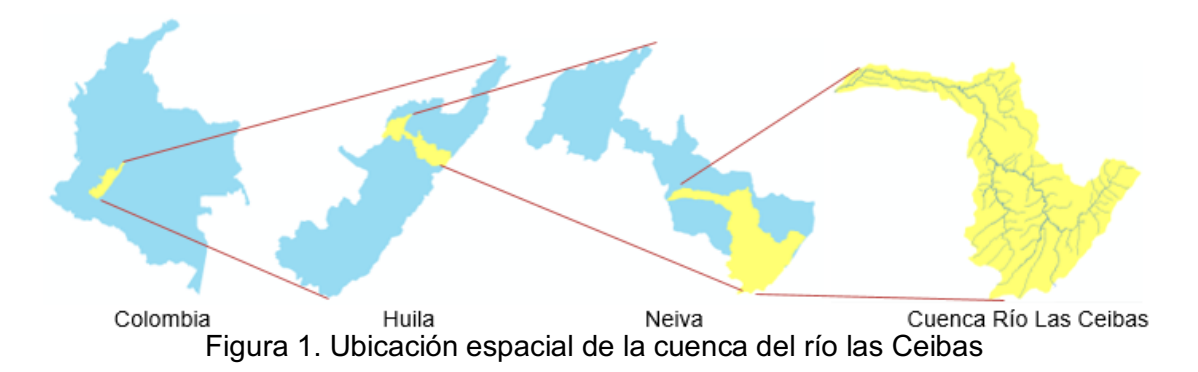

El río las Ceibas es la principal fuente hídrica del municipio, de allí se abastece el acueducto municipal de Neiva; el nacimiento del río se ubica en el cerro de Santa Rosalía y desemboca en el río Magdalena; la cuenca presenta forma de pera en la parte alta y media-alta, finalizando con forma rectangular en la parte baja y media-baja, su zona alta se caracteriza por ser de relieve muy escarpado, en la parte media de mayoría se clasifica como relieve inclinado y finalizando con pendientes planas o casi planas (CAM, 2006). La *tabla 1* relaciona las coordenadas geográficas de la cuenca:

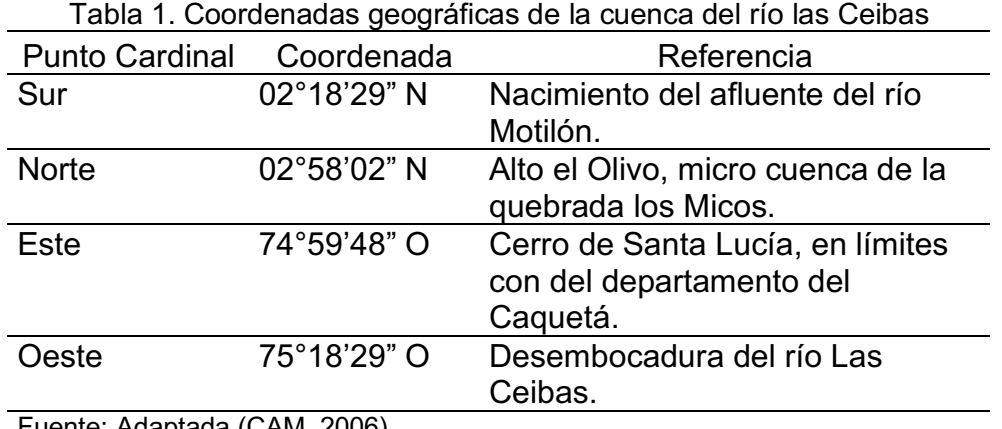

Fuente: Adaptada (CAM, 2006)

Los límites geográficos de la cuenca hidrográfica del río las Ceibas son: a) Al oriente: departamento del Caquetá, sobre la cordillera oriental, b) Al suroriente: cuenca hidrográfica de río Frío, municipio de Rivera, c) Al sur y suroccidente: cuencas hidrográficas de los ríos Arenoso y del Oro, y quebrada la Toma, municipio de Neiva, d) Al occidente: río Magdalena, e) Al nororiente: cuenca del río Fortalecillas, municipio de Neiva, 7) Al noroccidente: micro cuenca de la quebrada el venado y varias quebradas que cruzan Neiva en su zona norte (Olaya, Fierro y Araujo, 2008).

## **4.2 Hidrografía**

La cuenca del río las Ceibas está constituida por 4 micro cuencas: La Plata, Motilón, San Bartolo y El Mico, según lo mostrado en la *tabla 2*; además su hidrografía cuenta con varios afluentes, de los cuales se destacan las quebradas La Plata, La Negra, Motilón, El Siervo, Yarumal, El Cedral, Santa Helena, Balsillitas, Madroñal, El Guadual, San Bartolo, San Bartolito y El Mico (CAM, 2007).

| Subcuenca               | Afluente                                                        | Características                                                                        |  |  |
|-------------------------|-----------------------------------------------------------------|----------------------------------------------------------------------------------------|--|--|
|                         |                                                                 |                                                                                        |  |  |
| Quebrada<br>San Bartolo | Quebradas: Madroñal,                                            |                                                                                        |  |  |
|                         | Panamá, El Retiro,                                              |                                                                                        |  |  |
|                         | Balsillitas, El Picón, Arena                                    | Veredas: San Bartolo, Chapuro y                                                        |  |  |
|                         | Blanca, El Guadual,                                             | Santa Bárbara, área 5.514 ha,                                                          |  |  |
|                         | Platanillal, El Hotel, Hueco                                    | superficie de Ceibas 18,3 %, caudal:                                                   |  |  |
|                         | del Diablo, El Cidral,                                          | 1,43 $m^3$ /s, ecosistemas: La Siberia y                                               |  |  |
|                         | Guarumito, Las Motas,                                           | Zona de Reserva Forestal.                                                              |  |  |
|                         | Languillal, Zanja Larga,                                        |                                                                                        |  |  |
|                         | Bernabé y Zanja la Culebra.                                     |                                                                                        |  |  |
| Quebrada                | Quebradas: La Negra, San                                        | Veredas: Alto motilón y Motilón, área:<br>3118,54 ha, superficie de Ceibas:<br>10,35%. |  |  |
|                         | Joaquín, La Rucia, El                                           |                                                                                        |  |  |
| Motilón                 | Peñón, La Motilona y San                                        |                                                                                        |  |  |
|                         | Joaquín.                                                        |                                                                                        |  |  |
| Quebrada                | Quebradas La Colonia y La                                       | Veredas: La Plata, área: 1455 ha,                                                      |  |  |
| La Plata                | Proa.                                                           | superficie de Ceibas: 4,83%                                                            |  |  |
| Quebrada<br>El Mico     | Quebradas: Santa Marta, El                                      | Veredas: Primavera, Floragaita,                                                        |  |  |
|                         | Carmen, Santa Lucía, El                                         | Palestina, Santa Lucia y Platanillal,                                                  |  |  |
|                         | Totumo y San Rafael.                                            | caudal medio: $0,52 \text{ m}^3/\text{s}$                                              |  |  |
|                         | $F_{\text{t}}$ and $A_{\text{t}}$ and $A_{\text{t}}$ (CAM 0000) |                                                                                        |  |  |

Tabla 2. Red hidrográfica de la cuenca del río las Ceibas

Fuente: Adaptada (CAM, 2006)

El río las Ceibas varía fuertemente el caudal entre la época de verano e invierno, según registros de más de 20 años de estaciones limnimétricas y limnigráficas del Instituto de Hidrología, Meteorología y Estudios Ambientales (IDEAM) ubicadas a lo largo de la cuenca, el caudal máximo alcanzado por el río es igual a 120 m<sup>3</sup>/s (incluyendo caudal sólido) y mínimo registrado de 0,8 m3/s, con caudal medio de  $4,12 \text{ m}^3$ /s. Es preocupante para las autoridades ambientales evidenciar el deterioro de la cuenca, reflejado en la disminución abrupta del caudal medio del río, el cual paso de 5,54 m3/s en los años ochenta a 4,12 m<sup>3</sup>/s en los años noventa (CAM, 2007), de allí la importancia de crear estrategias de manejo agropecuario y ambiental que permitan frenar el deterioro de la misma.

### **4.3 Geomorfología y suelos**

A través del plan de ordenamiento estructurado por la CAM (2007), se definieron cuatro unidades de suelos relacionadas y descritas a continuación:

- Piedemonte oriental disectado. Presencia de terrazas aluvio-torrenciales en la parte baja de la cuenca, producto del levantamiento de la cordillera oriental y la evolución del sistema fluvial. Unidad compuesta por depósitos de arena, gravilla y cantos de origen ígneo, metamórfico y sedimentario, por consiguiente, su textura tiende a ser arenosa. Pendientes entre 7 y 12,5%.
- Ladera sedimentaria plegada. Suelos de ladera, superficiales y altamente erosionables, con pendientes entre 12 y 50%, alta escorrentía y baja permeabilidad. Presencia de laderas en rocas sedimentarias, compuesta por rocas duras (areniscas y conglomerados) y blandas (arcillolitas, lutitas y limonitas).
- Cuchillas ígneas-metamórficas erosionadas. Se encuentran en la zona alta de la cordillera oriental, con pendientes continuas en rocas ígneas y metamórficas con alta meteorización. También se desarrollan sobre la cuenca media-alta, con pendientes fuertes, suelos superficiales, poca permeabilidad y desprendimientos superficiales.
- Altiplanicie disectada. Parte alta de la cuenca, donde se ubican valles amplios con pendientes del 10% conformada por rocas metamórficas con cobertura de componente orgánico, saprolito y coluvión. Suelos profundos de alta permeabilidad y con pendientes suaves.

Además, en el estudio diagnóstico realizado por la CAM (2006), se adoptó la clasificación propuesta por el Instituto Geográfico Agustín Codazzi (IGAC) para la distribución de los suelos según su capacidad de uso (*tabla 3*), definiendo así 6 clases de suelos presentes en la cuenca del río las Ceibas.

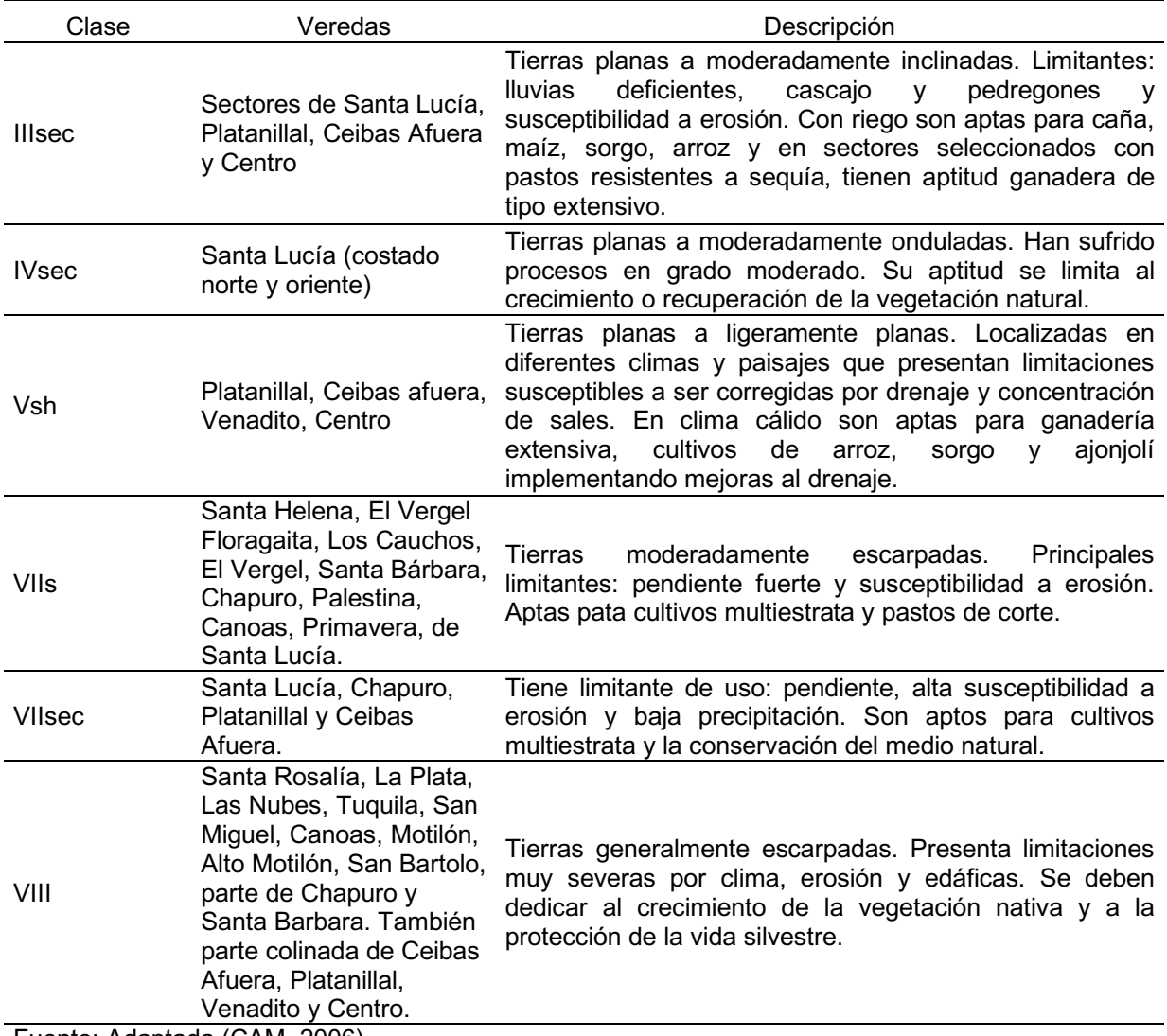

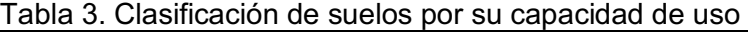

Fuente: Adaptada (CAM, 2006)

### **4.4 Clima**

El clima en la cuenca hidrográfica se determinó por la existencia de tres particularidades: influencia de la zona de convergencia intertropical, la localización en la vertiente occidental de la cordillera oriental y la altitud (CAM, 2006).

Según el Plan de Manejo y Ordenamiento de Cuencas (POMCA) del 2007 y el diagnóstico de la cuenca hidrográfica del 2006, se pueden resumir los siguientes aspectos acerca del comportamiento climático y su tendencia a largo plazo:

- Según registros de las estaciones climáticas del IDEAM, los valores de temperatura media anual de la parte bajan de la cuenca se ubican en 26 °C (Neiva, valle del Magdalena), mientras que la zona alta, sobre la cordillera oriental, registra temperatura media anual menor a 10 °C.
- En cuanto a la distribución espacial del comportamiento de las lluvias en la cuenca, los registros permitieron concluir que en el periodo octubre-abril, la precipitación es mayor en la parte media de la cuenca, mientras que en el periodo mayo-septiembre, la parte alta de la cuenca registra mayor actividad de lluvias, contrastante con la zona media y baja, las cuales en el mismo periodo registran su tendencia más seca.
- La presencia del fenómeno del Niño no tiene una relación directa con la disminución de las lluvias en la cuenca, sin embargo, el escenario la Niña si significa un aumento considerado de los volúmenes de lluvias registradas.
- Uno de los aspectos importantes de la caracterización climática fue definir la tendencia, donde se pudo concluir que la temperatura del aire ha cambiado a razón de 0,1 °C a 0,2 °C por cada 10 años y las precipitaciones en la parte alta y media de la cuenca han disminuido a razón de 10 mm a 15 mm por cada 10 años; los cambios de precipitación en la parte baja de la cuenca no fueron percibidos para los periodos evaluados.

El proceso de diagnóstico permitió realizar el primer acercamiento de clasificación climática en la cuenca, resultando las categorías presentadas en la *tabla 4*:

| י טאוט די אויו ושט שט של פי האטוויוטט א די אטוויוטט א די אטוויוטט א די א |                   |                                                         |            |              |  |  |
|--------------------------------------------------------------------------|-------------------|---------------------------------------------------------|------------|--------------|--|--|
| Clima                                                                    | Altitud<br>(msnm) | Temperatura Media Precipitación<br>Diaria $(^{\circ}C)$ | Anual (mm) | Área<br>(ha) |  |  |
| Frío Húmedo (FH)                                                         | 2000-2600         | $12 - 18$                                               | 1000-2000  | 11903        |  |  |
| Medio Húmedo (MMH)                                                       | 1000-2000         | 18-23                                                   | 2000-4000  | 12803        |  |  |
| Cálido Seco (CS)                                                         | 450-1000          | >24                                                     | 1000-2000  | N.A.         |  |  |

Tabla 4. Clasificación hidroclimática de la cuenca del río las Ceibas

Fuente: Adaptada (CAM, 2006)

# **5.Referente teórico**

## **5.1 La importancia de los Sistemas de Información Geográficos en la ZAE**

Los SIG, definidos como la integración de software y hardware que permiten introducir, almacenar, manipular y presentar datos geográficos en formas textuales, cartográficas o numéricas (FAO, 1992), son considerados como sistemas de soporte de decisión y planificación integrado, lo que indica que se convierte en insumo de alto grado de importancia en los procesos de formulación y planeación (Quiroz, 2010); la *figura 2* muestra un diagrama básico estructurado por la FAO donde se evidencian los sistemas que componen un SIG.

Mediante los sistemas de información geográfica los usuarios pueden comprender y conocer el comportamiento espacial de una región de una manera fácil y precisa, lo que permite analizar los problemas ambientales, sociales y económicos en busca de soluciones, siendo una tecnología de uso frecuente por parte de diferentes disciplinas con interés especial en la geografía (Lucero, 2013).

Para la FAO (1997): "El desarrollo de estas y otras aplicaciones informáticas conlleva el análisis e interpretación de gran cantidad de datos biofísicos y socio-económicos, estadísticos, espaciales y temporales, con objeto de producir diversas clases de productos informáticos en forma de imágenes, mapas y otros informes necesarios en la toma de decisiones. Para ello son necesarias herramientas informáticas de análisis espacial que faciliten el fácil acceso a los datos y su manipulación".

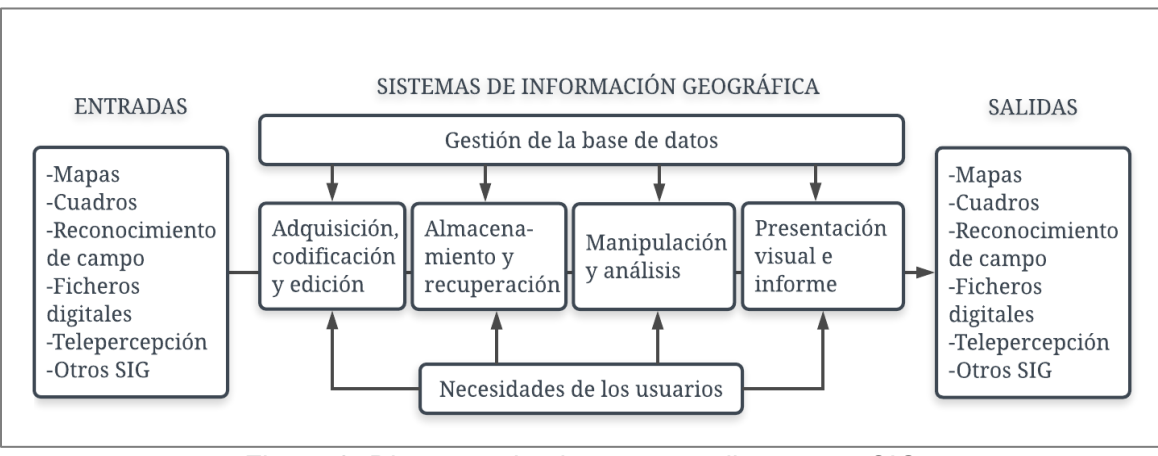

Figura 2. Diagrama de sistemas que ilustran un SIG Fuente: (FAO, 1992)

Los estudios de ZAE se ejecutaron eficientemente gracias a la integración SIG y ZAE, lo que permite dinamizar los resultados a partir de las necesidades de los usuarios. Como caso exitoso de la aplicación de los SIG en proyectos de zonificación se cuenta con la experiencia de la FAO en Kenya (FAO, 1993, Citado en FAO, 1997) siendo una de las primeras referencias documentadas donde se desarrolló un paquete integrado de funciones aplicable a cualquier espacio geográfico, a partir de dos componentes principales: una base de datos de recursos tierras y un conjunto de modelos en forma de programas de computador (FAO, 1997).

La estructuración correcta de los sistemas de información geográfica permite realizar diversos tipos de zonificaciones en la misma región, a partir de las preocupaciones o necesidades de las entidades o particulares que de alguna u otra manera se involucren en temas ambientales, agrícolas y/o de planeación. Los SIG facilitan la simulación de diferentes escenarios, automatizando procesos y permitiendo al intérprete decidir sobre una variedad de opciones (FAO, 1996).

El desarrollo actual de los SIG mejoró sustancialmente la calidad de los proyectos de zonificación, manejo y monitoreo, disminuyendo costos y simultáneamente aumentado la precisión cartográfica. Referente a la zonificación, hace algunos años se consideraban los SIG como una herramienta que simplificaba y aceleraba geoprocesos, hoy los sistemas geográficos hacen parte de las metodologías empleadas para los trabajos de zonificación, siendo una forma de realizar dichos proyectos (FAO, 1996).

## **5.2. Modelos metodológicos de zonificación agroecológica consultados**

El esquema metodológico propuesto por la FAO ha sido referente para muchos estudios de zonificación agroecológica, la *figura 3* representa el modelo y sus pasos.

La superposición de mapas mediante el uso de software SIG usada en los estudios realizados por Lasso et al. (2010), Espejel et al. (2015), Iñiguez (2015), y González y Hernández (2016), contemplaron diferentes actividades para el procesamiento de información y análisis de resultados espaciales, derivando en esquemas metodológicos variados, con la misma forma de cruzamiento de información espacial.

Es así como Lasso et al. (2010) propuso la superposición de la disponibilidad edáfica y climática con los requerimientos de cultivos según la *figura 4.*

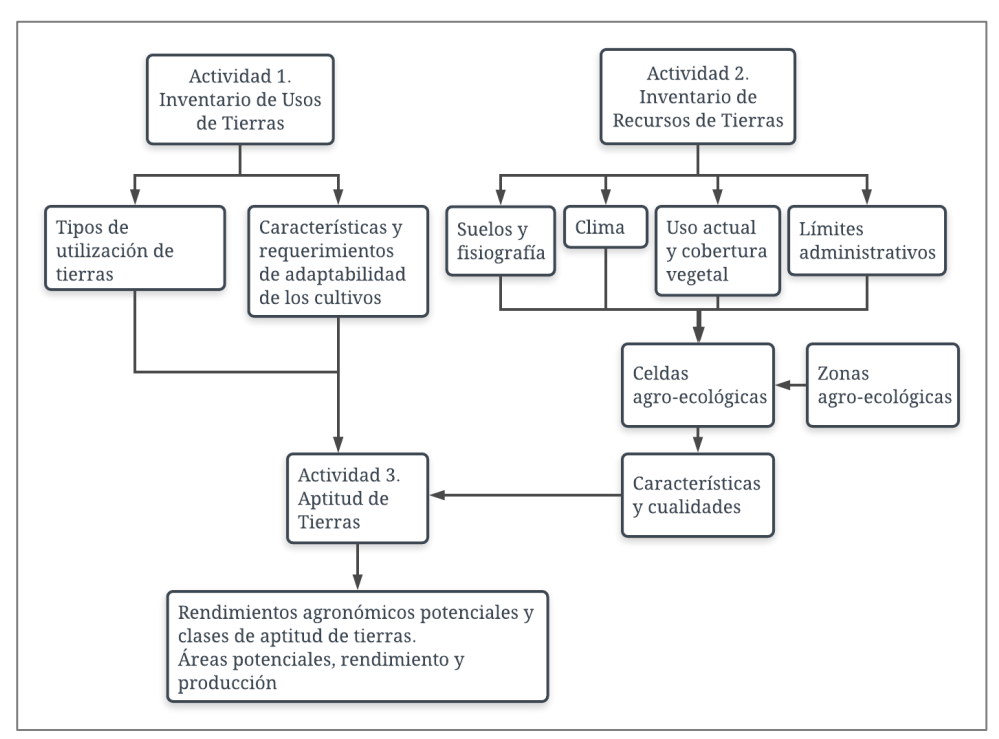

Figura 3. Modelo de zonificación agroecológica propuesto por FAO Fuente: Adaptado (FAO, 1997)

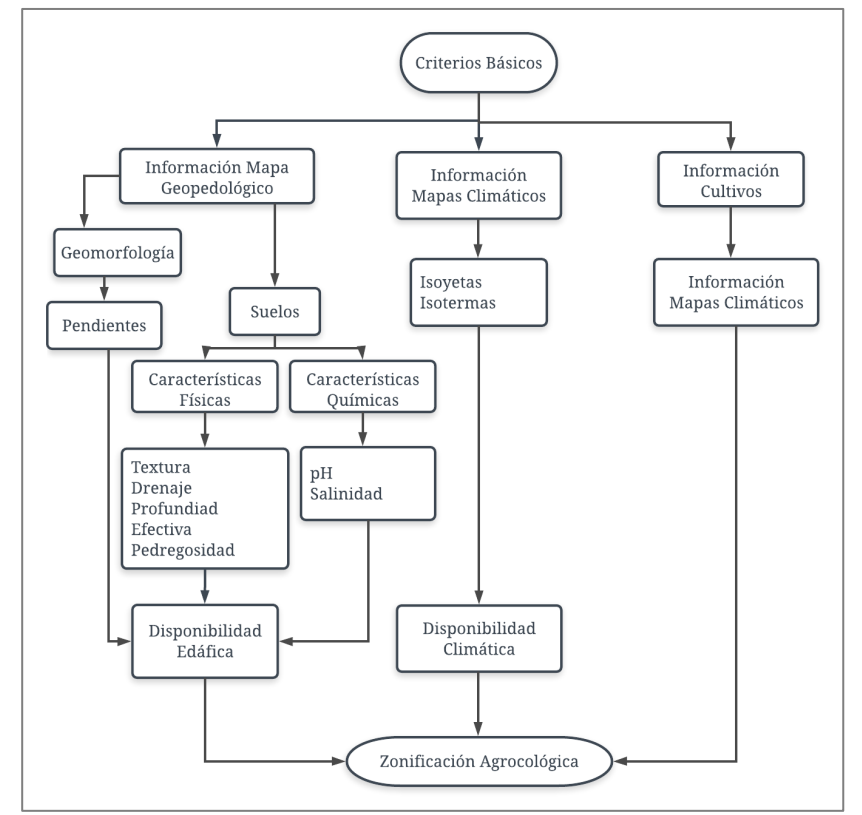

Figura 4. Modelo de zonificación agroecológica propuesto por Lasso et al. Fuente: Adaptado (Lasso et al, 2010)

Así mismo, Espejel et al. (2015) propuso un esquema metodológico donde cobra importancia la ponderación de matrices a través del método del Scoring, teniendo como resultado 6 clases de aptitud para cada uno de los potenciales propuestos, el modelo es mostrado en la *figura 5*.

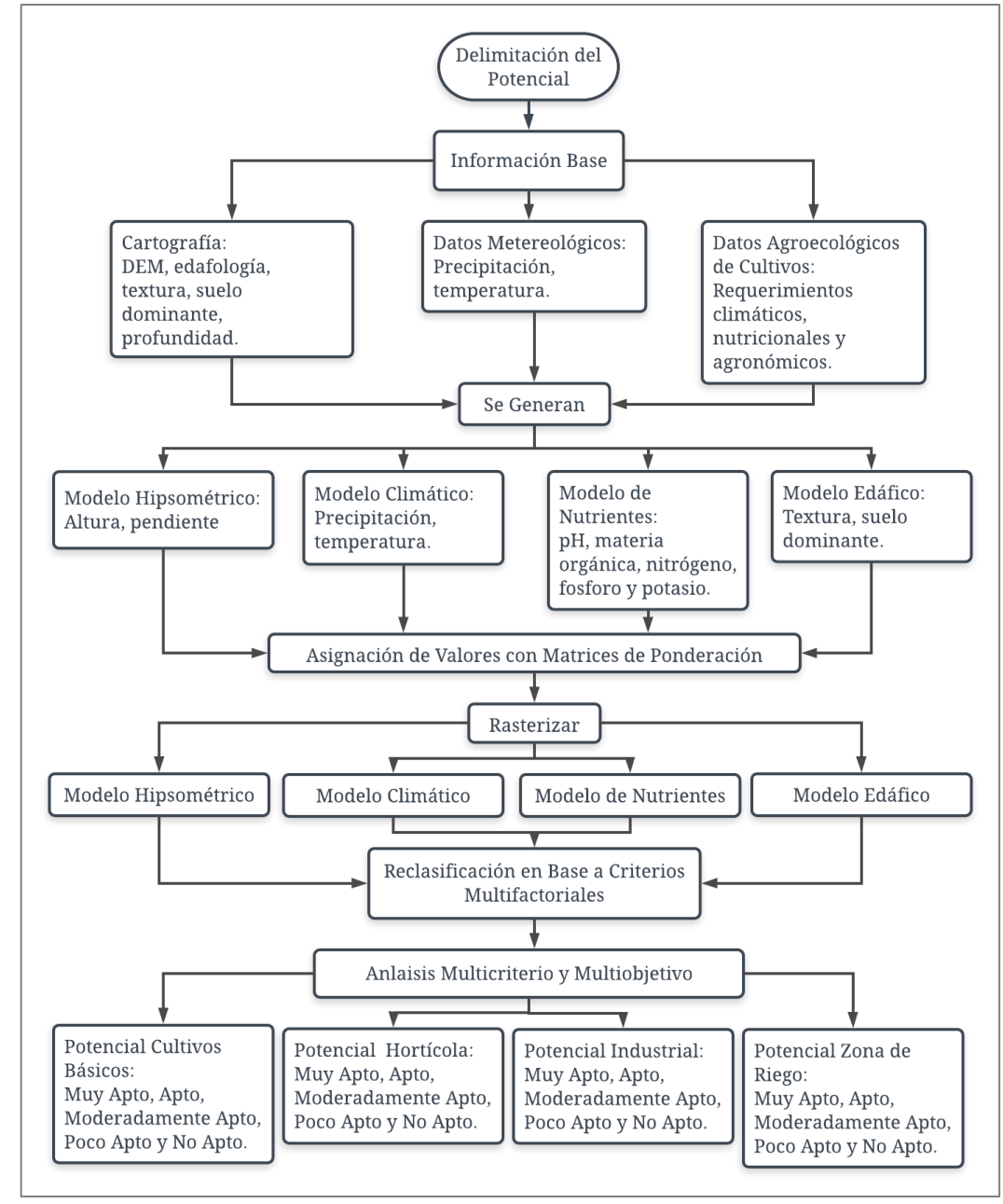

Figura 5. Esquema de metodología para la determinación del uso potencial agrícola propuesto por Espejel et al. Fuente: Adaptado (Espejel et al., 2015)

Iñigues (2015), en su tesis de maestría, realizó un análisis interesante al involucrar variables socioeconómicas en su análisis de viabilidad de un cultivo, la *figura 6* ilustra cómo fueron involucradas las variables agroclimáticas con las

socioeconómicas para tener como resultado la zonificación agroecológica económica.

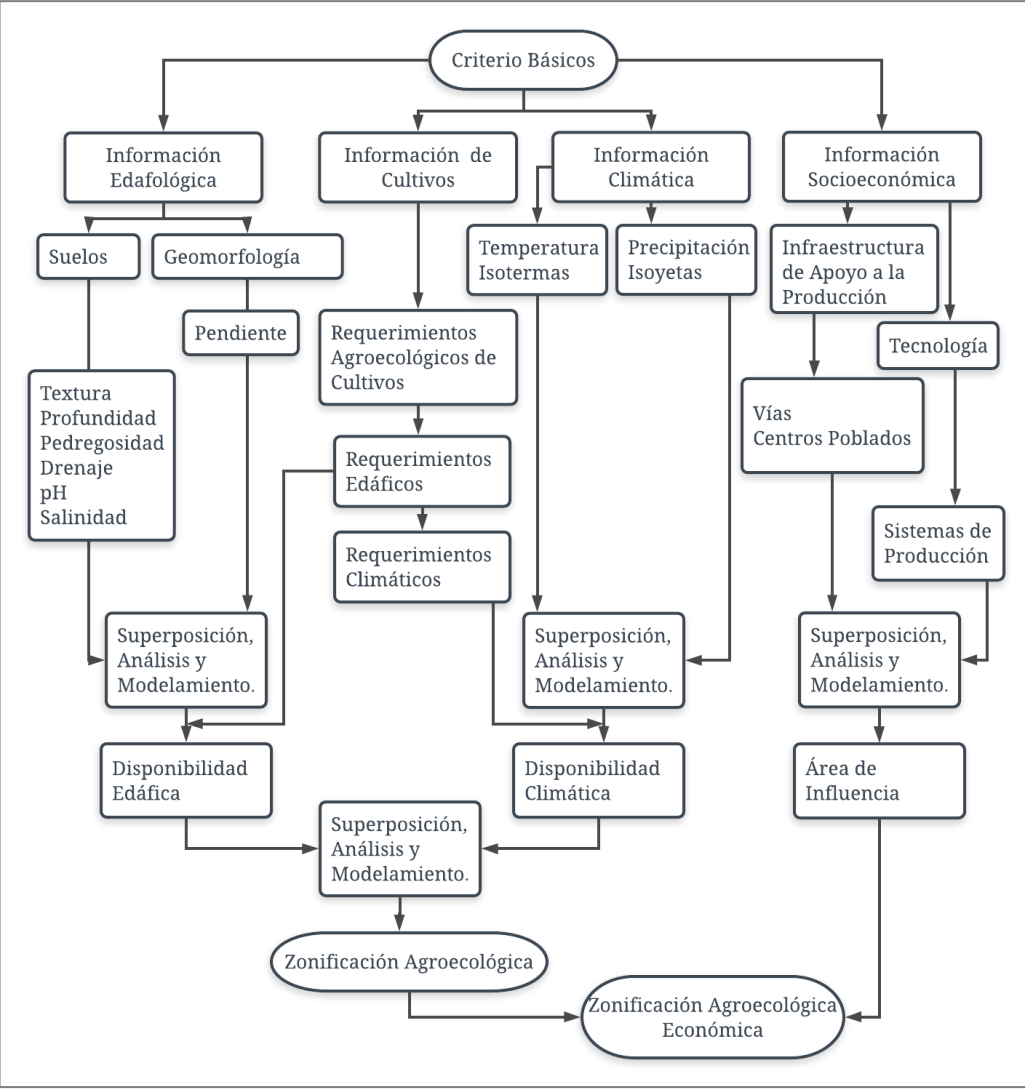

Figura 6. Esquema metodológico de zonificación propuesto por Iñiguez Fuente: Adaptado (Iñiguez*,* 2015)

Finalmente, la construcción del marco teórico permitió conocer la propuesta de modelo metodológico propuesto por González y Hernández (2016), en su proyecto de zonificación para el cultivo del café, donde fueron identificados 4 tipos de potencialidades; la *figura 7* representa la metodología seguida durante el estudio.

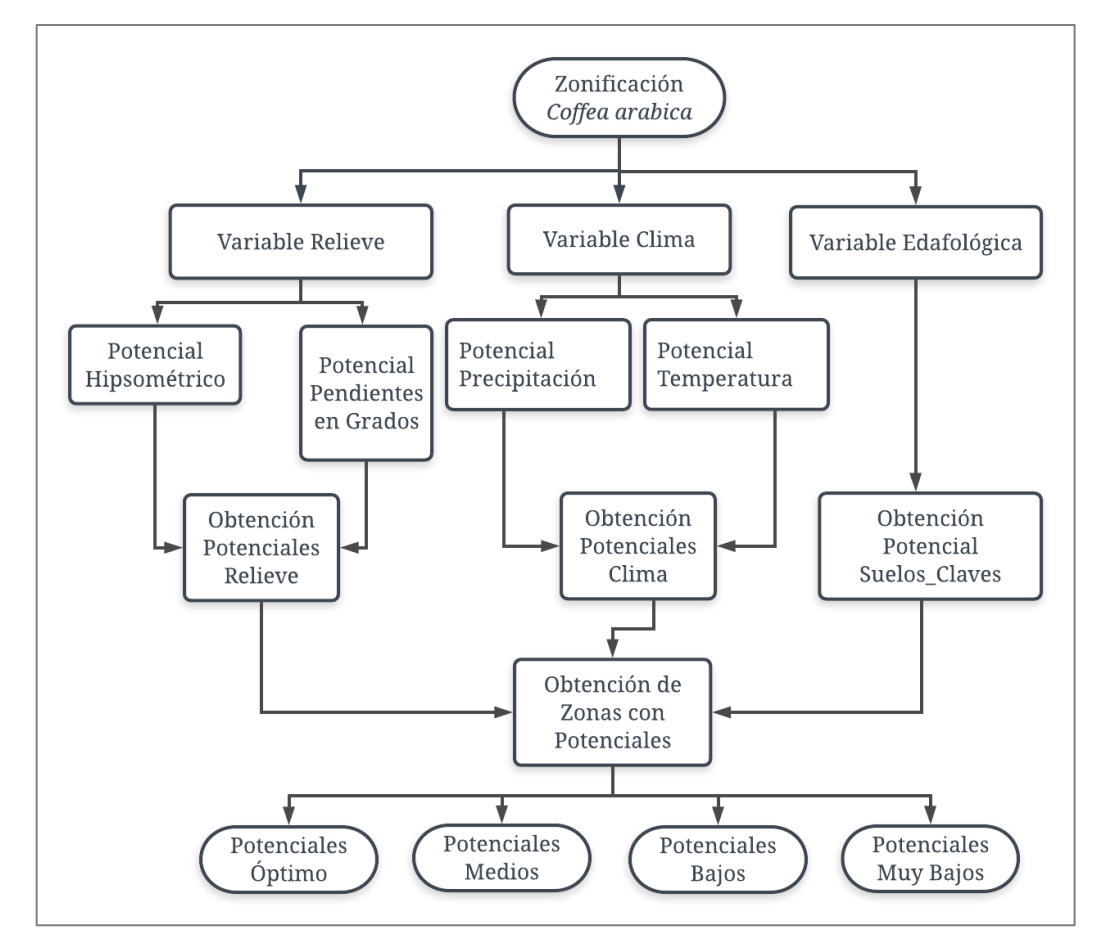

Figura 7. Modelo de zonificación agroecológica propuesto por González y Hernández Fuente: Adaptado (González y Hernández*,* 2016)

## **5.3 Definición de zonificación agroecológica**

Teniendo en cuenta el concepto emitido por la FAO (1997): "la zonificación se lleva a cabo con el fin de separar áreas con similares potencialidades y limitaciones para el desarrollo, es así como la zonificación agroecológica define regiones con base en combinaciones de suelo, fisiografía y características climáticas homogéneas", según lo anterior, dividir determinada área en zonas de igual aptitud permite incrementar la producción y disminuir sustancialmente la degradación de los recursos, además de ser un excelente punto de referencia para el diseño de planes de desarrollo agropecuario en pro de mejorar el uso actual de las tierras.

Zonificar es sectorizar una región en unidades geográficas menores, de características físicas, biológicas y socioeconómicas homogéneas y con potencial ecológico para diversas opciones de uso sostenible (Espinoza y Orquera, 2007).

Otra descripción acertada del concepto de zonificación agroecológica es dada por Da Silva y Acevedo (2000), quienes promovieron que mediante el conocimiento de las variables climáticas y su espacialización, empleando los sistemas de información geográficos, es posible delimitar los territorios aptos para ciertos sistemas productivos, amortiguando los daños económicos ocasionados por la variabilidad climática.

Además, los factores agroecológicos afectan positiva o negativamente el desarrollo biológico de los cultivos, según el caso, siendo estos determinantes al momento de garantizar el éxito económico y ambiental, de tal manera que establecer los cultivos en zonas donde la oferta climática, edáfica y de relieve es apta para el mismo, permitirá alcanzar el máximo rendimiento del arreglo productivo (Suárez, G., et al., 2013).

Sediyama, G. et al. (2001), precisó que ante la dinámica constante de las condiciones climáticas, es necesaria la actualización periódica de las zonas agroecológicas definidas que permita hacer planificación productiva acorde al cambio climático y a los requerimientos agroecológicos de los cultivos.

El uso de la tierra requiere una planificación que permita la sostenibilidad ambiental y económica, de esta manera, la delimitación de zonas que reconozcan las variables agroecológicas, como primer insumo a la hora de la formulación de políticas agrarias, permite evitar problemas de productividad y degradación del patrimonio natural ligado al uso ineficiente del espacio (Suárez, 2014).

Las políticas agrarias generalmente se centran en análisis económicos, teniendo como resultado una relación de productos con potencial de mercadeo, algunas veces desconociendo con precisión el comportamiento ecológico de la zona, para Rojas (1986) la primera característica que deben identificar quienes elaboran dichos planes, es que existan condiciones ecológicas coherentes con los requerimientos del cultivo y de esta manera definir los proyectos productivos que mejor se adapten a las condiciones biofísicas del área.

## **5.4 Aplicaciones de la zonificación agroecológica**

La zonificación agroecológica integra variables que actúan directamente sobre las propiedades de los cultivos, permitiendo la solución precisa y eficaz de problemas en los procesos agrícolas. Existen varios ejemplos sobre las aplicaciones que surgen a partir de los resultados de la ZAE, es así como la FAO (1997), en la guía general de zonificación agroecológica, destaca los siguientes:

- Estimación de áreas cultivables.
- Productividad potencial de tierras.
- Capacidad de sostenimiento de la población.
- Planificación de usos de tierras.
- Evaluación de riesgo de degradación de tierras.
- Gestión de tierras.
- Planificación de la investigación agraria.
- Transferencia de tecnología agrícola.
- Análisis y desarrollo sobre sistemas de explotación de fincas.
- Evaluación del impacto ambiental.
- Control del uso de los recursos de tierras.
- Evaluación del impacto del cambio climático.

### **5.5 Elementos que inciden en la producción agraria**

La producción agrícola está condicionada por factores diversos, de estos depende la rentabilidad de nuestros paisajes agrarios al favorecer, dificultar o impedir una determinada apuesta productiva; los factores pueden ser clasificados en dos grupos principales: físicos o naturales, y humanos (Palma, 2013). Los elementos naturales son de gran importancia para el proceso de ZAE, siendo limitantes para la puesta en marcha de una iniciativa en condiciones desfavorables.

En la actualidad, la evolución tecnológica permite adecuar las condiciones naturales para el aprovechamiento agrario, sin embargo, los factores naturales siguen influenciando la actividad agraria.

#### **5.5.1 Suelo**

En 1994, Jaramillo et al (Citado en Jaramillo, 2002) definió el suelo como "aquella delgada capa, de pocos centímetros hasta algunos metros de espesor, de material terroso, no consolidado, que se forma en la interface atmósfera – biosfera – litosfera. En ella interactúan elementos de la atmósfera e hidrosfera (aire, agua, temperatura, viento, etc.), de la litosfera (rocas, sedimentos) y de la biosfera y se realizan intercambios de materiales y energía entre lo inerte y lo vivo, produciéndose una enorme complejidad".

La FAO (2018), definió el suelo como "el medio natural para el crecimiento de las plantas", siendo este un cuerpo natural formado por capas compuestas de material mineral meteorizado, aire, agua y materia orgánica; además lo cataloga como "el producto final de la influencia del tiempo y combinado con el clima, topografía, organismos (flora, fauna y ser humano), de materiales parentales

(rocas y minerales originarios). Como resultado el suelo difiere de su material parental en su textura, estructura, consistencia, color y propiedades químicas, biológicas y físicas".

Los suelos están compuestos por tres fases: sólida, líquida y gaseosa, las cuales son descritas por Jaramillo (2002):

- Fase sólida. Compuesta por partículas orgánicas e inorgánicas (cristalinas y no cristalinas), representa la fase más estable y heterogénea del suelo, por lo tanto, es la más representativa.
- Fase líquida. Compuesta por el agua y los solutos que están disueltos en ella, es decir, la fase líquida es la solución del suelo, caracterizada por la variabilidad espacial y temporal, tanto en características cualitativas y cuantitativas.
- Fase gaseosa. Formada por los compuestos que se presentan en forma gaseosa, representados principalmente por  $CO<sub>2</sub>$ ,  $O<sub>2</sub>$  y vapor de agua, en condiciones ideales de aireación, mezcla de gases que ocupa los espacios que la fase liquida deja libres en los espacios porosos.

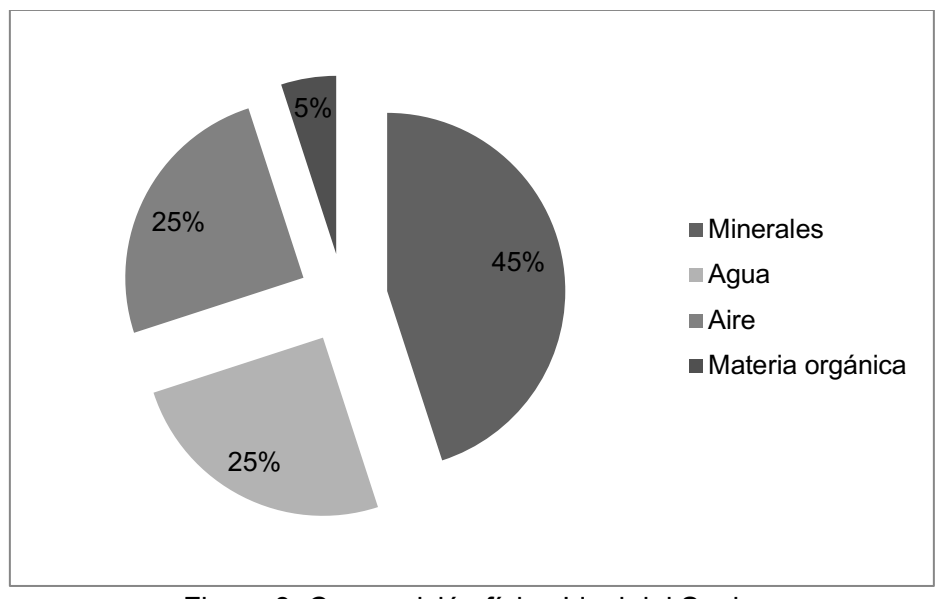

Figura 8. Composición física Ideal del Suelo. Fuente: (Jaramillo, 2002)

La *figura 8* representa la composición ideal de un suelo en condiciones óptimas de aireación; según Jaramillo (2002), la fase sólida debe estar representada por un 50% del volumen del suelo, distribuido en 45% minerales y 5% materia orgánica; la composición de las fases líquida y gaseosa representan un 25% del volumen del suelo cada una.
#### **5.5.2 Relieve**

Partiendo de las definiciones entregadas por la Real Academia de la Lengua Española (2014), el relieve se conforma por todo aquello que sobresale de una superficie y la modifica, esta definición contempla los conceptos de elevaciones y depresiones, en cuanto a la altitud, la RAE la define como "la distancia vertical de un punto de la tierra con referencia al nivel del mar", generalmente identificado con el acrónimo msnm.

El relieve es un factor muy ligado a la producción agraria, pues condiciona el éxito del cultivo debido a su estrecha relación con el comportamiento climático, a medida que la altitud varía, las condiciones climáticas se modifican, por ejemplo, se ha establecido una relación inversa entre la temperatura y la altitud (Jaramillo, 2002); además el cambio abrupto de la altura con referencia al nivel medio del mar causa dificultades por la presencia de pendientes inclinadas a planas.

El uso de un suelo está definido por características físicas, químicas y mecánicas, sumado a la importancia del desnivel entre alturas diferentes en una región, estos parámetros permiten adelantar actividades productivas que impacten de manera directa las poblaciones; la pendiente simple es el término empleado para el desnivel entre alturas diferentes en una sola dirección, sin embargo, teniendo en cuenta el comportamiento orográfico real, es más preciso calcularla teniendo en cuenta las diferentes direcciones e inclinaciones, lo cual se califica como pendientes complejas (Zuñiga, 2010).

En 1999, Poudel et al. (Citado en Sancho y Villatoro, 2006) afirmó que "los efectos negativos de la erosión son más fuertes y rápidos en suelos de pendiente, por lo que consideran que este fenómeno es la mayor limitante a la sostenibilidad de los sistemas vegetales en tierras de pendiente. El efecto positivo se presenta en los suelos al pie de la pendiente, que se enriquecen más conforme la erosión aumente y por ende la producción es mayor en esta posición deposicional".

La inclinación de la pendiente interfiere de manera directa sobre la productividad, a medida que la pendiente aumenta, se produce mayores pérdidas por erosión, afectando directamente el rendimiento del sistema productivo (Sancho y Villatoro, 2006).

Para Arteta (2007), "la longitud de una pendiente tiene tanta importancia en la conservación de suelos como el porcentaje de declive. En una pendiente corta, el agua que corre por la superficie será poca, limitando así la erosión. Las pendientes largas permiten que el agua se acumule en pequeños surcos que se unen, hasta formar zanjones; en éstas, muchas veces es necesario construir canales de desviación a distancias apropiadas, lo que sirve para reducir la velocidad y volumen del agua y llevarla a sitios o mediante causes protegidos donde cause menos daño".

La pendiente es definida por Casanova (2002) como "la relación entre el intervalo de las curvas de nivel o equidistancia y la distancia longitudinal que los separa", interpretación concretada en la siguiente expresión matemática:

$$
P = e/D \times 100
$$
  
\necuación 1

Dónde:

P = Pendiente en el terreno en %

e = Equidistancia entre curvas de nivel

D = Distancia horizontal entre los puntos considerados

La *figura 9* muestra a manera de ejemplo un plano de curvas de nivel con equidistancia 100 m y distancia horizontal entre los puntos A' y B' de 250 m, datos que al ser reemplazados en la *ecuación 1* nos da como resultado una pendiente del 40%.

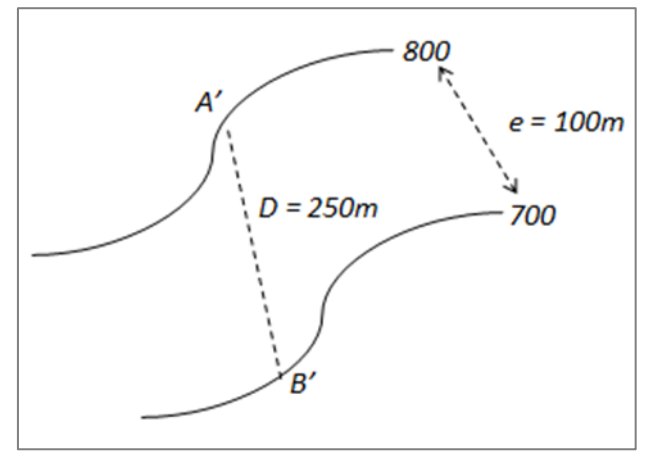

Figura 9. Representación gráfica del concepto de pendiente

#### **5.5.3 Clima**

La Organización Meteorológica Mundial (OMM), citada por Andrades y Muñez (2012), durante la conferencia de Varsovia (1935), definió como clima "las condiciones meteorológicas medias para el mes y el año, calculadas sobre un periodo de 30 años".

Es importante resaltar la diferencia entre clima y tiempo según el sentido meteorológico; el tiempo es una situación meteorológica que puede durar horas o días, mientras que el clima es el comportamiento general en una región, de esta manera el clima se define como el conjunto de estados de tiempo atmosférico que se producen en una determinada región y que otorgan a ésta una particular idiosincrasia (Rodríguez, Benito y Portela, 2004).

La meteorología estudia el estado del tiempo atmosférico en un periodo corto del tiempo, mediante la predicción meteorológica es posible realizar modelos de predicción para conocer el posible comportamiento del tiempo en los próximos días, siendo el "tiempo atmosférico" quien define los fenómenos atmosféricos actuales, por otra parte el clima es la suma de valores meteorológicos medidos en un periodo largo de tiempo, los cuales permiten definir las características de una región, siendo la climatología la ciencia que estudia el clima (Alonso, 2012).

Las variables meteorológicas son:

- Temperatura. Para Rodríguez et al. (2004) la temperatura es "una magnitud relacionada con la rapidez de las partículas que constituyen la materia. Cuanta mayor agitación presenten éstas, mayor será la temperatura. Las escalas para la medición de la temperatura son: escala Celsius (°C) propuesta en 1742 por Ander Celsius; la escala Farenheit (°F) introducida en 1714 por Gabriel D. Fahrenheit y la escala Kelvin (°K) presentada en 1848 por Lord Kelvin, siendo esta la más utilizada por los científicos.
- Presión Atmosférica. La presión atmosférica es la presión ejercida sobre la superficie terrestre por parte del aire, debido a su peso y a la acción de la gravedad; la presión atmosférica normal está definida como la presión ejercida por una columna de mercurio de 1 cm<sup>2</sup> de diámetro y de altura 760 mm, con valor aproximado de 1 kg/cm<sup>2</sup> a nivel del mar y 15<sup>o</sup>C, siendo equivalente a 760 mm Hg. La presión no es constante y varía en función de la temperatura y la humedad (Andrades et al, 2012).
- Viento. Movimiento del aire desde una zona a otra originado cuando entre dos puntos se establece una diferencia de presión o de temperatura (Rodríguez et al, 2004).
- Radiación Solar. La energía radiante o radiación solar es la energía transmitida por el sol a la tierra, la cual viaja a través del espacio en forma de ondas que llevan consigo una determinada cantidad de energía, según la carga energética de dichas ondas, son clasificadas en el espectro electromagnético, siendo la luz ultravioleta la más energética, seguido por la radiación del espectro visible, infrarrojos y finalizando en las ondas de radio, las cuales son las menos energéticas (Rodríguez et al, 2004).
- Humedad Atmosférica. La humedad atmosférica se define como la cantidad de vapor de agua contenida en la atmósfera, siendo el componente más importante desde el punto de vista climático. El ciclo hidrológico está determinado por esta variable, teniendo en cuenta sus tres fases: evaporación, condensación y precipitación. La humedad absoluta es la cantidad de agua contenida en un volumen de aire, mientras que la humedad relativa es el resultado de la división entre la cantidad de vapor de agua en la atmosfera y la máxima que podría contener (Andrades et al, 2012).
- Precipitación. Los procesos de condensación o congelación dan lugar a la aparición de gotas de agua o cristales de hielo, los cuales crecen y alcanzan el tamaño suficiente para caer, en ese momento se produce la precipitación. Las precipitaciones se pueden clasificar como ciclónicas, orográficas o por convección, según el modo con que la masa de aire alcance la altura suficiente, además, según en el estado en que caigan se puede hablar de precipitaciones sólidas o líquidas, éstas últimas clasificadas en llovizna, lluvia o chubasco, teniendo en cuenta el tamaño de las gotas y la velocidad de caída (Andrades et al, 2012).

El reconocer el componente climático como indicador primordial en la producción agraria permite la correcta gestión y disminución de los riesgos de producción, por ende, es necesario conocer las variables climáticas aptas para los cultivos, tales como: temperatura, humedad relativa, presión atmosférica, pluviometría, velocidad y dirección del viento y radiación solar. Para esto es necesario contar con un registro histórico confiable, continúo y de calidad que garantice la toma correcta de decisiones (Infodepa, 2012).

El factor climático condiciona completamente el potencial agrícola, siendo las características climáticas altamente influenciables sobre el desarrollo vegetativo del cultivo, facilitando, impidiendo o limitando las posibilidades de adaptación a las condiciones ecológicas disponibles, y haciendo a la producción agraria viable o no desde el punto de vista económico y ambiental; por supuesto, sin desconocer la participación de otros agentes, como la constitución genética, el estado sanitario, la oferta edáfica y orográfica, entre otros (Andrades y Muñez, 2012).

# **6.Hipótesis de investigación**

La creación de un modelo de geoprocesamiento SIG que combine diferentes variables agroecológicas permite la generación rápida y precisa de cartografía e información estadística de áreas y zonas con características muy aptas y moderadamente aptas para la toma de decisiones en proyectos agrarios en los cultivos de cacao, caña y guanábano.

# **7.Metodología**

## **7.1 Enfoque metodológico**

El proyecto se enmarcó dentro del enfoque metodológico cuantitativo, ya que el objetivo principal fue la construcción de un modelo de geoprocesamiento que permitió cuantificar y espacializar las zonas de aptitud alta y media para los cultivos seleccionados; las variables involucradas en el proceso fueron perfectamente medibles y cuantificables en el espacio, las cuales al ser relacionadas permitieron obtener resultados efectivos para la toma de decisiones.

Las características del método cuantitativo que se pudieron relacionar con la presente investigación son la relación numérica espacial entre las variables, la operación de datos cuantificables, la descripción del comportamiento espacial de las variables, el posible uso de los resultados en situaciones reales y la orientación del proceso investigativo hacia los resultados.

# **7.2 Tipo de estudio**

La investigación se enmarcó como un estudio cuantitativo descriptivo, en el área de formación SIG, específicamente en la línea de investigación "análisis y modelamiento espacial"; puesto que inicialmente se requirió conocer las características agroecológicas de la zona de estudio y definir variables según los requerimientos de los cultivos seleccionados, para posteriormente cuantificar y demarcar las zonas donde se espera un desarrollo agronómico ideal de la apuesta productiva.

## **7.3 Diseño de la investigación**

El proyecto siguió el diseño de investigación no experimental en sus dos tipos, transversal y evolutivo; diseño transversal puesto que se adquirió información edáfica y geomorfológica espacial en un único momento, la cual no está sujeta a actualización, y diseño evolutivo porqué para el análisis del componente climático, se consideró el comportamiento del clima y su dinámica para la caracterización de las variables temperatura y precipitación en la zona objeto de estudio.

## **7.4 Operacionalización de variables**

Para la ejecución del modelo que permita zonificar agroecológicamente los cultivos se realizó la recolección de la información y el análisis de la misma, normalizando las bases de datos y la información bibliográfica según los criterios técnicos definidos por la investigación, de esta manera se contó con datos de calidad durante la ejecución de los geoprocesos planteados.

La mayoría de las bases de datos espaciales utilizadas para el estudio fueron obtenidas de la CAM, a través del Proyecto Cuenca del Rio Las Ceibas; además, se obtuvo información de fuentes oficiales y de descargar libre: SIG-OT y WorldClim. Las *tablas 5* y *6* relacionan información relevante de los datos utilizados.

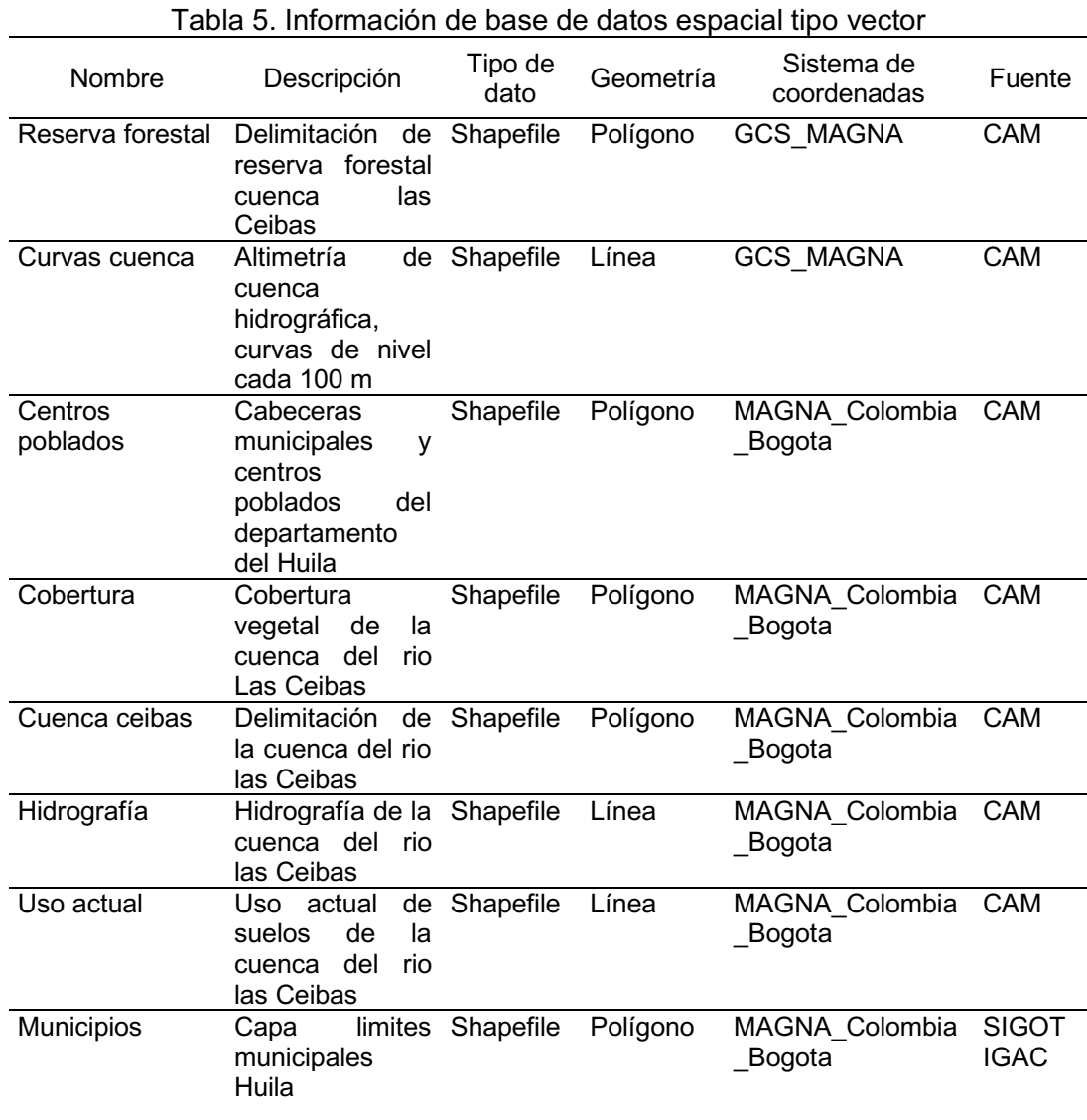

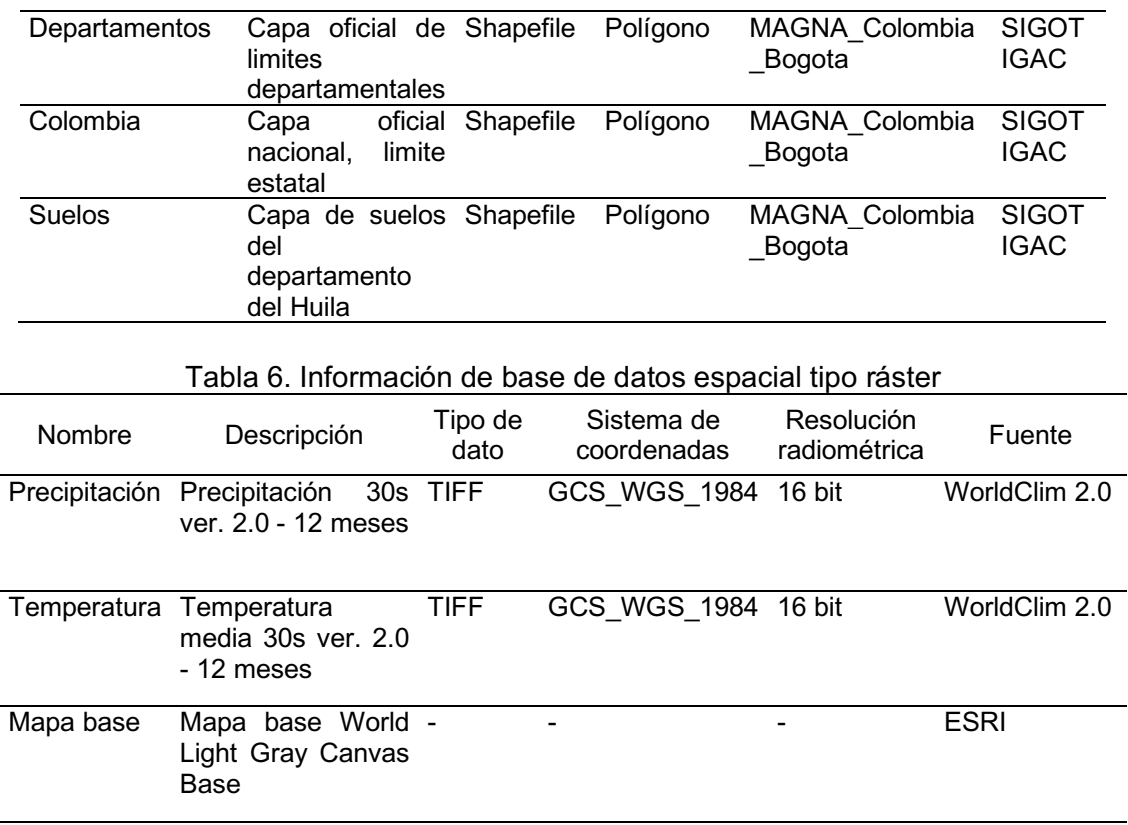

#### **7.4.1 Requerimientos agroecológicos de los cultivos**

Los cultivos para el proyecto de zonificación fueron seleccionados teniendo en cuenta el criterio técnico del equipo adscrito al proyecto Cuenca Río Las Ceibas de la CAM, a partir de aspectos como: adaptabilidad e impacto económico al sector agropecuario. Según lo anterior, se escogieron los cultivos de cacao *Theobroma cacao*, caña *Saccharum officinarum* y guanábano *Annona muricata*.

Para el proceso de zonificación agroecológica se consideraron las siguientes variables:

Suelo: Textura, acidez, profundidad de suelo y capacidad de drenaje. Clima: Precipitación anual y temperatura media. Geomorfología: Altitud y pendiente.

Los valores para cada parámetro fueron definidos a partir del estudio bibliográfico de cada cultivo y verificados por el ingeniero agrónomo del proyecto Cuenca Río Las Ceibas. Las *tablas 7, 8* y *9* muestran los requerimientos agroecológicos para los cultivos evaluados.

| Parámetro     | Unidad | Rangos                                                                                                    |                                                                  |
|---------------|--------|----------------------------------------------------------------------------------------------------|------------------------------------------------------------------|
|               |        | Muy apto                                                                                                    | Moderadamente apto                                               |
| Precipitación | mm/año | 1500 - 1700                                                                                                    | 1200 - 1800                                                      |
| Temperatura   | °C     | $25 - 27$                                                                                                    | $19 - 30$                                                        |
| Altitud       | msnm   | $600 - 1500$                                                                                                    | $0 - 2000$                                                       |
| Pendiente     | %      | $10 - 40$                                                                                                    | $3 - 50$                                                         |
| pH            | N.A.   | $6,1 - 7,7$                                                                                                    | $5,5 - 8,0$                                                      |
| Textura       | N.A.   |                                                                                                    | Franco, franco arcilloso, franco limoso                          |
| Profundidad   | N.A.   | Profundo                                                                                                    |                                                                  |
| Drenaje       | N.A.   | Bien drenado                                                                                                    |                                                                  |
| _             |        | $\sqrt{2}$ and $\sqrt{2}$ and $\sqrt{2}$ and $\sqrt{2}$ and $\sqrt{2}$ and $\sqrt{2}$ and $\sqrt{2}$ and $\sqrt{2}$ and $\sqrt{2}$ and $\sqrt{2}$ and $\sqrt{2}$ and $\sqrt{2}$ and $\sqrt{2}$ and $\sqrt{2}$ and $\sqrt{2}$ and $\sqrt{2}$ and $\sqrt{2}$ and $\sqrt{2}$ and $\sqrt{2$ | $\mathbf{u}$ $\mathbf{u}$ $\mathbf{u}$ $\mathbf{u}$ $\mathbf{u}$ |

Tabla 7. Requerimientos agroecológicos – Caña panelera *Saccharum officinarum*

Fuente: Adaptada (Ministerio de agricultura y desarrollo rural, 2002 & Gómez, H., 2009)

Tabla 8. Requerimientos agroecológicos – Cacao *Theobroma cacao*

| Parámetro     | Unidad      | Rangos       |                                          |  |
|---------------|-------------|--------------|------------------------------------------|--|
|               |             | Muy apto     | Moderadamente apto                       |  |
| Precipitación | mm/año      | 1500 - 2500  | 1000 - 3200                              |  |
| Temperatura   | $^{\circ}C$ | 24 - 28      | $20 - 30$                                |  |
| Altitud       | msnm        | $400 - 900$  | $0 - 1200$                               |  |
| Pendiente     | %           | $3 - 9$      | $9 - 25$                                 |  |
| pH            | N.A.        | $5,5 - 6,5$  | $5,0 - 7,0$                              |  |
| Textura       | N.A.        |              | Franco, franco arcilloso, franco arenoso |  |
| Profundidad   | N.A.        | Profundo     |                                          |  |
| Drenaje       | N.A.        | Bien drenado |                                          |  |

Fuente: Adaptada (Fedecacao, 2009 & Ministerio de Agricultura y Desarrollo, 2013)

Tabla 9. Requerimientos agroecológicos – Guanábano *Annona muricata*

| Parámetro     |        | Rangos                                   |                    |  |
|---------------|--------|------------------------------------------|--------------------|--|
|               | Unidad | Muy apto                                 | Moderadamente apto |  |
| Precipitación | mm/año | 1300 - 1700                              | 1000 - 2000        |  |
| Temperatura   | °C     | $26 - 28$                                | $23 - 30$          |  |
| Altitud       | msnm   | $800 - 1000$                             | $300 - 1200$       |  |
| Pendiente     | ℅      | $3 - 25$                                 | $25 - 50$          |  |
| pH            | N.A.   | $5,5 - 6,5$                              | $5,0 - 7,0$        |  |
| Textura       | N.A.   | Franco, Franco arenoso, franco arcilloso |                    |  |
| Profundidad   | N.A.   | Profundo                                 |                    |  |
| Drenaje       | N.A.   | Bien drenado                             |                    |  |

Fuente: Adaptada (Corpoica, 2008 & Sociedad española de productos húmicos, 2010)

#### **7.4.2 Pendientes**

El mapa de pendientes de la cuenca del río Las Ceibas se obtuvo a partir de la capa de curvas de nivel contenida en el paquete de información entregado por la CAM, la cual consta del levantamiento altimétrico con sus respectivas isohipsas de equidistancia 100 m.

Para hacer el análisis de la información fue necesario definir la clasificación de las pendientes según el porcentaje de inclinación de la misma, para este proyecto se trabajó con la clasificación del gradiente de pendiente definido por Jaramillo (2002), la cual es presentada en la *tabla 10*:

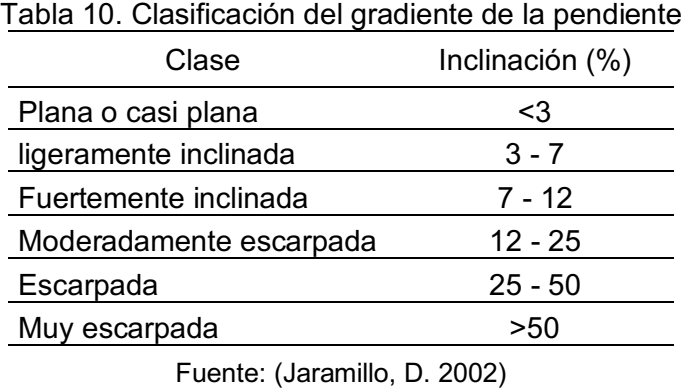

La *figura 10* presenta el modelo empleado para la obtención del mapa de pendientes, el cual contiene necesariamente los geoprocesos Create TIN, TIN to Raster, Slope, Reclassify finalizando con un Clip (de ser necesario); este proceso es viable siempre y cuando se tenga información de cotas o curvas de nivel y la delimitación de la zona de estudio.

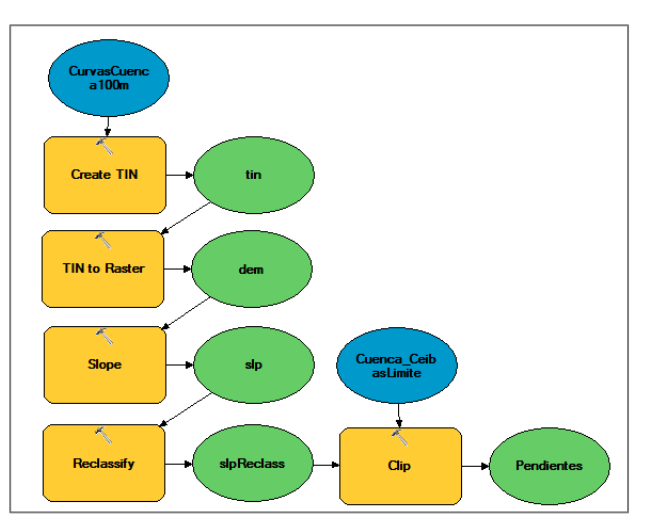

Figura 10. Modelo para la obtención de pendientes a partir de curvas de nivel

#### **7.4.3 Altitud**

La clasificación de los pisos altitudinales presentes en la cuenca del Río las Ceibas se realizó a partir de los rangos propuestos por Jaramillo (2.002), quien presenta 6 categorías incluidas en la *tabla 11*, y su espacialización se obtuvo como subproducto del modelo de geoprocesamiento para el cálculo de pendientes.

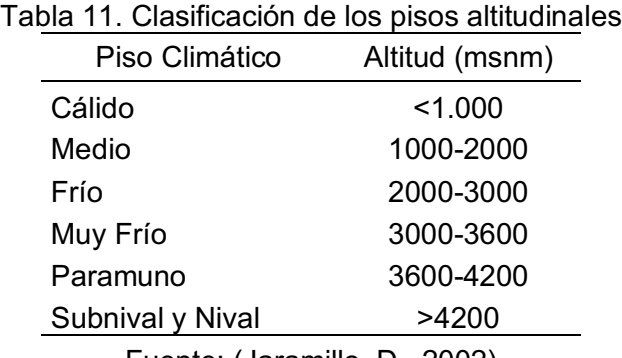

Fuente: (Jaramillo, D., 2002)

#### **7.4.4 Suelos**

Las características de los suelos y sus propiedades presentes en la cuenca están ligadas a la evolución de la misma desde el levantamiento de la cordillera oriental hasta la acción antrópica reciente (CAM, 2006).

Para la elaboración del trabajo de investigación se emplearon 4 variables de suelo que intervienen directamente con el potencial agrícola de la zona y de las cuales se cuenta con información espacial confiable, estás son: acidez, profundidad efectiva, drenaje y textura.

La información espacial utilizada para determinar las características de los suelos fue proporcionada por la corporación en el paquete de datos suministrado, además, se complementó con información sobre características geomorfológicas de los suelos obtenida del IGAC desde el portal SIG-OT.

• Acidez: Para esta investigación se tomaron como valores de referencia de potencial de hidrogeniones la clasificación propuesta por Jaramillo (2.002), la *tabla 12* evidencia las 12 categorías a partir del valor de pH.

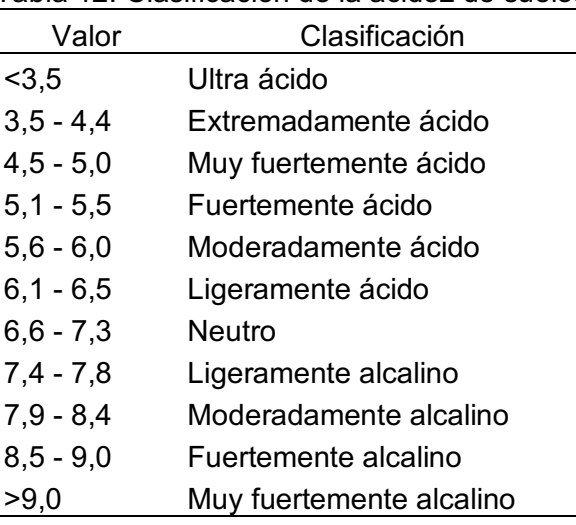

#### Tabla 12. Clasificación de la acidez de suelos

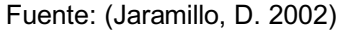

• Profundidad efectiva: Para Arteta (2007) "La profundidad efectiva de un suelo es el espacio en el que las raíces de las plantas comunes pueden penetrar sin mayores obstáculos, con vistas a conseguir el agua y los nutrimentos indispensables. Tal información resulta ser de suma importancia para el crecimiento de las plantas". Según Jaramillo (2007) la profundidad se clasifica en 5 grupos relacionados en la *tabla 13*.

| Tabla 15. Clasificación de la profundidad electiva |                            |  |  |
|----------------------------------------------------|----------------------------|--|--|
| Clase                                              | Profundidad del suelo (cm) |  |  |
| Muy superficial                                    | < 25                       |  |  |
| Superficial                                        | $25 - 50$                  |  |  |
| Moderadamente profunda                             | $50 - 100$                 |  |  |
| Profunda                                           | $100 - 150$                |  |  |
| Muy profunda                                       | >150                       |  |  |
| Fuente: (Jaramillo, D., 2002)                      |                            |  |  |

Tabla 13. Clasificación de la profundidad efectiva

• Drenaje: El exceso como la falta del recurso hídrico en el suelo afecta directamente la producción agraria, de allí la importancia de contar con condiciones físicas de suelo que me permitan tener un equilibrio entre la ausencia y la sobreoferta de agua. La forma en la que le agua se desplaza dentro del suelo es conocida como drenaje (Arteta, 2007).

La capa suelos cuenta con una clasificación de capacidad de drenaje, la cual define 5 categorías: bueno, bueno e imperfecto, excesivo, imperfecto y bueno, y pobre y bueno.

• Textura: La textura es la propiedad física que establece la proporción en que se encuentran las partículas de diámetro menor a 2 mm en el suelo, las cuales se agrupan en tres clases principales: Arena (A), Limo (L) y Arcilla (Ar), siendo esta propiedad de gran importancia en: aireación, movimiento del agua, retención de humedad, retención y liberación de iones y disponibilidad de nutrientes (Jaramillo, 2002).

Para Arteta (2010), el tamaño de las partículas que predominan en el suelo define su textura, permitiendo inferir información cualitativa y cuantitativa de los suelos, y proporcionando información valiosa sobre su manejo principalmente en relación con el agua.

Según la clasificación propuesta por el IGAC, existen 6 grupos texturales, divididos en 25 clases texturales, los cuales son relacionados en la tabla 14.

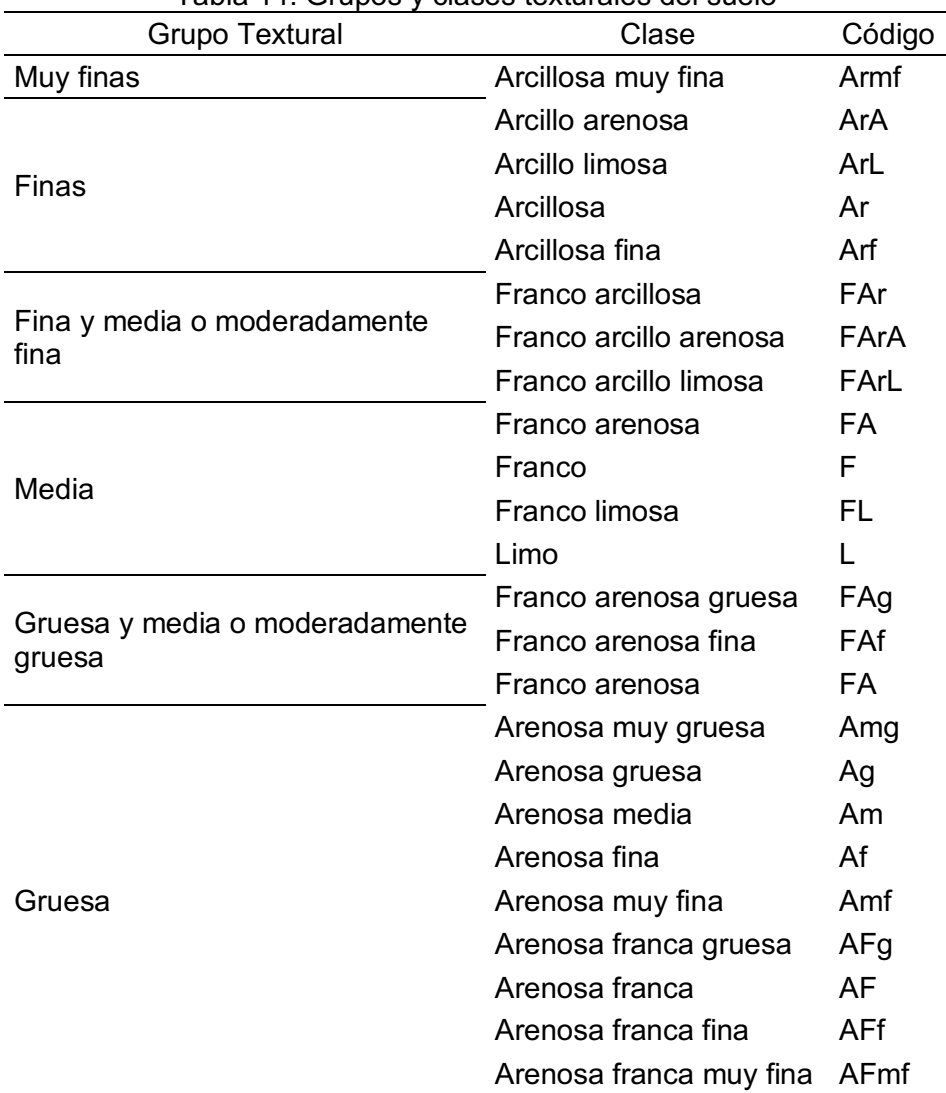

Tabla 14. Grupos y clases texturales del suelo

Fuente: Adaptado de: (IGAC, 2014)

### **7.4.5 Clima**

Las variables climáticas evaluadas en el proceso de investigación fueron: precipitación acumulada anual, expresada en mm/año, y temperatura media, expresada en °C.

La información climática se obtuvo de la base de datos climática WorldClim versión 2.0, la cual consta de un conjunto de datos climáticos a escala global, en formato ráster, con resolución espacial de 340 km<sup>2</sup> hasta 1 km<sup>2</sup>, según el tipo y escala del estudio. El acceso a la información es gratuito y están disponibles para ser usados en modelación SIG.

En el caso de la variable precipitación, la información disponible obedece a la precipitación media acumulada mensual, con datos del periodo 1970 a 2000. Se descargó la información de precipitación (mm), con resolución espacial de 30s (1 km2) en formato ráster tipo GeoTIFF. Debido a que los datos climáticos se presentan a escala mensual, fue necesario estimar el acumulado anual mediante la suma de capas ráster.

Para la variable temperatura, se obtuvo información de temperatura media (°C), con resolución espacial de 30s (1 km2) en formato ráster tipo GeoTIFF. Para calcular la temperatura media anual se realizó la operación entre las capas ráster mensuales que permitiera estimar el valor medio anual.

## **7.4.6 Área disponible para zonificación agroecológica**

La cuenca del río las Ceibas tiene una superficie de poco más de 30120 ha, sin embargo, no toda esa área tiene como uso la explotación agrícola, por tal motivo se excluirán tres grandes zonas de uso urbano y de protección ambiental, las cuales no se tendrán en cuenta en el proceso de zonificación agroecológica.

- Cabecera municipal: El río las Ceibas desemboca a la altura del casco urbano del municipio de Neiva, por tanto, existe una parte del municipio que está inmersa en la cuenca, equivalente a 1216,29 ha aproximadamente, de las más de 4400 ha que comprenden la ciudad, esto equivale a poco más del 4% del área total de la cuenca; es imperativo resaltar que los geoprocesos fueron realizados a partir de información suministrada por la CAM.
- Reserva forestal: La CAM, mediante el plan de ordenamiento y manejo, y la zonificación ambiental obtenida del diagnóstico de la cuenca; reglamentó los usos y manejos del suelo "con el fin de asegurar un adecuado uso y manejo del territorio y de los recursos naturales que encierra cada área de la cuenca"

(CAM, 2007). La zonificación permitió delimitar y caracterizar las más de 15000 ha con fines de preservación y recuperación ambiental.

• Rondas hídricas: Considerando el Artículo 83° letra d del Decreto 2811 por el cual se dicta El Código Nacional de Recursos Naturales Renovables y de Protección al Medio Ambiente (Decreto 2811, 1974) y según las zonas de preservación y recuperación de rondas hídricas (CAM, 2006), se definen como zonas no aptas para el desarrollo de actividades agropecuarias la franja de hasta 30 m de ancho paralela a la línea del cauce permanente del río Las Ceibas. De igual manera se descartó una franja de 15 m de ancho paralela a la línea de los causes de las quebradas y drenajes naturales que hacen parte de la cuenca del río.

#### **7.4.7 Cobertura y uso actual de suelos**

La primera aproximación de los sistemas productivos presentes en la cuenca del río las Ceibas fue realizada por el Instituto de Estudios Ambientales para el Desarrollo (IDEADE) en 1995, durante el diagnóstico del sistema estratégico La Siberia, allí se definieron 11 sistemas de producción descritos según las variables: uso de suelo, geomorfología, altura, nivel tecnológico, apoyo institucional y topografía (CAM, 2006), los cuales son:

- 1. Arroz y otros cultivos, ganadería extensiva en clima cálido
- 2. Cacao, otros cultivos y pastizales
- 3. Ganadería extensiva en pastizales del piedemonte y zonas bajas ladera.
- 4. Cultivos misceláneos (caña, cacao, pancoger).
- 5. Café, ganadería extensiva (zona cafetera marginal baja).
- 6. Café (zona cafetera típica).
- 7. Misceláneos, ganadería extensiva, café (zona marginal alta).
- 8. Misceláneos ganadería semi-intensiva.
- 9. Cultivos de tierra fría
- 10. Ganadería extensiva en clima frío.
- 11. Ganadería semi-intensiva

El estudio adelantado por el IDEADE fue de suma importancia para la comprensión del uso del suelo de la cuenca, actualmente, la CAM cuenta con información espacial de calidad que permiten conocer la distribución de la cobertura de los suelos; dicha información fue suministrada para la ejecución de este proyecto y permitió cuantificar las coberturas y usos actuales, mostrados en la *tabla 15*.

| Nombre          | Nomenclatura | Descripción                                                                        |  |
|-----------------|--------------|------------------------------------------------------------------------------------|--|
|                 |              | Bosque primario, sin intervención, en general                                      |  |
| Bosque natural  | Bn           | bosque andino medio a medio alto, denso con                                        |  |
|                 |              | sotabosque.                                                                        |  |
| <b>Bosque</b>   | <b>Bs</b>    | Bosque natural intervenido con regeneración                                        |  |
| secundario      |              | natural, pastos y cultivos de ladera.                                              |  |
| Cultivos        | $\mathsf{C}$ | Cultivos limpios de grano, principalmente arroz y                                  |  |
| cereales        |              | sorgo.                                                                             |  |
| Café / pancoger | Cр           | Cafetales, con pastos, localmente cultivos de                                      |  |
| y pastos        |              | pancoger.                                                                          |  |
|                 |              | Cultivos semipermanentes,<br>frutales                                              |  |
| <b>Frutales</b> | Ft           | principalmente cacao con sombrío asociado a                                        |  |
|                 |              | aguacate.                                                                          |  |
| Pastos          | P            | Pastos naturales, localmente con rastrojo y                                        |  |
| Pastos /        |              | cultivos de ladera.                                                                |  |
|                 | Pr           | Pastos con rastrojo, comúnmente con rotación                                       |  |
| rastrojo y      |              | de cultivos de ladera, localmente con bosque<br>secundario a lo largo del drenaje. |  |
| bosque seco     |              | Bosque ralo y arbustivo de tendencia seco                                          |  |
| Rastrojo        | R            | espinoso, localmente intervenido con pastos.                                       |  |
|                 |              | Zona urbana correspondiente a la ciudad de                                         |  |
| Área urbana     | U            | Neiva, actualización 2002.                                                         |  |
| Vegetación      |              | Vegetación arbórea de vega, de densidad                                            |  |
| riparia         | Vr           | variable.                                                                          |  |
|                 |              | Fuente: (CAM, 2007)                                                                |  |

Tabla 15. Caracterización de coberturas y usos del suelo en la cuenca del río las Ceibas

# **7.5 Técnicas e instrumentos de recolección de información**

La recopilación documental fue la técnica empleada para la recolección de la información requerida en la ejecución del proyecto, siendo este un método de investigación cuyo fin es obtener información de fuentes documentales para ser empleados en el desarrollo de una investigación (Torrealba, 2009).

Las fuentes de la información espacial procesada son diversas, siendo la fuente documental principal la Corporación Autónoma del Alto Magdalena a través de los documentos y archivos espaciales proporcionados; de igual manera se obtuvieron datos abiertos importantes desde la subdirección de cartografía y geografía del IGAC a través de su geoportal y datos climáticos libres de la base de datos climática WorldClim versión 2.0 (*tabla 6 y tabla 7*).

## **7.6 Plan de análisis**

El modelo de geoprocesamiento se construyó y ejecutó desde la herramienta ModelBuilder del software ArcGIS Desktop versión 10.5, así como la manipulación y visualización de la información espacial.

Se construyó y definió el esquema metodológico a partir de la construcción bibliográfica y los objetivos de la investigación, teniendo como resultado el esquema representado en la *figura 11*.

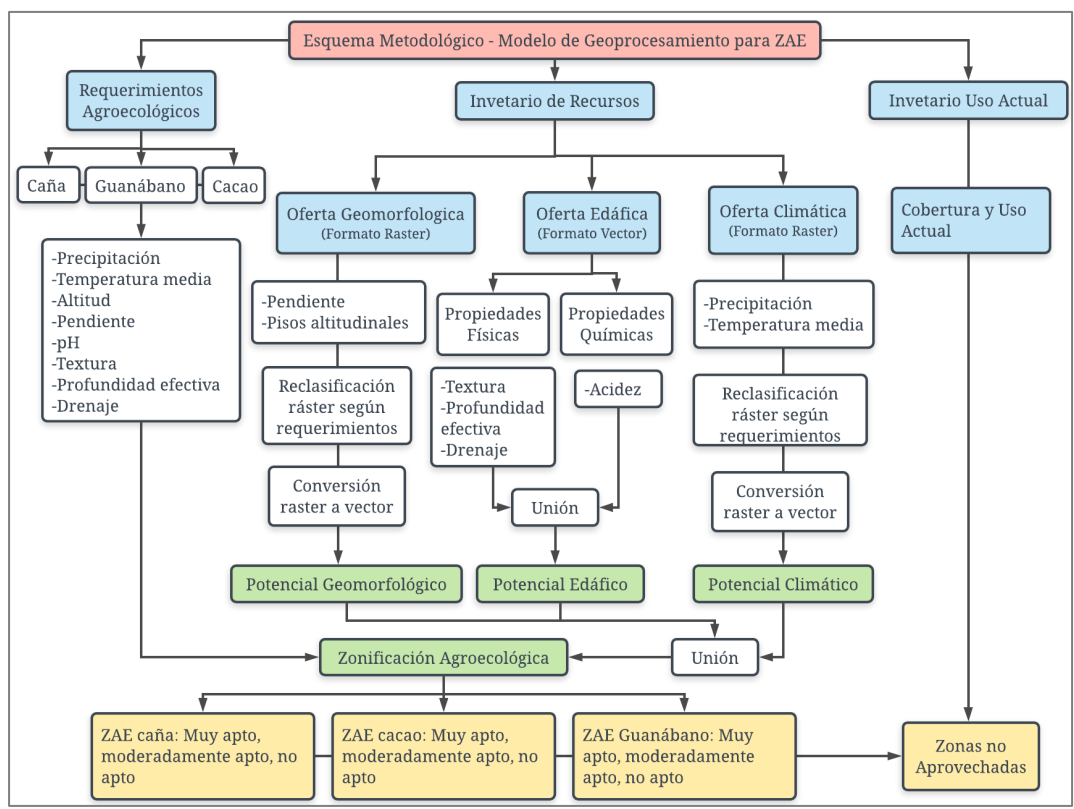

Figura 11. Esquema metodológico para modelo de geoprocesamiento ZAE Fuente: elaboración propia

### **7.6.1 Construcción de modelo de geoprocesamiento en Model Builder®**

El modelo de geoprocesamiento para la zonificación agroecológica de cultivos fue desarrollado en la plataforma ArcGIS 10.5, haciendo uso de la herramienta Model Builder®. En total se estructuraron 4 modelos: modelo geomorfológico, modelo edáfico, modelo climático y modelo de integración.

#### **7.6.2 Modelo geomorfológico**

El modelo geomorfológico parte de datos de altitud y pendientes, la información debe ser incluida en formato ráster, para tener como resultado final una capa tipo polígono que contiene la clasificación para el cultivo estudiado. La *figura 12* muestra el esquema del modelo estructurado en Model Builder®.

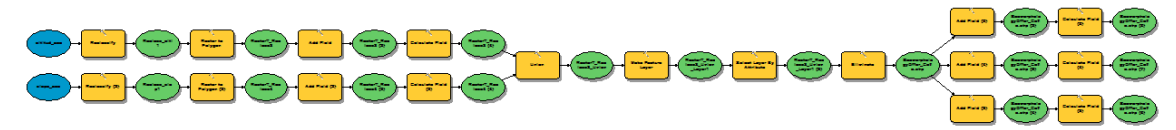

Figura 12. Esquema modelo geomorfológico

A continuación, usando como ejemplo el cultivo de caña panelera, se discriminan los procesos que se tuvieron en cuenta para estimar la aptitud geomorfológica:

1. Ingreso de información: El modelo requirió información de altitud y pendientes en formato ráster.

2. Reclasificación: Con el fin de establecer los rangos adecuados para cada cultivo, fue necesario reclasificar los valores de los pixeles a partir de los requerimientos geomorfológicos consultados. En el caso del cultivo de caña, la reclasificación de los valores iniciales de altitud y pendientes son mostrados en las *tablas 16* y 17.

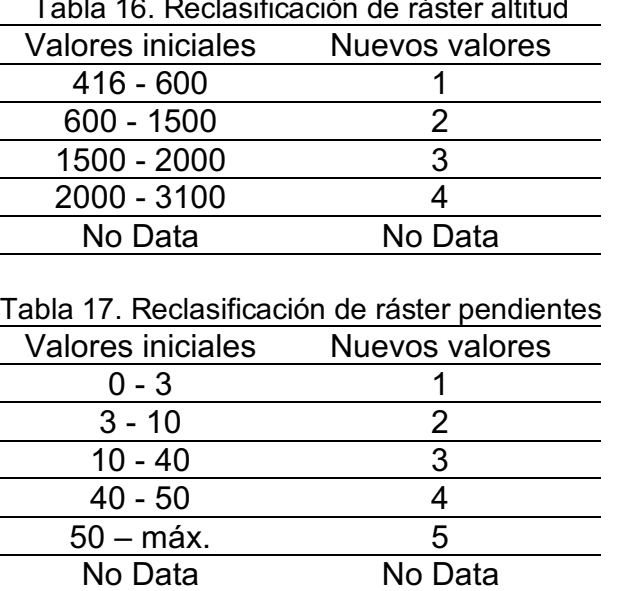

Tabla 16. Reclasificación de ráster altitud

3. Reasignación de rangos a capa polígono: Posterior a la reclasificación, empleando la herramienta Ráster to Polygon, la información fue transformada a formato vector. Fue necesario reasignar los rangos de aptitud para que la información no se pierda, por tal motivo se adicionan los campos Alti\_Rank y Slp\_Rank, respectivamente, la *tabla 18* muestra la expresión visual basic (VB) empleada para la reasignación de los rangos a la capa vectorial.

|                             | $\frac{1}{2}$              |
|-----------------------------|----------------------------|
| Alti Rank                   | Slp Rank                   |
| IF [GRIDCODE]= "1" THEN     | IF [GRIDCODE]="1" THEN     |
| A="416-600"                 | $A = "0-3"$                |
| ELSEIF [GRIDCODE]= "2" THEN | ELSEIF [GRIDCODE]="2" THEN |
| A="600-1500"                | $A = "3-10"$               |
| ELSEIF [GRIDCODE]= "3" THEN | ELSEIF [GRIDCODE]="3" THEN |
| A="1500-2000"               | $A = "10-40"$              |
| ELSEIF [GRIDCODE]= "4" THEN | ELSEIF [GRIDCODE]="4" THEN |
| A="2000-3100"               | A="40-50"                  |
| END IF                      | ELSEIF [GRIDCODE]="5" THEN |
|                             | $A = ">50"$                |
|                             | END IF                     |
|                             |                            |

Tabla 18. Expresión VB para reasignación de rangos altitud y pendiente

4. Unión de capas vectoriales: Los polígonos de altitud y pendientes fueron unidos para generar una capa vectorial de disponibilidad geomorfológica de la zona de estudio.

5. Eliminar datos inconsistentes: Ante la posibilidad de tener zonas en los que no coinciden ambas capas, fue necesario eliminarlas el objetivo de que no afecte el proceso. Este tipo de espacios se encontraron en los bordes de las capas; el proceso fue seleccionar por atributos y eliminar la selección.

6. Cálculo de índices: Para estimar las zonas geomorfológicamente aptas fue necesario el uso de índices, los cuales permiten hacer un proceso matemático. Para esto se calcularon índices de altitud y pendientes, Alti Index y Slp\_Index respectivamente, a partir de los requerimientos del cultivo. En el caso del cultivo de caña de azúcar, los índices fueron definidos como se muestra en la *tabla 19*.

El valor 0 indica que la categoría no es apta para el desarrollo del cultivo, el valor 1 define una zona moderadamente apta y el valor 2 se asignó a las zonas aptas.

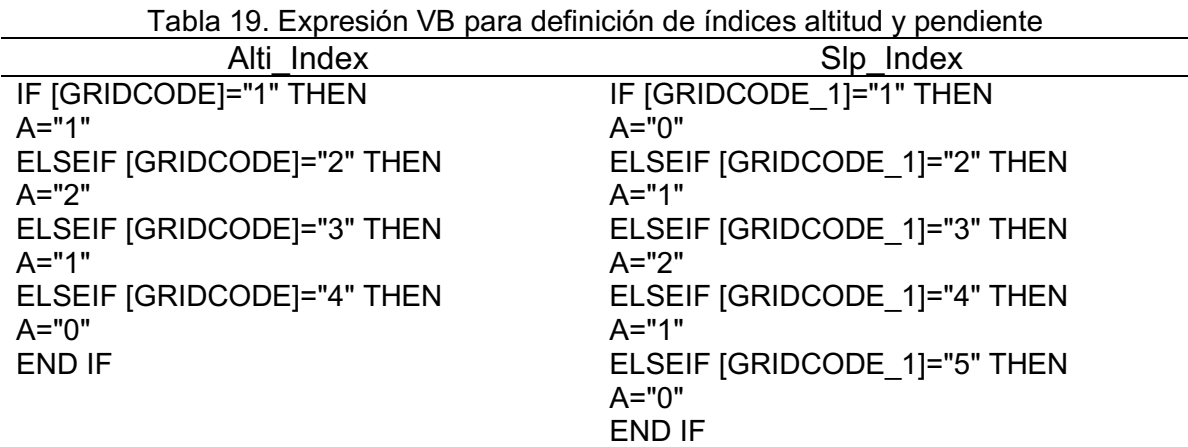

7. Cálculo de índice geomorfológico: Para finalizar la identificación de zonas de aptitud geomorfológica, se realizó la operación entre los indicies calculados en el paso 7, mediante la ecuación [Alti\_Index] \* [Slp\_Index]. Esta expresión permitió obtener valores numéricos 0, 1, 2 y 4; los cuales obedecen a la categorización de la *tabla 20*.

| Tabla 20. Categorización índice geomorfológico |                        |  |
|------------------------------------------------|------------------------|--|
| Valor                                          | Aptitud geomorfológica |  |
|                                                | No Apto                |  |
|                                                | Moderadamente Apto     |  |
|                                                | Moderadamente Apto     |  |
|                                                | Muy Apto               |  |

Tabla 20. Categorización índice geomorfológico

8. Resultado geomorfológico: El modelo arroja una capa tipo polígono, la cual, al modificar su simbología, permite identificar la ubicación espacial de las zonas geomorfológicamente Aptas, Moderadamente aptas y No aptas para el desarrollo del cultivo de la caña.

## **7.6.3 Modelo climático**

El modelo climático se trabajó con información obtenida de la base de datos climática WorldClim, versión 2.0. La información climática debe ser incluida en el modelo en formato ráster; el resultado final fue una capa tipo polígono, que contiene la clasificación de aptitud para el cultivo estudiado. La *figura 13* muestra el esquema del modelo elaborado en Model Builder®.

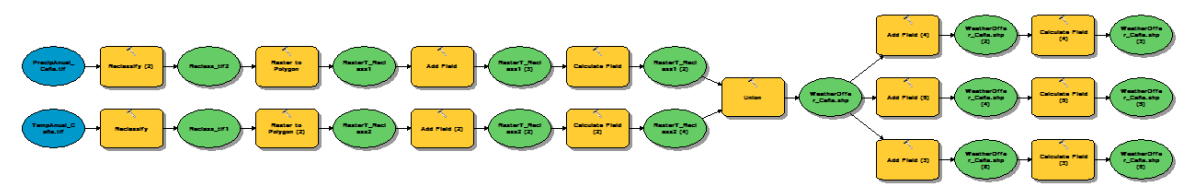

Figura 13. Esquema modelo climático

Los procesos que se tuvieron en cuenta para estimar la aptitud climática para el cultivo de caña panelera son los siguientes:

1. Ingreso de información: El modelo requirió información de precipitación anual y temperatura media en formato ráster.

2. Reclasificación: Previa revisión de los requerimientos climáticos del cultivo de caña para definir los rangos de aptitud, se realizó la reclasificación con el fin de asignar un valor numérico a los rangos y permitir la operación matemática de las variables precipitación y temperatura media.

Los datos son reclasificados como lo muestran las *tablas 21* y *22*:

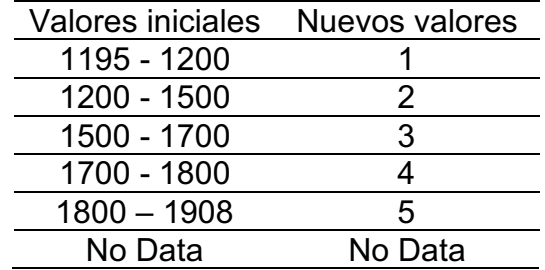

Tabla 21. Reclasificación de ráster precipitación

Tabla 22. Reclasificación de ráster temperatura media

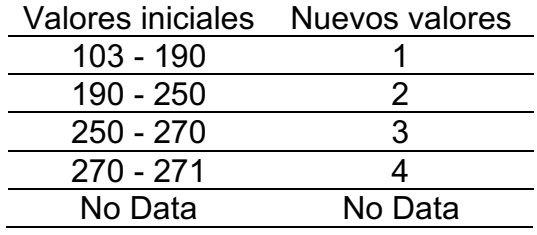

3. Reasignación de rangos a capa polígono: Posterior a la reclasificación, empleando la herramienta Ráster to Polygon, la información es transformada a formato vector. Fue necesario reasignar los rangos de aptitud para que la información no se pierda, por tal motivo se adicionan los campos Prec\_Rank y Temp\_Rank, respectivamente, la *tabla 23* muestra la expresión VB empleada para la reasignación de los rangos a la capa vectorial.

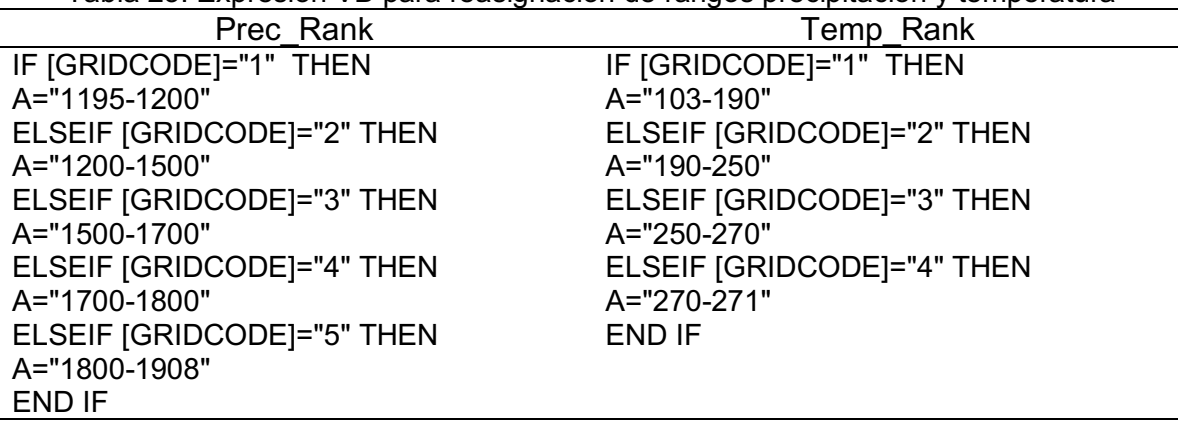

Tabla 23. Expresión VB para reasignación de rangos precipitación y temperatura

4. Unión de capas vectoriales: Los polígonos de altitud y pendientes se unen para generar una capa vectorial de disponibilidad climática de la zona de estudio.

5. Cálculo de índices: Para estimar las zonas climáticamente aptas fue necesario el uso de índices, los cuales permiten hacer un proceso matemático. Para esto se calcularon índices de precipitación y temperatura media, Prec\_Index y Temp\_Index respectivamente, a partir de los requerimientos del cultivo. En el caso del cultivo de la caña, los índices fueron definidos como se muestra en la *tabla 24*.

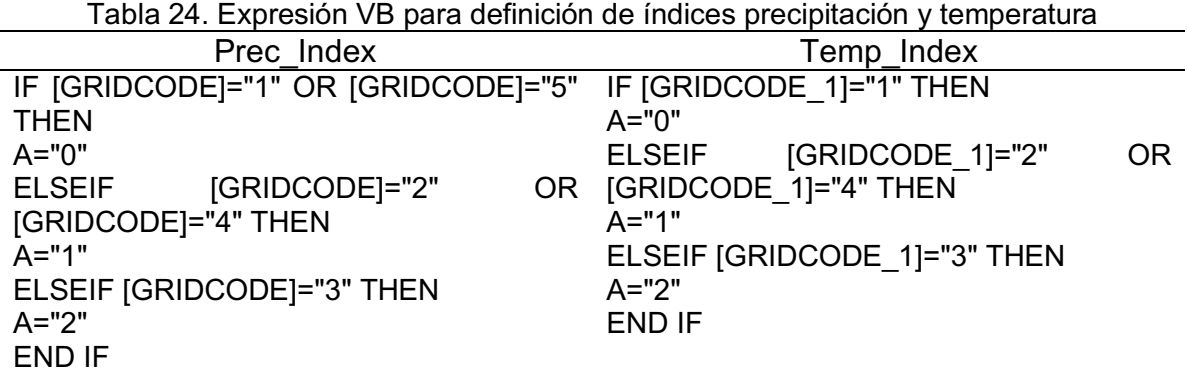

El valor 0 indica que la categoría no es apta para el desarrollo del cultivo, el valor 1 define una zona moderadamente apta y el valor 2 se asignó a las zonas aptas.

6. Cálculo de índice climático: Para finalizar la identificación de zonas de aptitud climática, se realizó la operación entre los indicies calculados en el paso 6, mediante la ecuación [Prec\_Index] \* [Temp\_Index]. Esta expresión permitió obtener valores numéricos 0, 1, 2 y 4; los cuales obedecen a la categorización de la *tabla 25*.

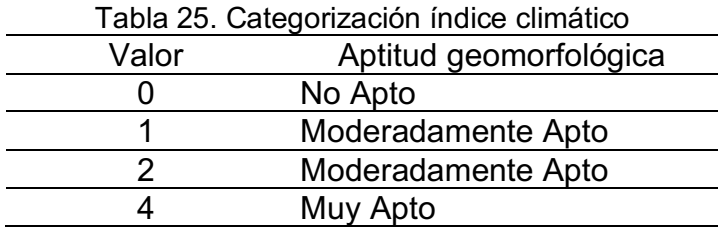

7. Resultado climático: El modelo arrojó una capa tipo polígono, la cual, al modificar su simbología, permite identificar la ubicación espacial de las zonas climáticamente Aptas, Moderadamente aptas y No aptas para el desarrollo del cultivo de la caña de azúcar. En el caso del cultivo de caña, en ningún momento se presentó congruencia entre variables de precipitación y temperatura media aptas.

#### **7.6.4 Modelo edáfico**

El modelo edáfico requirió una capa de suelos tipo vector de geometría polígono. Para este proyecto se evaluaron las variables acidez, textura, profundidad y drenaje; las cuales estaban contenidas en la tabla de atributos con clasificaciones cualitativas, lo que hizo necesaria la clasificación cuantitativa a partir de los requerimientos edáficos del cultivo, en este caso, caña panelera. La *figura 14* muestra la estructura del modelo elaborado en Model Builder®.

Los procesos adelantados en el modelo edáfico son relacionados a continuación:

1. Ingreso de información: El modelo requirió información de suelos en formato vectorial, las variables: acidez, profundidad, textura y drenaje; deben ser cualitativas. Es necesaria una revisión previa para definir los niveles de aptitud a partir de los requerimientos edáficos de los cultivos a estudiar.

2. Cálculo de índices: Como se parte de información cualitativa, fue necesario el uso de índices para la estimación matemática de las zonas de aptitud edáfica, para el caso en particular, se definieron los siguientes 4 índices: Acid Index, Text Index, Prof Index y Dren Index, para las propiedades acidez, textura, profundidad y drenaje, respectivamente.

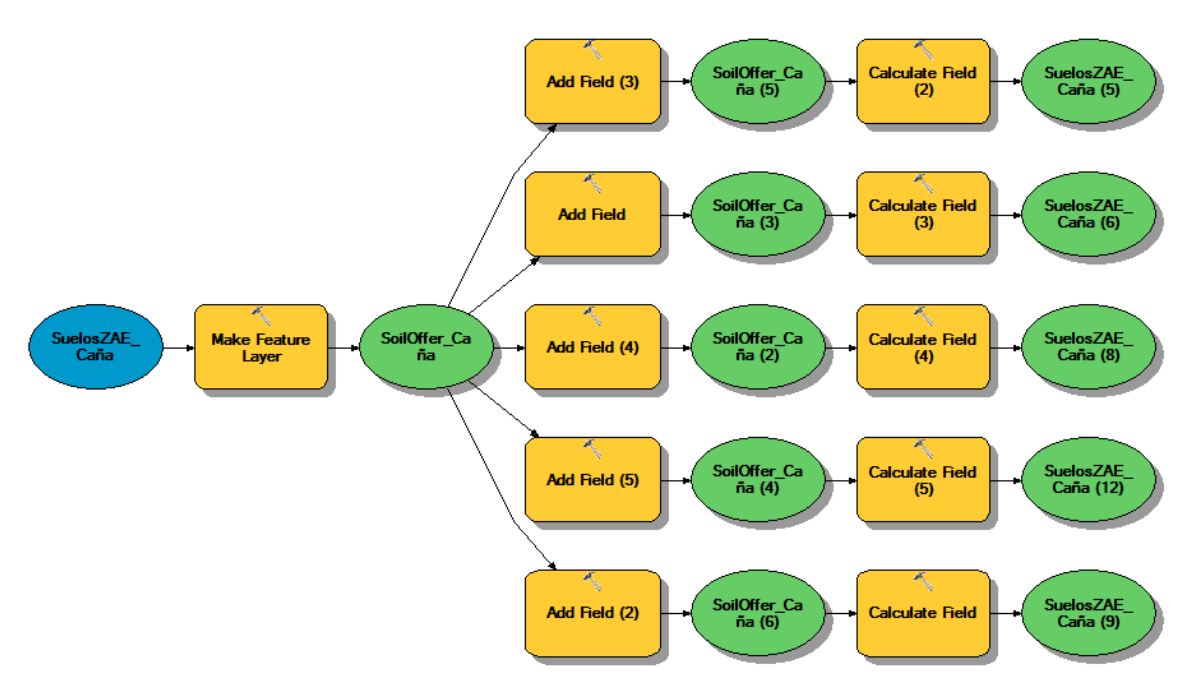

Figura 14. Esquema modelo edáfico

El cálculo de los índices para el cultivo de caña de azúcar se realizó teniendo en cuenta las expresiones VB contenidas en la *tabla 26*.

![](_page_59_Picture_135.jpeg)

![](_page_59_Picture_136.jpeg)

![](_page_60_Picture_177.jpeg)

![](_page_60_Picture_178.jpeg)

3. Cálculo de índice edáfico: A partir de los índices propuestos, se realizó la estimación de la aptitud edáfica mediante el índice Soil Index, el cual fue calculado con la expresión [Acid\_index] +  $[Text Index]$  +  $[Prof Index]$  + [Dren\_Index].

Se optó por no realizar una operación de multiplicación entre los índices, ya que las propiedades físicas tienen la posibilidad de ser mejoradas con el uso de buenas prácticas agrícolas y de conservación de suelos; si se trabaja con valores producto de una multiplicación, necesariamente las zonas que en alguna de sus variables tuviesen una clasificación de 0 quedarían descartadas, lo cual, en la realidad, puede ser manejado por parte del productor.

Los valores obtenidos fueron categorizados como se muestra en la *tabla 27*:

![](_page_60_Picture_179.jpeg)

4. Resultado edáfico: El modelo arrojó una capa tipo polígono, la cual, al modificar su simbología, permite identificar la ubicación espacial de las zonas edáficamente Aptas, Moderadamente aptas y No aptas para el desarrollo del cultivo de la caña panelera.

#### **7.6.5 Integración de modelos para la ZAE**

Las capas vectoriales obtenidas de los modelos geomorfológico, suelos y climático, se integraron en un solo modelo para obtener la zonificación agroecológica final del cultivo objeto de estudio. La *figura 15* muestra el esquema del modelo de zonificación agroecológica para el cultivo de caña panelera.

![](_page_61_Figure_4.jpeg)

Figura 15. Esquema modelo de integración ZAE

El modelo final contempló la unión de las tres capas vectoriales, seguido de un proceso de eliminación de zonas no coincidentes; esto con el fin de depurar aquellas regiones que por algún motivo no están sobrepuestas con las demás capas.

Posteriormente, fue necesario adicionar los campos que permitan la calificación cualitativa de la aptitud, para esto se crearon los espacios Geo\_Apt, Weat Apt y Soil Apt. La asignación cualitativa de cada espacio se definió con las expresiones VB mostradas en la *tabla 28*.

![](_page_61_Picture_145.jpeg)

![](_page_61_Picture_146.jpeg)

![](_page_62_Picture_205.jpeg)

En este proyecto se optó por realizar la operación de los niveles de aptitud por pareja de datos, iniciando con la estimación de la aptitud GeoWea\_Apt, que relaciona la aptitud geomorfológica y la climática. La *tabla 29* contiene la expresión VB empleada.

Tabla 29. Expresión VB para asignación cualitativa de aptitud clima-geomorfología

| índice     | Expresión VB                                                                                                    |  |  |
|------------|----------------------------------------------------------------------------------------------------|--|--|
| GeoWea Apt | IF [GEO APT]="Muy Apto" AND [WEAT APT]="Muy Apto" THEN<br>A="Muy Apto"                                                                                                    |  |  |
|            | ELSEIF [GEO APT]="Muy Apto" AND [WEAT APT]="Moderadamente Apto"<br>OR [GEO APT]="Moderadamente Apto" AND [WEAT APT]="Muy Apto" OR<br>[GEO_APT]="Moderadamente Apto" AND [WEAT_APT]="Moderadamente<br>Apto" THEN                                                                                                    |  |  |
|            | A="Moderadamente Apto"<br>ELSEIF [GEO APT]="Muy Apto" AND [WEAT_APT]="No Apto" OR<br>[GEO_APT]="Moderadamente Apto" AND [WEAT_APT]="No Apto" OR<br>[GEO APT]="No Apto" AND [WEAT APT]="Muy Apto" OR [GEO APT]="No<br>Apto" AND [WEAT APT]="Moderadamente Apto" OR [GEO APT]="No Apto"<br>AND [WEAT APT]="No Apto" THEN<br>A="No Apto"<br>END IF |  |  |

La expresión permitió el cálculo del nivel de aptitud contemplando el clima y las condiciones orográficas, la expresión fue usada para estimar el valor cualitativo del espacio GeoWea\_Apt, previamente creado. La *tabla 30* muestra cómo fue definida dicha clasificación.

| Tabla 30. Operación entre variables geomorfológicas y climáticas |                    |                    |  |
|------------------------------------------------------------------|--------------------|--------------------|--|
| Geo Apt                                                          | Weat Apt           | GeoWea Apt         |  |
| Muy Apto                                                         | Muy Apto           | Muy Apto           |  |
| Muy Apto                                                         | Moderadamente Apto | Moderadamente Apto |  |
| Moderadamente Apto                                               | Moderadamente Apto | Moderadamente Apto |  |
| Moderadamente Apto                                               | Muy Apto           | Moderadamente Apto |  |
| Muy Apto                                                         | No Apto            | No Apto            |  |
| No Apto                                                          | Muy Apto           | No Apto            |  |
| Moderadamente Apto                                               | No Apto            | No Apto            |  |
| No Apto                                                          | Moderadamente Apto | No Apto            |  |
| No Apto                                                          | No Apto            | No Apto            |  |

 $\tau$  11. Ope $\alpha$  , ción entre variables geomorfológicas y climátic

Finalmente se realizó la operación entre aptitud geomorfológica-climática y suelos, mediante la expresión VB mostrada en la *tabla 31*.

![](_page_63_Picture_195.jpeg)

Esta expresión permitió el cálculo del nivel de aptitud contemplando todas las variables estudiadas, la expresión fue usada para estimar el valor cualitativo del espacio ZAE\_Apt, previamente creado. A continuación, se muestra como fue definida dicha clasificación (*tabla 32*).

![](_page_63_Picture_196.jpeg)

El modelo presentado arrojó una capa vectorial tipo polígono, donde se evidenció el comportamiento espacial de las zonas Muy Aptas, Moderadamente Aptas y No Aptas para la producción agroecológicamente sostenible del cultivo de caña panelera, además de permitir cuantificar el número de hectáreas que pueden ser dedicadas a la producción agrícola de este cultivo.

#### **7.6.6 ZAE Específica**

La ZAE específica permitió conocer cuáles son los componentes que limitan la producción dentro de la clasificación Moderadamente Apta, de esta manera, fue posible generar recomendaciones agronómicas de manejo que disminuyan los riesgos asociados a los componentes limitantes. A partir de la ZAE generada, y mediante el lenguaje de consulta VB, se logró identificar el(los) componente(s) limitante(s), según la siguiente tabla de operación de variables (*tabla 33*):

| $\frac{1}{2}$ and $\frac{1}{2}$ are $\frac{1}{2}$ and $\frac{1}{2}$ are $\frac{1}{2}$ and $\frac{1}{2}$ are $\frac{1}{2}$ and $\frac{1}{2}$ and $\frac{1}{2}$ are $\frac{1}{2}$ and $\frac{1}{2}$ are $\frac{1}{2}$ and $\frac{1}{2}$ are $\frac{1}{2}$ and $\frac{1}{2}$ and $\frac{1}{2}$ a |                                                            |                                         |       |
|----------------------------------------------------------------------------------------------------|------------------------------------------------------------|-----------------------------------------|-------|
| Geo Apt                                                                                                    | Wea Apt                                                    | Soil Apt                                | Grupo |
|                                                                                                    | Moderadamente Apto Moderadamente Apto Moderadamente Apto 1 |                                         |       |
| Muy Apto                                                                                                    |                                                            | Moderadamente Apto Moderadamente Apto 2 |       |
| Muy Apto                                                                                                    | Muy Apto                                                   | Moderadamente Apto 3                    |       |
| Moderadamente Apto Muy Apto                                                                                                    |                                                            | Moderadamente Apto 4                    |       |
| Moderadamente Apto Muy Apto                                                                                                    |                                                            | Muy Apto                                | b     |
|                                                                                                    | Moderadamente Apto Moderadamente Apto Muy Apto             |                                         | 6     |
| Muy Apto                                                                                                    | Moderadamente Apto Muy Apto                                |                                         |       |

Tabla 33. Operación entre variables para determinar grupo - ZAE específica

La expresión VB que se usó para la asignación del grupo es mostrada en la *tabla 34*. Finalmente, la simbología de la capa vectorial es reasignada.

|       | Tabla 04. Expresión vo para asignación de grupo de aplitud                                                                                |
|-------|----------------------------------------------------------------------------------------------------|
| Field | Expresión VB                                                                                                    |
| Grupo | IF [Geo Apt] = "Moderadamente Apto" AND [Weat Apt] = "Moderadamente<br>Apto" AND [Soil Apt]= "Moderadamente Apto" THEN<br>$A = "1"$       |
|       | ELSEIF [Geo Apt] = "Muy Apto" AND [Weat Apt] = "Moderadamente Apto" AND<br>[Soil Apt]= "Moderadamente Apto" THEN<br>$A = "2"$             |
|       | ELSEIF [Geo_Apt] ="Muy Apto" AND [Weat_Apt] ="Muy Apto" AND [Soil_Apt]=<br>"Moderadamente Apto" THEN<br>$A = "3"$                         |
|       | ELSEIF [Geo_Apt] ="Moderadamente Apto" AND [Weat_Apt] ="Muy Apto" AND<br>[Soil Apt]= "Moderadamente Apto" THEN<br>$A = "4"$               |
|       | ELSEIF [Geo Apt] = "Moderadamente Apto" AND [Weat Apt] = "Muy Apto" AND<br>[Soil Apt]= "Muy Apto" THEN<br>$A = "5"$                       |
|       | <b>ELSEIF</b><br>[Geo Apt] = "Moderadamente Apto" AND<br>[Weat Apt]<br>="Moderadamente Apto" AND [Soil Apt]= "Muy Apto" THEN<br>$A = "6"$ |
|       | ELSEIF [Geo Apt] = "Muy Apto" AND [Weat Apt] = "Moderadamente Apto" AND<br>[Soil_Apt]= "Muy Apto" THEN<br>A="7"<br>END IF                 |

Tabla 34. Expresión VB para asignación de grupo de aptitud

# **8.Resultados y Discusión**

## **8.1 Caracterización del componente geomorfológico**

#### **8.1.1 Pendientes**

Al finalizar el geoproceso se logró obtener el mapa de pendientes de la cuenca (*figura 16*), el cual permite cuantificar el comportamiento espacial de los gradientes o inclinaciones presentes; la caracterización de la cuenca muestra que el 29,88% del área tiene pendientes clasificadas como Muy Escarpada, seguido de un 27,91% del área con pendiente Plana o Casi Plana y 26,65% del área clasificada como Escarpada; lo cual es un resultado lógico si se tiene en cuenta que la característica topográfica de la cuenca corresponde a piedemonte, ladera y altiplanicie. El mapa con mayor detalle es encontrado en

![](_page_65_Figure_5.jpeg)

Figura 16. Mapa de pendientes

En general, la condición orográfica de la cuenca permite el desarrollo de una extensa gama de cultivos respaldada por poco más del 70% del área (21000 ha aproximadamente) en gradientes que van de 0% hasta el 50%, siendo los rangos de pendiente 0-3% y 25-50% los que más se encuentran en la zona de estudio.

La *figura 17* muestra los tipos de pendientes y su porcentaje de participación con relación al área total de la cuenca del río Las Ceibas.

![](_page_66_Figure_2.jpeg)

Figura 17. Caracterización de las clases de pendientes presentes en la cuenca del río las ceibas

### **8.1.2 Altitud**

A través del mismo modelo propuesto para el mapeo de pendientes, se logra obtener el mapa de pisos altitudinales, encontrando que para la zona de estudio se presentan los pisos altitudinales Cálido, Medio, Frío y Muy Frío (*tabla 35*), con rango de altitud que va desde los 430 msnm en la desembocadura del Río Las Ceibas, hasta los 3100 msnm en la parte más alta de la cuenca, sobre la cordillera oriental.

Tabla 35. Caracterización de los pisos climáticos presentes en la cuenca

| Piso Climático | Área (ha) | Porcentaje (%) |
|----------------|-----------|----------------|
| Cálido         | 8056,62   | 26,74          |
| Medio          | 11074,86  | 36,76          |
| Frío           | 10912,14  | 36,22          |
| Muy Frío       | 85,68     | 0,28           |
| Total          | 30129,30  | 100,00         |

La *figura 18* representa el comportamiento altitudinal de la cuenca a partir del modelo DEM (Digital Elevation Model) generado desde las curvas de nivel, mediante los geoprocesos Create TIN y TIN to Raster; dicha figura y la *tabla 45* permiten derivar que los pisos cálido, medio y frío son los más representativos a lo largo de la cuenca, con poca participación del piso climático Muy Frío.

![](_page_67_Figure_2.jpeg)

Figura 18. Mapa de pisos altitudinales

# **8.2 Caracterización del componente edáfico**

## **8.2.1 Acidez**

Según la información espacial obtenida, en la cuenca del río las Ceibas existen 6 de las 12 categorías mostradas anteriormente, teniendo como tendencia la presencia de suelos con pH bajo, siendo la acidez una de las condiciones más limitantes de la producción agropecuaria. Cabe aclarar que los valores de pH pueden variar particularmente según el uso y manejo agronómico de la porción de suelo.

La *tabla 36* cuantifica el comportamiento de la acidez en la cuenca y adopta los valores de referencia de pH a partir de la clasificación propuesta por Jaramillo. Cerca del 83% de los suelos presentan valores de pH bajos, representados en más de 24000 Ha, y cerca del 17% tiene valores de referencia clasificados como neutro y alcalino. La *figura 19* representa el comportamiento espacial de la variable acidez en la cuenca a partir de la información obtenida del IGAC y suministrada por la CAM.

![](_page_68_Picture_183.jpeg)

![](_page_68_Figure_2.jpeg)

Figura 19. Mapa de acidez de suelos

### **8.2.2 Profundidad efectiva**

Las clases de profundidad efectiva se definieron a partir de información espacial obtenida, encontrando gran participación los suelos con buena profundidad, como se muestra en la *tabla 37*.

Tabla 37. Caracterización de la profundidad de suelos en la cuenca del río las Ceibas

| Profundidad                             | Unidad Cartográfica de Suelo                            | Área (ha) | Porcentaje<br>(%) |
|-----------------------------------------|---------------------------------------------------------|-----------|-------------------|
| Moderadamente<br>profunda               | MQAf2, MQEf y MXAd2p                                    | 12944,75  | 42,96             |
| Profunda y<br>moderadamente<br>profunda | MKAf, MKAg y PXLa                                       | 340,65    | 1,13              |
| Moderadamente<br>profunda y superficial | MLBf, PXGc2, VXBa y VXGa                                | 7477,36   | 24,82             |
| Profunda                                | MKAg y MQCe1                                            | 2625,36   | 8,71              |
| Superficial                             | MRAe2, MRAf3, MXCf2, MXEq2,<br>PXEc2, PXNe, VXCa y VXKa | 6014,68   | 19,96             |

![](_page_69_Figure_5.jpeg)

Figura 20. Mapa de profundidad de suelos

En la *figura 20* se puede apreciar la distribución espacial de la variable profundidad efectiva en la cuenca, encontrando suelos moderadamente profundos a profundos en la parte alta de la cuenca, sobre la cordillera oriental y en la parte media con menor proporción, siendo predominante en esta zona y en la zona baja de la cuenca los suelos superficiales.

En la cuenca se cuenta con poco más del 50% del área con características de suelos profundos, variable importante para el desarrollo adecuado del sistema radicular de los cultivos y la correcta absorción de nutrientes.

#### **8.2.3 Drenaje**

Para la cuenca del río las Ceibas, más del 95% del área cuenta con condiciones buenas de drenaje, lo que permite buena movilidad del agua en los horizontes A y B, y fácil absorción de nutrientes por parte de los cultivos; por el contrario, el 1,24% del área presenta condiciones de drenaje excesivas, escenario que resulta ser desfavorable para la producción (*tabla 38*).

![](_page_70_Picture_138.jpeg)

Tabla 38. Caracterización del drenaje en la cuenca del río las Ceibas

La *figura 21* permite apreciar la caracterización espacial de las condiciones de drenaje en la cuenca, siendo evidente que la categoría de suelos bien drenados es preponderante a lo largo y ancho del área de estudio.

![](_page_71_Figure_1.jpeg)

Figura 21. Mapa de capacidad de drenaje

#### **8.2.4 Textura**

Los suelos de la cuenca hidrográfica presentan 5 grupos texturales, siendo la textura moderadamente gruesa la más predominante con el 46,61% del área de estudio, seguido del grupo textural moderadamente fina con poco más del 36% del área.

La *tabla 39* cuantifica las áreas y su equivalencia porcentual de los diferentes grupos texturales presentes en la zona de estudio, así como los códigos de textura de suelo que se pueden encontrar en dicha zona. La distribución espacial de los grupos texturales presentes es mostrada en la *figura 22*.
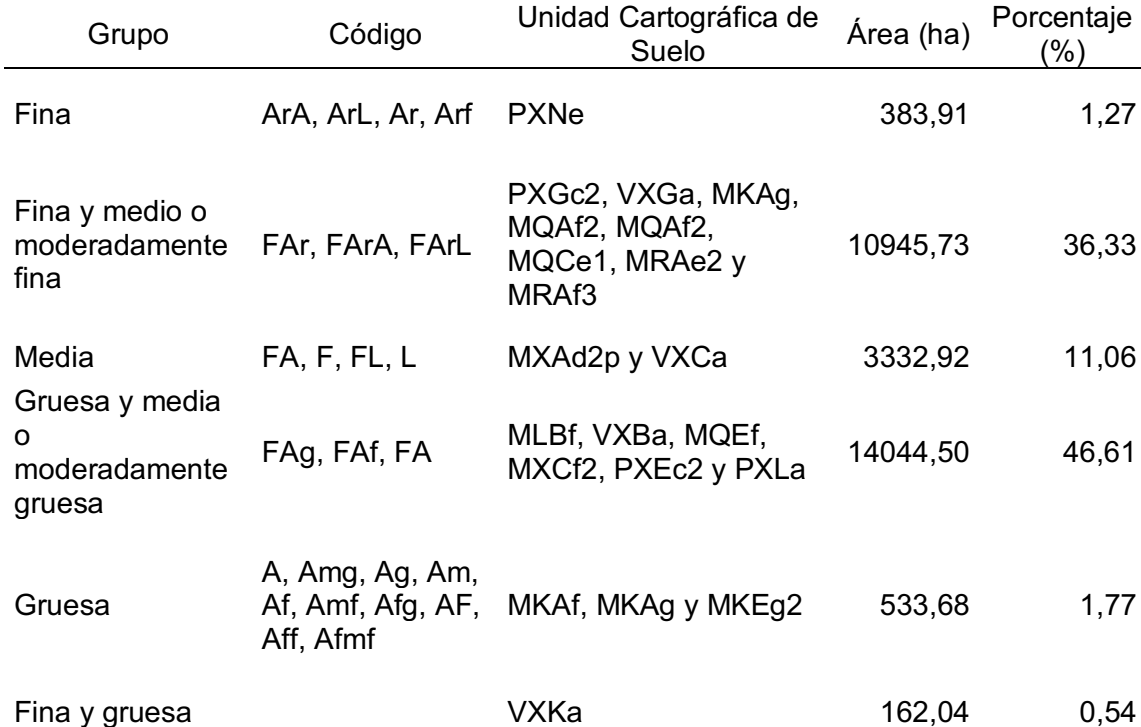

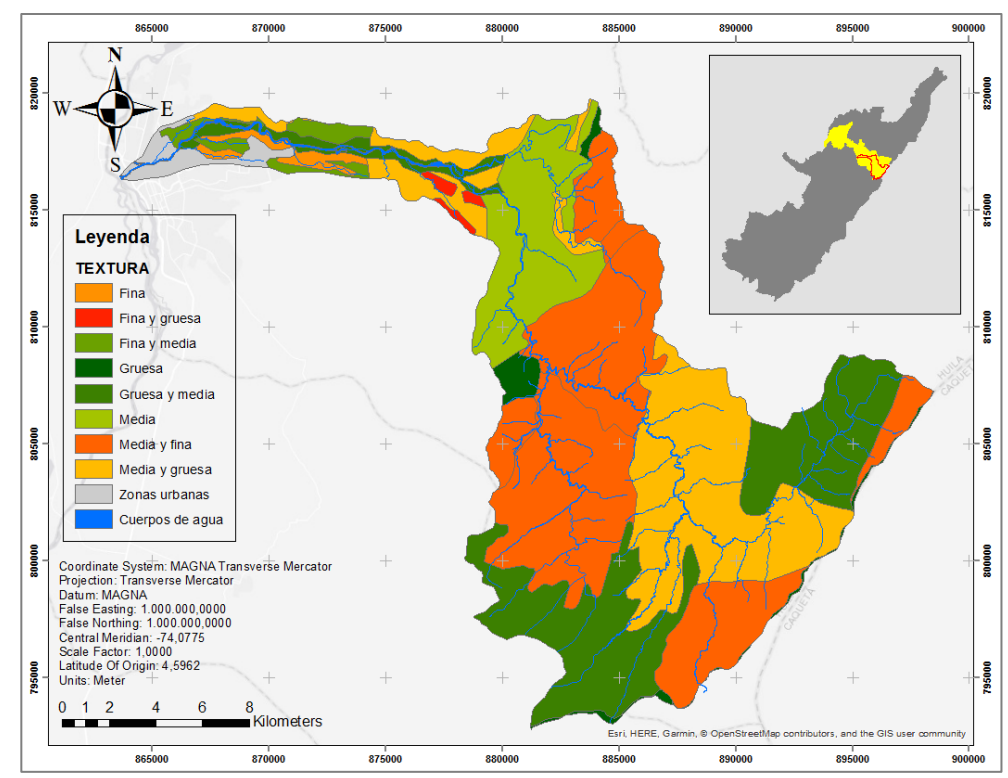

Figura 22. Mapa de texturas

### **8.3 Caracterización del componente climático**

### **8.3.1 Temperatura media**

La cuenca del rio las Ceibas se caracterizó por presentar temperatura media anual que va de los 10,3 °C en la parte alta oriental de la cuenca hasta los 27,1 °C en la cabecera municipal de Neiva. La *figura 23* muestra el comportamiento espacial de la variable temperatura media para la cuenca.

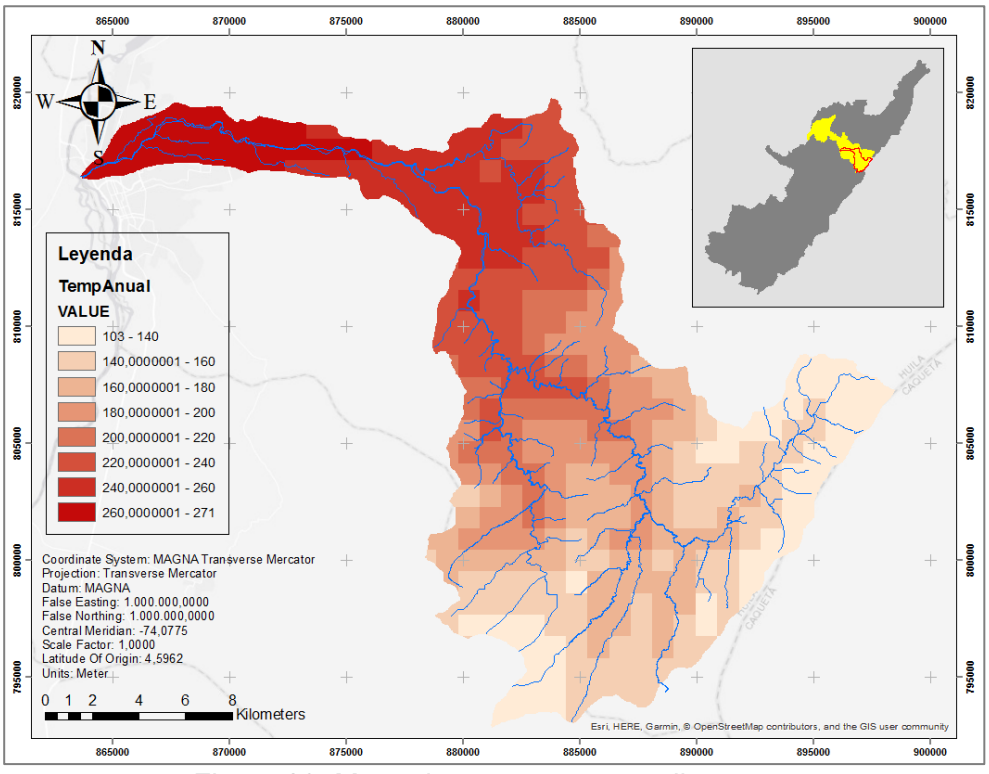

Figura 23. Mapa de temperatura media

La presencia de diferentes rangos altitudinales explica el amplio espectro de temperatura media que posee la cuenca del rio las Ceibas, esta condición permitió establecer diversos tipos de cultivos, desde los adaptados para clima cálido, como la guanábana y el cacao, pasando por los cultivos que permiten un espectro más amplio, como la caña panelera, e incluso el desarrollo de cultivos de clima frio, como el Lulo.

### **8.3.2 Precipitación anual**

Como era de esperarse, la cuenca media y baja son las zonas que presentaron menos cantidad de lluvia acumulada al año, mientras que la cuenca alta presentó tenores de precipitación que van desde los 1600 hasta los 1908 mm/año.

La *figura 24* permite comprender el comportamiento espacial de las condiciones de precipitación acumulada.

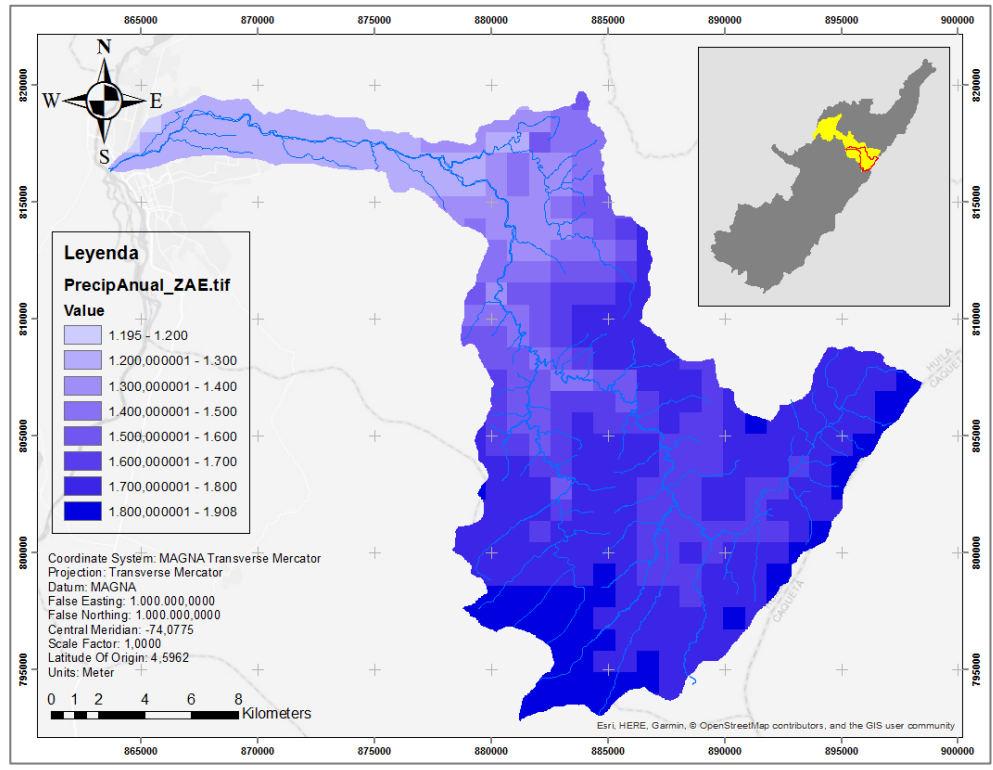

Figura 24. Mapa de precipitación anual

### **8.4 Delimitación de zona disponible para la ZAE**

Según la cuantificación del área descartada se establecieron y delimitaron 17367,28 ha que no fueron involucradas en el proceso de zonificación, de las cuales el 88,68 % pertenecen a la zona de reserva delimitada por el POMCA en el año 2007, seguido de la zona urbana que ocupa el 7% del área excluida y el 4,32% de las zonas descartadas corresponden a las rondas de los cauces, como se muestra en la *tabla 40*.

| Zona                                         |          | Área (ha) Porcentaje (%) |
|----------------------------------------------|----------|--------------------------|
| Cabecera Municipal                           | 1216,29  | 4,03                     |
| Reserva Forestal                             | 15400,77 | 51,11                    |
| Rondas Hídricas (no inmersas<br>en $R.F.*$ ) | 750,22   | 2,51                     |
| Total                                        | 17367,28 | 57,65                    |

Tabla 40. Cuantificación del área excluida para la zonificación agroecológica

Nota. \*Reserva Forestal.

La superficie excluida equivale a poco más del 57 % del área total de la cuenca, resultando una superficie de 12761,72 ha disponibles para la zonificación agroecológica. La *figura 25* ilustra el mapa final de la zona excluida y zona disponible para el proyecto.

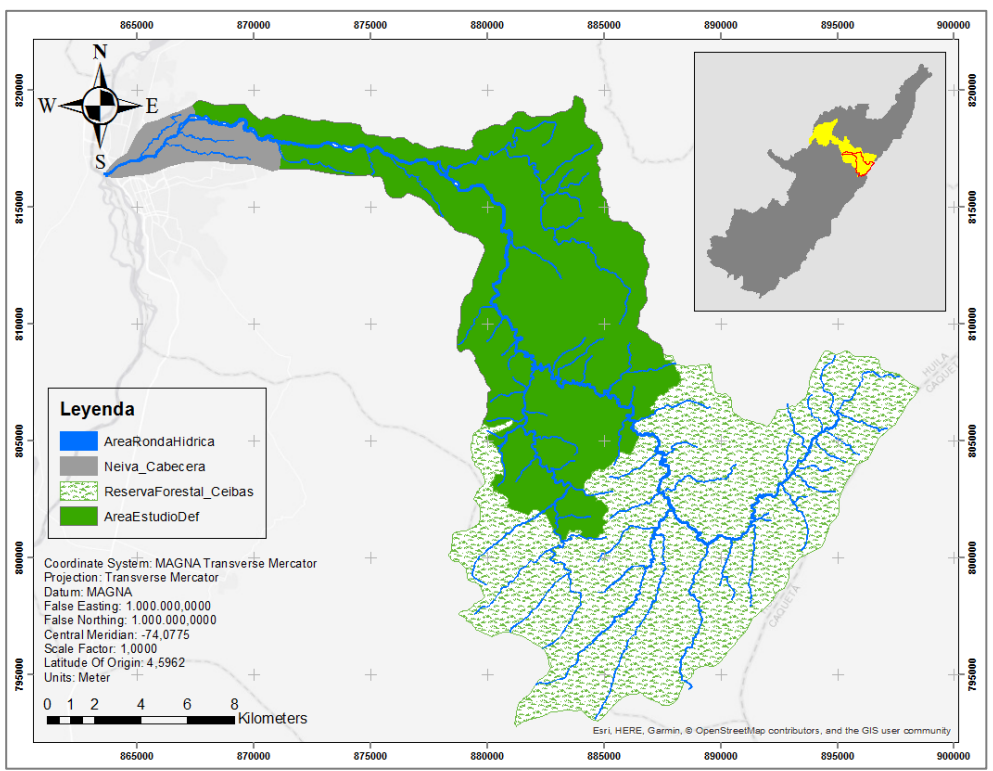

Figura 25. Mapa de delimitación de zona de estudio

### **8.5 Caracterización cobertura y usos de suelo**

En la cuenca hidrográfica del río Las Ceibas fueron identificados 10 coberturas y usos de suelos, cuantificados en la *tabla 41*.

| Nombre                             | Nomenclatura | Área (ha) |
|------------------------------------|--------------|-----------|
| Bosque natural                     | Bn           | 6853,56   |
| <b>Bosque</b><br>secundario        | Bs           | 1993,18   |
| Cultivos cereales                  | C            | 177,75    |
| Café / pancoger y<br>pastos        | Сp           | 1406,59   |
| <b>Frutales</b>                    | Ft           | 272,23    |
| Pastos                             | P            | 6729,87   |
| Pastos / rastrojo y<br>bosque seco | Pr           | 8518,38   |
| Rastrojo                           | R            | 3175,07   |
| Área urbana                        | U            | 516,06    |
| Vegetación riparia                 | Vr           | 325,47    |

Tabla 41. Cuantificación de coberturas y usos del suelo

La *figura 26* representa el porcentaje del área de la cuenca que representa cada una de las coberturas y usos mostrados en la *tabla 42*.

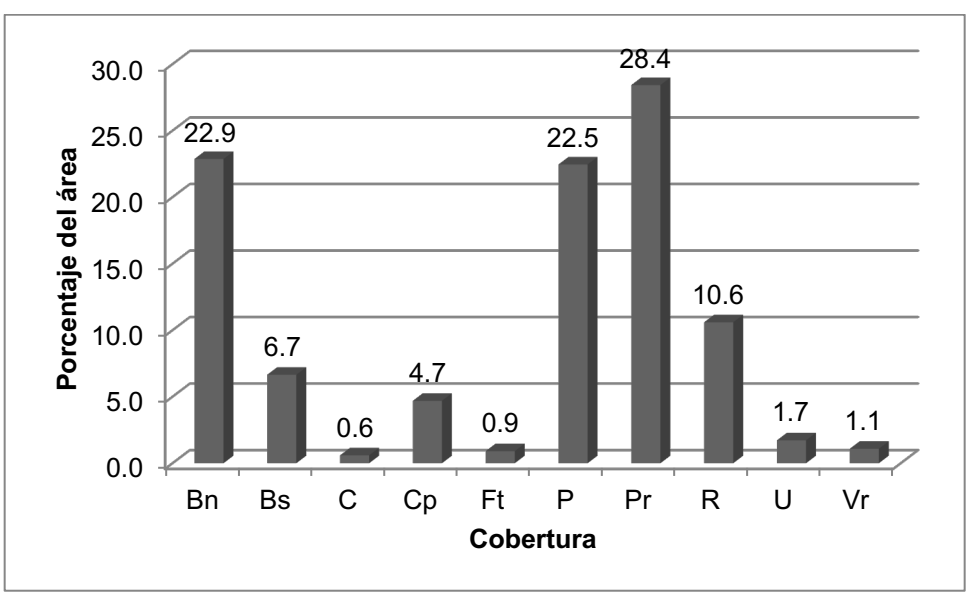

Figura 26. Porcentaje de área por cobertura en la cuenca del río las Ceibas

A partir de la información suministrada por la CAM, poco más del 6% del área de la cuenca está bajo explotación agrícola, correspondiente a la implementación de cultivos de cereales, café, pancoger y frutales; el 61,5% del área presenta cobertura de pastos naturales y con rastrojo usados principalmente para la explotación ganadera extensiva y siendo ocasionalmente intervenido con cultivos de ladera; además se identifican zonas de bosque natural intervenido con cultivos de ladera y pastos, los cuales se encuentran en regeneración y representan el 6,7% del área de estudio, finalmente el 26% corresponde a bosque primario sin intervención en la parte alta de la cuenca y, zona urbana y vegetación ripiara de vega en la parte baja, hacia el casco urbano.

La *figura 27* permite apreciar la distribución espacial de las coberturas en las poco más de 30000 ha que conforman la cuenca hidrográfica de río Las Ceibas.

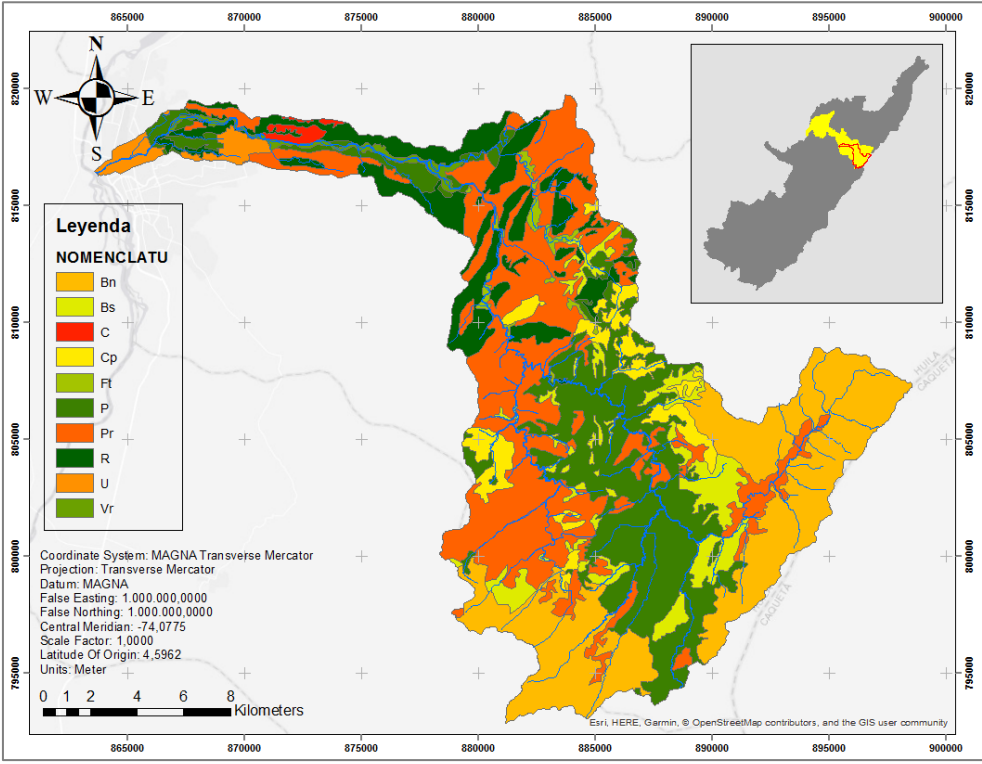

Figura 27. Mapa de cobertura de suelos

## **8.6 Zonificación agroecológica para la caña panelera**

La *figura 28* muestra las zonas que, por condiciones edáficas, geomorfológicas y climáticas, y a partir de los requerimientos agroecológicos específicos del cultivo de caña panelera, son Moderadamente Aptas para la producción de caña panelera.

Las condiciones agroecológicas de la cuenca evaluada no permitieron calificar ninguna zona con aptitud Muy Apta, esto se debe a que ninguno o alguno de los factores evaluados presento condiciones óptimas para el desarrollo. La condición Moderadamente Apta fue la que se presentó a lo largo de la cuenca, representada por el 22,35 % del área total de la cuenca *(tabla 42)*. Su zona de influencia está en la parta baja y media, teniendo presencia en la parte alta debido a su amplio espectro climático y geomorfológico.

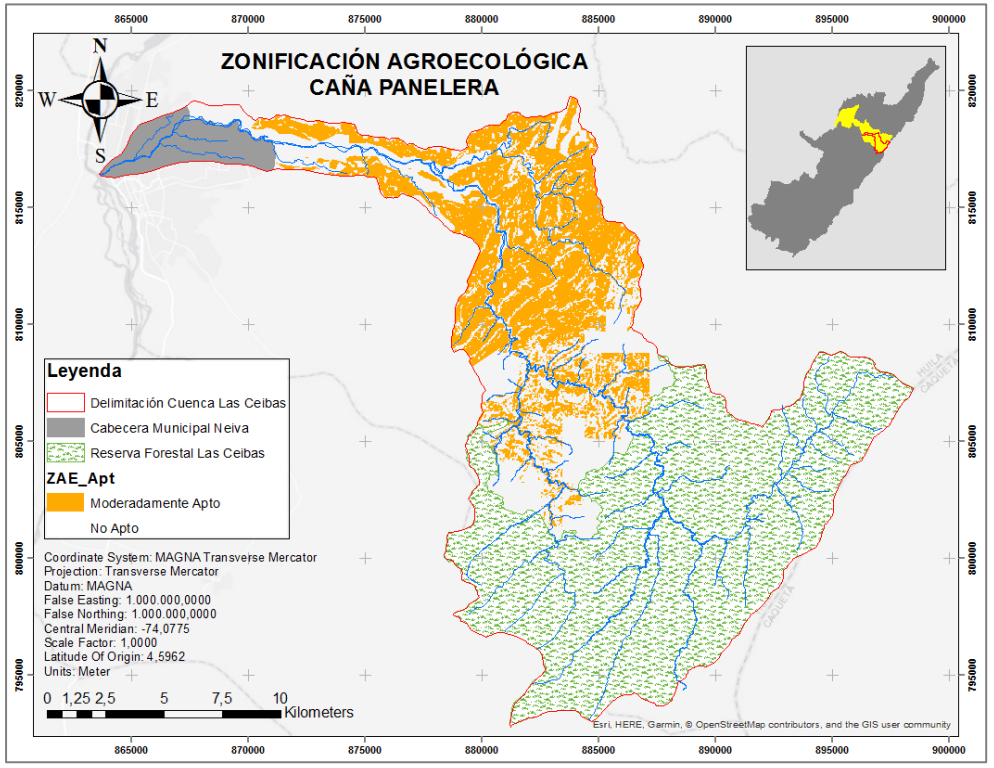

Figura 28. ZAE para caña panelera

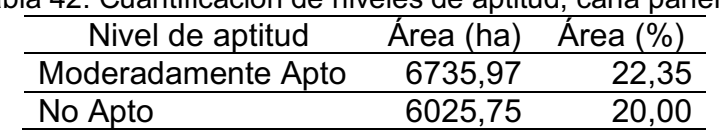

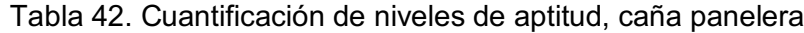

Durante el proceso, se hizo necesario discriminar los niveles de aptitud con el fin de dar recomendaciones de uso al momento de impulsar los proyectos productivos. La zona agroecológica Moderadamente Apta fue dividida en 4 subgrupos, los cuales permiten definir cuál es la condición agroecológica limitante para ese espacio geográfico. La *figura 29* muestra la cartografía de zonificación agroecológica específica generada para el cultivo de la caña panelera.

El grupo Moderadamente Apto 2 (ZAE MA 2) fue el que más se presentó en la cuenca con 2302,61 ha; en este subgrupo, las condiciones geomorfológicas son óptimas para el desarrollo de proyectos de caña panelera.

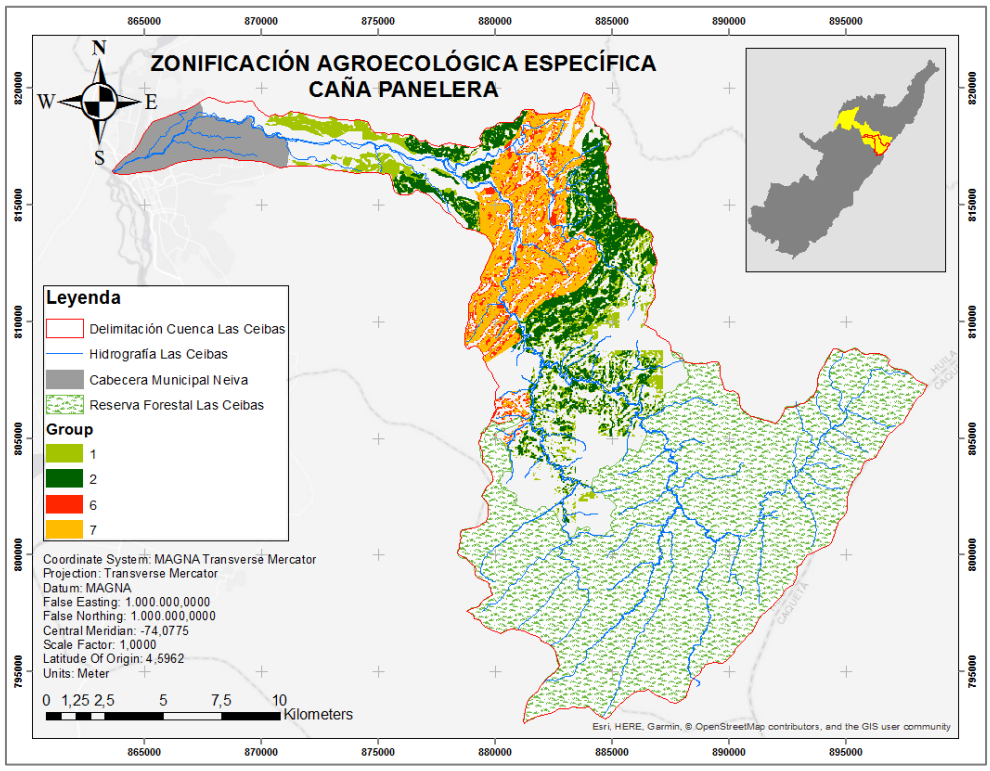

Figura 29. ZAE específica para caña panelera

La zona calificada como ZAE MA 6 fue la que menos presencia tuvo en la cuenca del rio las ceibas, la cual tiene características edáficas óptimas. Es imperativo resaltar que la zona que presentó mejores condiciones para el cultivo evaluado fue la ZAE MA 7, la cual posee condiciones edáficas y geomorfológicas ideales (*tabla 43*).

| Nivel de aptitud | Grupo | Color | Área (ha) | Descripción                 |
|------------------|-------|-------|-----------|-----------------------------|
| Moderadamente    |       |       | 1677,74   | Clima: Moderadamente apto   |
| Apto             |       |       |           | Suelo: Moderadamente apto   |
|                  |       |       |           | Relieve: Moderadamente apto |
| Moderadamente    | 2     |       | 2302,61   | Clima: Moderadamente apto   |
| Apto             |       |       |           | Suelo: Moderadamente apto   |
|                  |       |       |           | Relieve: Muy apto           |
| Moderadamente    | 6     |       | 654,90    | Clima: Moderadamente apto   |
| Apto             |       |       |           | Suelo: Muy apto             |
|                  |       |       |           | Relieve: Moderadamente apto |
| Moderadamente    |       |       | 2100,70   | Clima: Moderadamente apto   |
| Apto             |       |       |           | Suelo: Muy apto             |
|                  |       |       |           | Relieve: Muy apto           |

Tabla 43. Características ZAE específica para caña panelera

### **8.7 Zonificación agroecológica para el guanábano**

La ZAE generada para el cultivo de la Guanábana, mostrada en la *figura 30*, resulta coherente con los requerimientos para el desarrollo del mismo: pendientes leves a moderadas y condiciones climáticas cálidas.

Para el cultivo de Guanábana no se identificó ninguna región en la que coincidieran las condiciones óptimas agroecológicas para el cultivo; el nivel de aptitud Moderadamente Apto tuvo un porcentaje de participación del 14,63% (*tabla 44*), ubicándose en la parte baja de la cuenca.

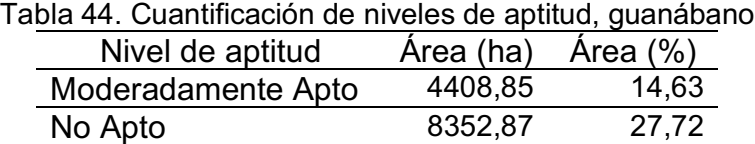

En cuanto a la zonificación específica se logró clasificar 6 tipos de zonas con aptitud moderada, siendo el grupo 1 (ZAE MA 1) el de mayor área de influencia (*figura 31*).

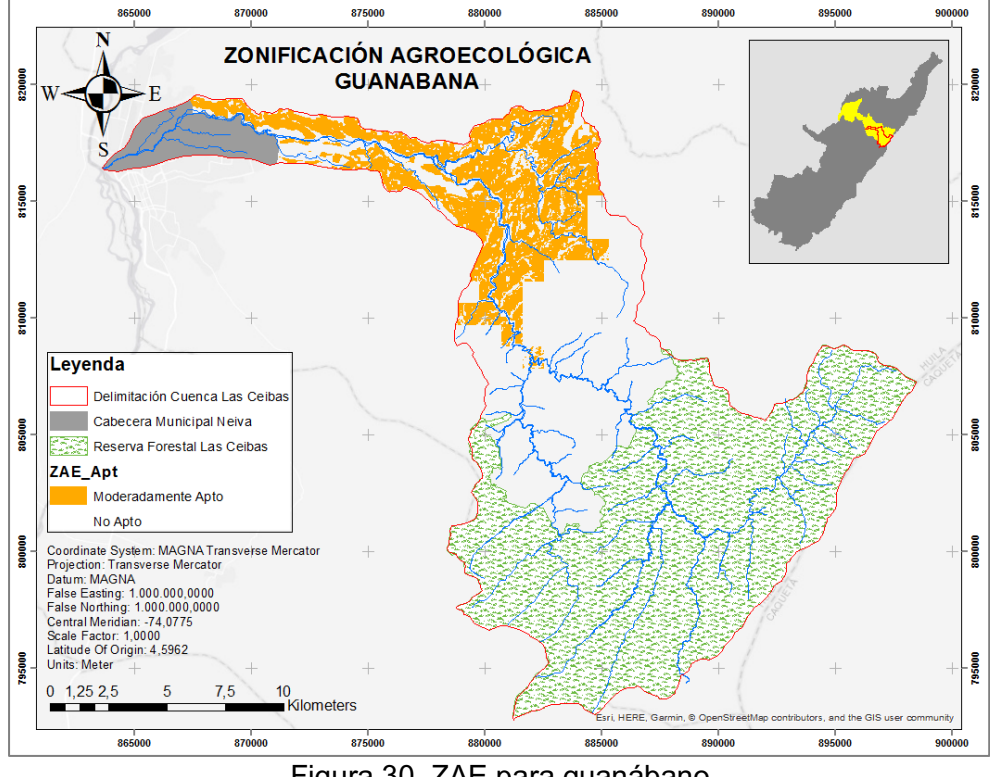

Figura 30. ZAE para guanábano

El grupo ZAE MA 7, que resulta ser el que mejor condición agroecológica presenta para el desarrollo del cultivo, tiene una participación de 595,69 ha, y se encuentra en la parte media de la cuenca, hacia la zona nororiental (*tabla 45*).

| - 9-             |       |       |           |                                   |
|------------------|-------|-------|-----------|-----------------------------------|
| Nivel de aptitud | Grupo | Color | Área (ha) | Descripción                       |
| Moderadamente    |       |       | 2357,21   | Clima: Moderadamente apto         |
| Apto             |       |       |           | Suelo: Moderadamente apto         |
|                  |       |       |           | Relieve: Moderadamente apto       |
| Moderadamente    | 2     |       |           | 1173,13 Clima: Moderadamente apto |
| Apto             |       |       |           | Suelo: Moderadamente apto         |
|                  |       |       |           | Relieve: Muy apto                 |
| Moderadamente    | 6     |       | 282,80    | Clima: Moderadamente apto         |
| Apto             |       |       |           | Suelo: Muy apto                   |
|                  |       |       |           | Relieve: Moderadamente apto       |
| Moderadamente    |       |       | 595,69    | Clima: Moderadamente apto         |
| Apto             |       |       |           | Suelo: Muy apto                   |
|                  |       |       |           | Relieve: Muy apto                 |

Tabla 45. Características ZAE específica para guanábano

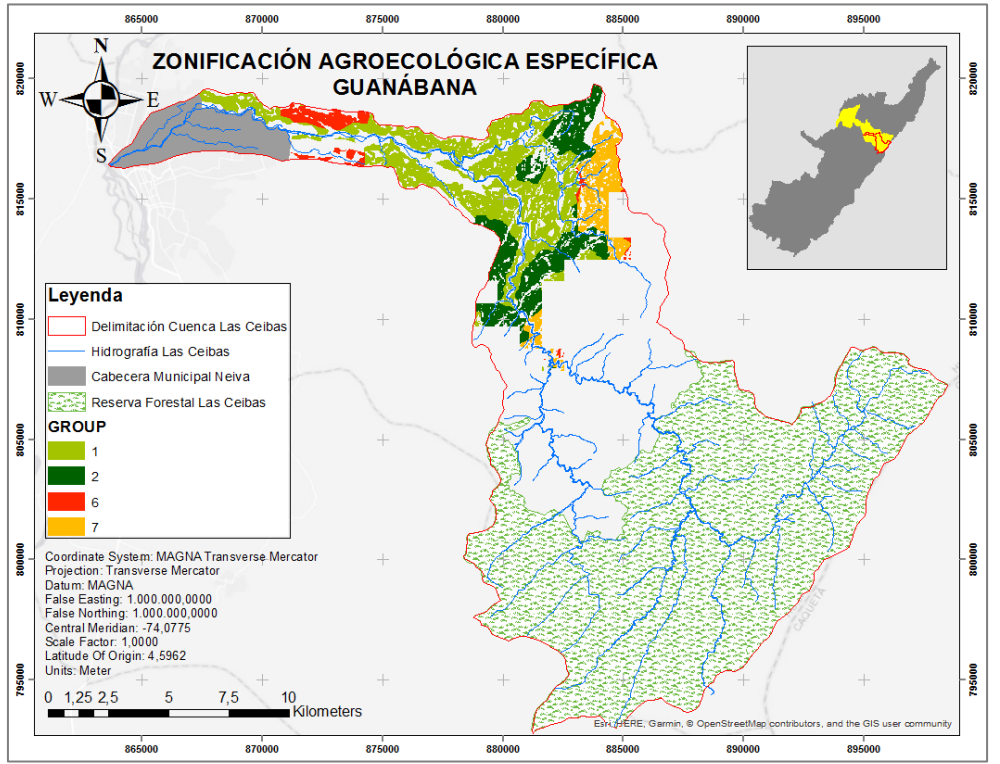

Figura 31. ZAE específica para Guanábana

## **8.8 Zonificación agroecológica para el cacao**

La zonificación agroecológica para el cultivo del cacao resultó ser la que menos área de aptitud presentó en el desarrollo del proyecto, encontrando en la pendiente la principal limitación al momento de realizar la zonificación (*figura 32*).

Para el cultivo del cacao, la aptitud identificada se catalogó como Moderadamente Apto, representado por el 7,24% de la superficie de la cuenca. La *tabla 46* resume el área y su participación porcentual de la zona de aptitud en la cuenca del rio Las Ceibas.

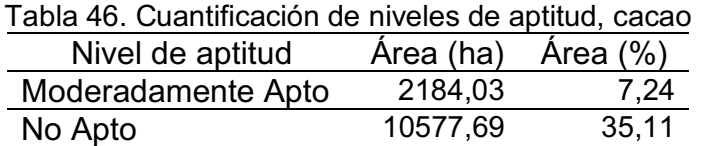

En cuanto a la zonificación específica, que permite evidenciar cual es la variable limitante, se encontró que el grupo ZAE MA 6 fue el que más participación de superficie presento, ocupando 1133,44 ha del área total de la cuenca (*figura 33*).

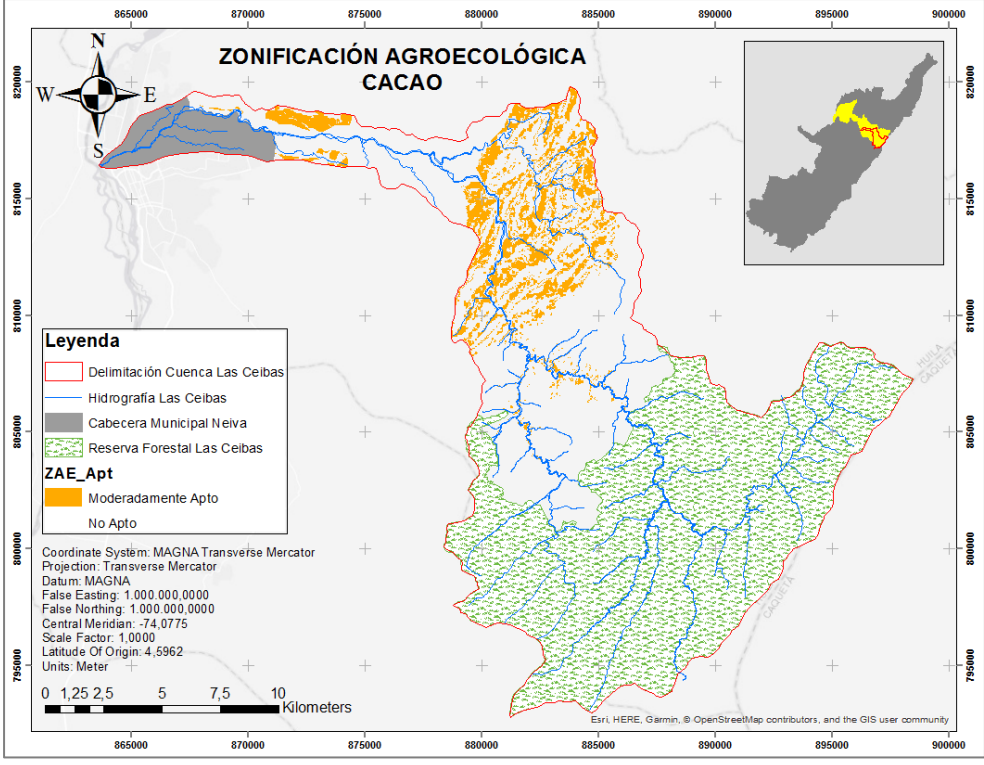

Figura 32. ZAE para cacao

La concentración de las zonas con aptitud moderada estuvo en la parte media y baja de la cuenca, donde las pendientes no son tan pronunciadas. El grupo 7, de la zona moderadamente apta fue el que menor participación en área tuvo a lo largo de la cuenca, con solo 127,11 ha donde las condiciones edáficas y geomorfológicas son ideales para el desarrollo del cultivo del cacao (*Tabla 47*).

| poolition put a  |       |       |           |                                   |
|------------------|-------|-------|-----------|-----------------------------------|
| Nivel de aptitud | Grupo | Color | Área (ha) | Descripción                       |
| Moderadamente    |       |       |           | 733,98 Clima: Moderadamente apto  |
| Apto             |       |       |           | Suelo: Moderadamente apto         |
|                  |       |       |           | Relieve: Moderadamente apto       |
| Moderadamente    | 2     |       |           | 189,49 Clima: Moderadamente apto  |
| Apto             |       |       |           | Suelo: Moderadamente apto         |
|                  |       |       |           | Relieve: Muy apto                 |
| Moderadamente    | 6     |       |           | 1133,44 Clima: Moderadamente apto |
| Apto             |       |       |           | Suelo: Muy apto                   |
|                  |       |       |           | Relieve: Moderadamente apto       |
| Moderadamente    |       |       | 127,11    | Clima: Moderadamente apto         |
| Apto             |       |       |           | Suelo: Muy apto                   |
|                  |       |       |           | Relieve: Muy apto                 |

Tabla 47. Características ZAE específica para cacao

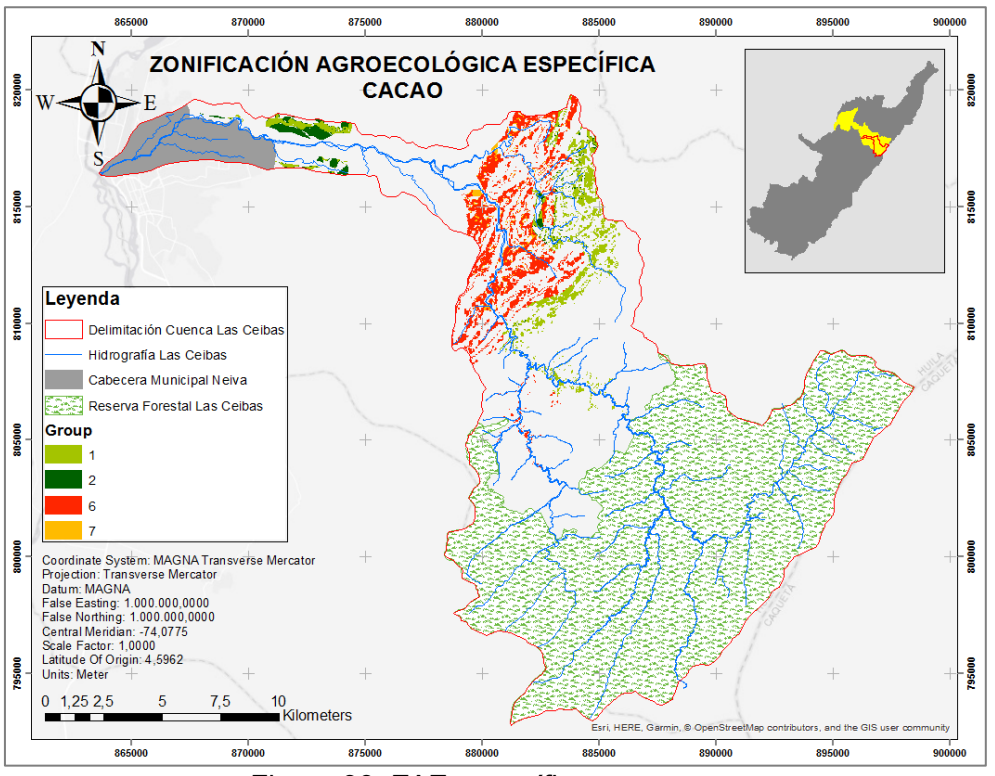

Figura 33. ZAE específica para cacao

## **8.9 Recomendaciones de manejo agronómico**

La *tabla 48* relaciona las diferentes recomendaciones de manejo para el establecimiento de los cultivos evaluados en la zona de aptitud.

| Nivel de aptitud                   | Grupo | Manejo                                                                                                    |
|------------------------------------|-------|----------------------------------------------------------------------------------------------------|
| Moderadamente<br>apto<br>ZAE MA G1 | 1     | La ZAE MA G1 presenta condiciones de aptitud media en<br>todos los componentes evaluados, por lo cual se sugiere<br>adoptar medidas de manejo que faciliten el desarrollo del<br>cultivo.                                                                                                    |
|                                    |       | Clima: Evaluar la posibilidad de riego que permita<br>contrarrestar los periodos largos de verano. Establecer<br>sombrío cuando sea requerido.                                                                                                    |
|                                    |       | Suelo: Implementar prácticas de conservación de suelos.<br>Evitar el uso indiscriminado de herbicidas. Establecer<br>coberturas nobles. Aportar de manera frecuente cualquier<br>fuente de materia orgánica para mejorar condiciones<br>físicas, en especial al momento de la siembra. Evitar el<br>sobre arado. Hacer uso del análisis de suelos para<br>dosificar los fertilizantes químicos. Aplicar las enmiendas<br>requeridas. |
|                                    |       | Relieve: Escoger las zonas donde la pendiente sea<br>adecuada para el desarrollo del cultivo. Establecer<br>densidades de siembra adecuadas.                                                                                                    |
| Moderadamente<br>apto<br>ZAE MA G2 | 2     | La ZAE MA G2 presenta condiciones geomorfológicas<br>óptimas para el desarrollo del cultivo; sin embargo, las<br>condiciones climáticas y edáficas son más limitantes, aun<br>cumpliendo con los requisitos agroecológicos.                                                                                                    |
|                                    |       | Clima: Evaluar la posibilidad de riego que permita<br>contrarrestar los periodos largos de verano. Establecer<br>sombrío cuando sea requerido.                                                                                                    |
|                                    |       | Suelo: Implementar prácticas de conservación de suelos.<br>Evitar el uso indiscriminado de herbicidas. Establecer<br>coberturas nobles. Aportar de manera frecuente cualquier<br>fuente de materia orgánica para mejorar condiciones<br>físicas, en especial al momento de la siembra. Evitar el<br>sobre arado. Hacer uso del análisis de suelos para<br>dosificar los fertilizantes químicos. Aplicar las enmiendas<br>requeridas. |

Tabla 48. Recomendaciones de manejo para las zonas agroecológicas específicas

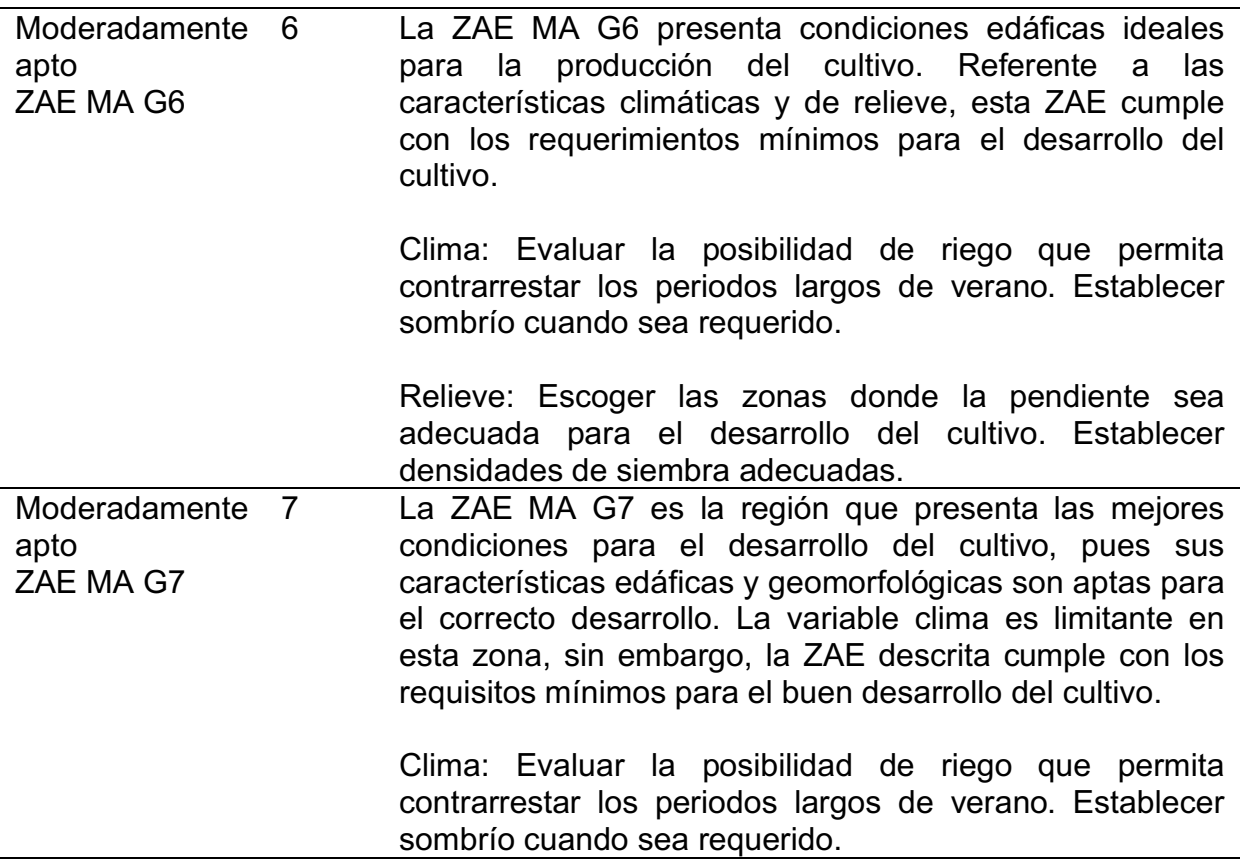

### **8.10 Análisis de áreas no aprovechadas**

Según la información entregada por la Corporación Autónoma del Alto Magdalena, las coberturas con vocación agrícola están espacialmente distribuidas como lo muestra la *figura 34*. La explotación agrícola se da, en mayor medida, en la parte alta de la cuenca, afectando zonas de protección ambiental. En total, existen 1856 ha dedicadas a la producción agrícola, distribuidas en cultivos de cereales, café, pancoger y frutales. La *tabla 49* resume el área por cada tipo de cultivo y su participación porcentual.

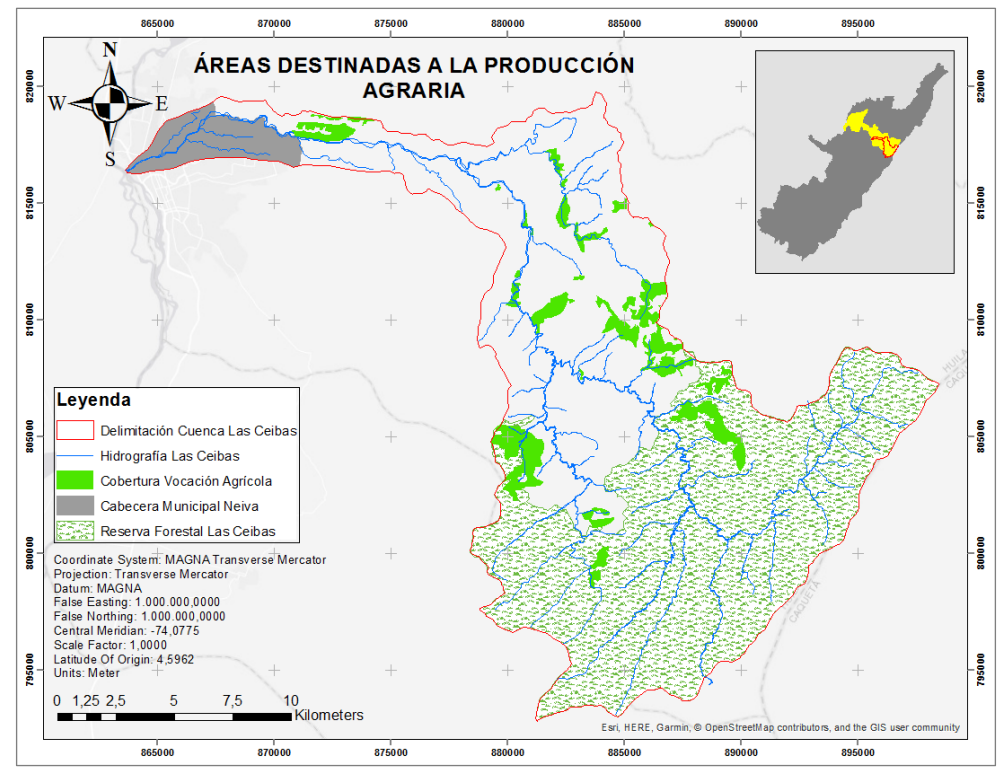

Figura 34. Cobertura de suelo con vocación agraria

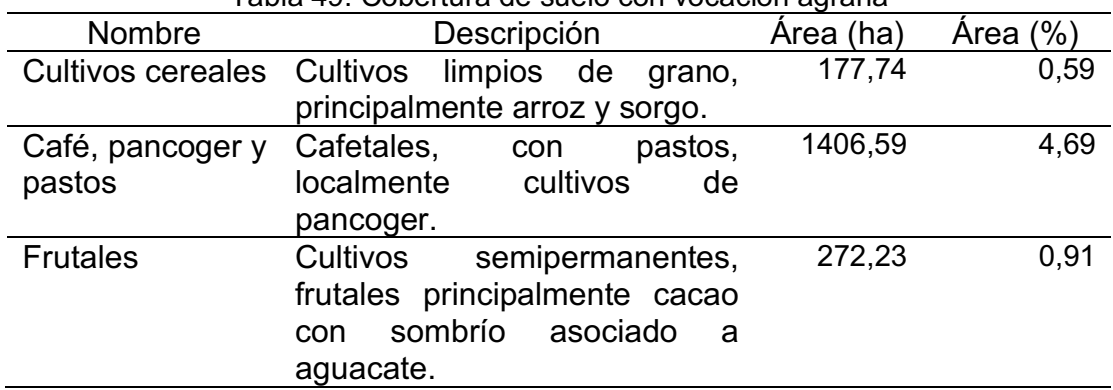

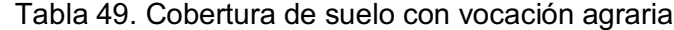

En la actualidad, el área de la cuenca hidrográfica del río las Ceibas destinada a la producción agrícola es menor comparada con el área arrojada por el proceso de ZAE para el cultivo del Cacao, siendo este proceso el que menos arrojó área moderadamente apta.

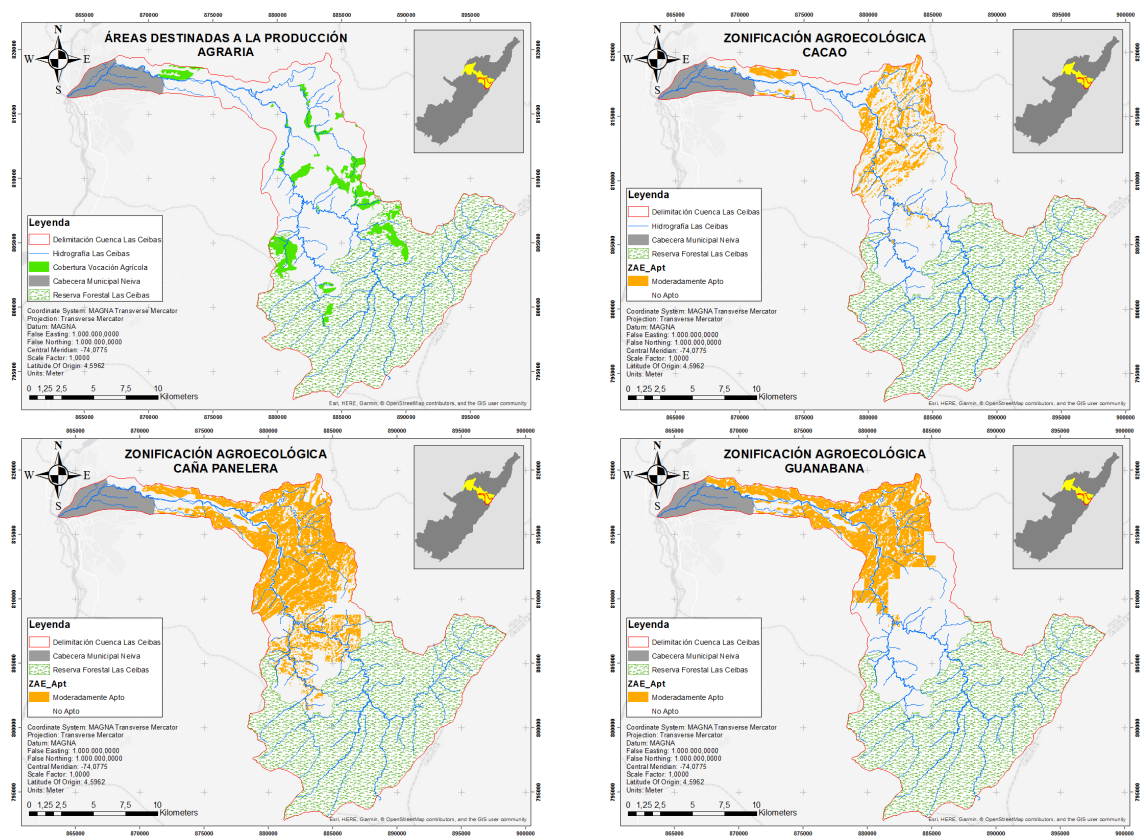

Figura 35. Comparación de área agrícola actual y área agrícola propuesta

La *figura 35* permite visualizar las diferencias que existen entre lo que actualmente es destinado a la producción agropecuaria y lo que se podría llegar a aprovechar. De las regiones zonificadas con aptitud moderada para el cultivo de caña panelera, el 92% no está siendo utilizada para la producción agraria; situación similar sucede con los cultivos de guanábana y cacao, donde el 94% y 90% respectivamente del área delimitada como moderadamente apta para la producción de los cultivos anteriormente nombrados, no está siendo utilizada para tal fin (*tabla 50*).

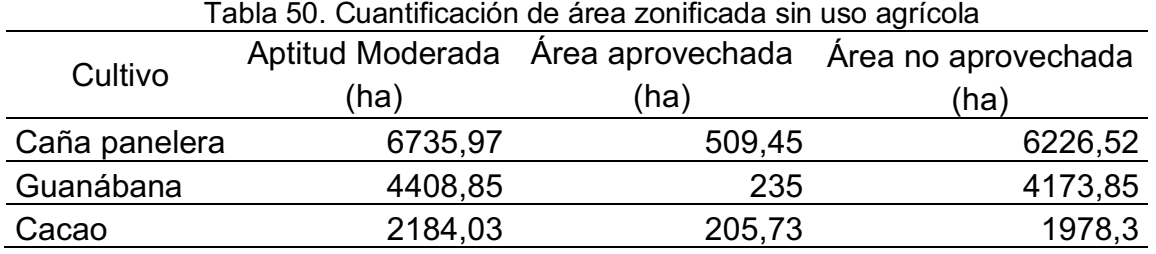

## **9.Conclusiones**

El uso de tecnología SIG permitió generar cuatro (04) modelos de geoprocesamiento en ModelBuilder®, para la automatización de procesos que involucran la ZAE, obteniendo un modelo por cada componente evaluado: edáfico, orográfico y climático; finalmente, la integración de los modelos generó la ZAE para cada cultivo según la clasificación Muy apto, Moderadamente Apto y No Apto.

El desarrollo de cartografía temática con el uso de herramientas SIG, permitió ubicar espacialmente las zonas de aptitud y su clasificación, con el fin de que el productor conozca su entorno y posibilidades; además, los mapas aportan un elemento de juicio para la gestión agraria regional, permitiendo al dirigente o equipo encargado de la formulación de proyectos, delimitar y ubicar áreas donde se esperaría un impacto positivo superior. El desarrollo de este trabajo permitió generar 17 mapas temáticos, incluyendo los mapas de ZAE y ZAE específica para cada cultivo evaluado.

Conocer los requerimientos agroecológicos mínimos para el óptimo desarrollo de los cultivos permite, sin duda alguna, migrar el sector agropecuario de la zona de estudio hacia cultivos climáticamente inteligentes, que no van en contravía con la oferta ambiental de la zona, disminuyendo sustancialmente el riesgo económico para el productor y aumentando la probabilidad de éxito.

La propuesta metodológica permitió generar la zonificación agroecológica para los cultivos de Guanábana, Cacao y Caña, encontrando que en la cuenca hidrográfica del rio Las Ceibas existen 6735,97 ha con aptitud moderada para la explotación del cultivo de caña panelera, 4408,85 para la producción de Guanábana y 2184,03 ha para Cacao.

Durante el análisis no se logró identificar ninguna zona que cumpliera simultáneamente con los requerimientos óptimos para los cultivos evaluados, por tal motivo no se delimitaron zonas con aptitud alta u óptima. Sin embargo, fue posible clasificar las zonas moderadamente aptas para dar recomendaciones de manejo agronómico según la(s) variable(s) limitante(s).

Para el cultivo de la caña panelera se delimitaron 4 subzonas, encontrando que existen 2100,7 ha con valoración óptima para los componentes suelo y relieve, 654,9 ha cuyas características edáficas son óptimas, 2302,61 ha donde el relieve cumple con los requerimientos ideales y 1677,74 ha cuyo nivel de aptitud moderado se evidenció para los 3 componentes evaluados.

En el caso del cultivo de la Guanábana, de las 4408,85 ha delimitadas, solo el 13,5 % cuenta con condiciones edáficas y de relieve óptimas, mientras que 2357,21 ha permiten el desarrollo del cultivo siguiendo las recomendaciones

para disminuir el riesgo económico al valorar como aptitud moderada los tres componentes evaluados. El 33% restante del área cuenta con condiciones edáficas o de relieve óptimas, siendo necesaria la producción siguiendo las medidas de mitigación propuestas.

El cultivo de Cacao fue el que menos área de aptitud obtuvo, teniendo casi 70% menos de área en comparación con la ZAE para la caña de azúcar, de las 2184,03 ha demarcadas como moderadamente aptas, solo 127,11 ha obtuvieron valoración óptima en los componentes edáfico y relieve, sin embargo, el 52% del área presenta condiciones edáficas óptimas para el desarrollo del cultivo. En contraste, 733,98 ha presentan clasificación moderada en los tres componentes, lo que permite la producción de Cacao bajo lineamientos agronómicos que permitan disminuir los riesgos ambientales.

La zonificación agroecológica permite concluir que existen zonas con potencial para la explotación agrícola que no están siendo utilizadas para tal fin, en el caso de la caña panelera, 6226 ha de las 6735 ha catalogadas como moderadamente aptas actualmente presentan usos diferentes, resaltando la ganadería extensiva como principal actividad económica. Para el cultivo de la guanábana, solo 235 ha de las 4408 ha zonificadas, tiene vocación agrícola y para la producción del cacao, existen 1978 ha con potencial que no están siendo trabajadas.

## **10. Recomendaciones**

El uso de los SIG para generar modelos de análisis de agroecológicos son una herramienta fundamental en la gestión del territorio, ya que identifican los factores que limitan o potencian el desarrollo de los cultivos para cada uno de los resultados generados.

La obtención de información adicional y la integración de nuevas variables edáficas y orográficas en los modelos agroecológicos generados, permitirá ajustar los resultados y mejorar las salidas gráficas disminuyendo sustancialmente el margen de error, así mismo, este tipo de metodologías se pueden concertar en otras áreas geográficas como la delimitación para la gestión del riesgo, definir zonas agroclimáticas, zonificaciones urbanas entre otras.

En la medida que se logren incorporar otras variables será posible analizar con mayor precisión el comportamiento espacial de las zonas agroecológicas, por ejemplo, si se incorporan variables antrópicas como centros poblados y vías de acceso, se podrían estimar zonas que por su localización poco estratégica resultan desfavorables para el desarrollo agrario; así mismo, el contar con información edáfica de mayor escala, suficientes estaciones climáticas a lo largo de la cuenca y modelos digitales de elevación de alta resolución, mejorarán sustancialmente la delimitación de las zonas de aptitud. Debido a lo anterior, la invitación es a continuar apoyando y ejecutando proyectos de investigación que fomenten la producción agrícola acorde a la oferta ambiental de la región.

Los procesos de zonificación agroecológica de cultivos deben ser adoptados por las administraciones municipales, departamentales y en general, todos los organismos o entidades que participan en la formulación de apuestas productivas, como herramienta que disminuye sustancialmente el riesgo económico asociado a las condiciones ecológicas de la región; de esta manera contribuirán al desarrollo agrario y social, bajo los fundamentos de sostenibilidad ambiental y económica, por tal motivo, los productos generados en esta investigación pueden ser usados como herramienta para la toma de decisiones y/o como insumo para la formulación de proyectos agropecuarios.

Es importante recomendar que previo a la formulación de algún proyecto productivo, se realice la verificación en campo de las condiciones de suelo, clima y relieve procesados para la zona de estudio, además de tener en cuenta el criterio del productor, quién aportaría desde su experiencia y conocimiento del entorno, elementos de juicio válidos para la mejora de los procesos de zonificación.

Las recomendaciones contenidas en la *tabla 49* son sugerencias de manejo agronómico, las cuales pueden ser complementadas según el criterio experto de un agrónomo y del productor, sin embargo, es importante atender como mínimo los ítems allí contenidos, pues ayudan a mitigar los impactos negativos.

Una vez las estaciones climáticas instaladas por el Proyecto Rio La Ceibas tengan los registros suficientes, generar los modelos climáticos respectivos con el fin de aumentar el nivel de detalle de las variables climáticas.

## **Referencias bibliográficas**

- Alonso, S. ¿Meteorología o Climatología? ¿Tiempo o Clima? [en línea]. Barcelona. 2012. [consulta: 14/04/2018] Disponible en: <http://www.silviaalonsoperez.com/2012/07/meteorologia-o-climatologia-tiempo-oclima/>.
- Andrades, M. Y Muñez, C. Fundamentos de climatología. [en línea]. La Rioja: Universidad de la Rioja. 2012. [consulta: 08/04/2018] Disponible en: <https://dialnet.unirioja.es/descarga/libro/267903.pdf>.
- Arteta, R. Permeabilidad y Pendiente: El movimiento de aire y de agua en el suelo. [en línea]. México. 2007. [consulta: 08/04/2018] Disponible en: <http://www.madrimasd.org/blogs/universo/2007/02/22/59780>.

\_\_\_\_\_\_\_\_. Profundidad efectiva y capacidades de uso del suelo. [en línea]. México. 2007. [consulta: 09/07/2018] Disponible en: <http://www.madrimasd.org/blogs/universo/2007/03/14/61286>.

\_\_\_\_\_\_\_\_. Drenaje o avenamiento del suelo. Curso de diagnóstico de suelos en el campo. [en línea]. México. 2007. [consulta: 09/07/2018] Disponible en: <http://www.madrimasd.org/blogs/universo/2007/04/11/63275>.

\_\_\_\_\_\_\_\_. La textura del suelo: cuando lo observado en el campo no coincide con los resultados del laboratorio. [en línea]. México. 2010. [consulta: 09/07/2018] Disponible en: <http://www.madrimasd.org/blogs/universo/2010/12/08/137600>.

- Casanova, L. Topografía plana. [en línea]. Mérida. 2002. [consulta: 30/03/2018] Disponible en: en: <http://www.serbi.ula.ve/serbiula/libroselectronicos/Libros/topografia\_plana/pdf/topografia.pdf>.
- Carvalho, D., Silva, R., Figueiredo, M., Pizzolante, G. y Franca, J. Agroclimatic zoning of the Brazilian state of Mato Grosso for the production of soybean seeds of early cultivars. [en línea]. En. Journal of Seed Science. Vol. 41 No. 2. 2019. [consulta: 24/03/2018] Disponible en: <http://www.scielo.br/scielo.php?script=sci\_arttext&pid=S2317- 15372019000200205&lang=es>
- Corporación Colombiana De Investigación Agropecuaria. Manejo integrado del cultivo de la guanábana, innovaciones tecnológicas. [en línea]. Tolima: CORPOICA. 2008. [consulta: 24/03/2018] Disponible en: <http://bibliotecadigital.agronet.gov.co/bitstream/11348/6765/1/160.1.pdf>.
- Corporación Autónoma Regional Del Alto Magdalena. 2015. Cuenca del río las Ceibas, reserva natural de los neivanos. [en línea]. En: comunicaciones proyecto río las Ceibas. Neiva: CAM. [consulta: 31/03/2018] Disponible en: <http://www.cam.gov.co/879-cuenca-del-r%C3%ADo-las-ceibas,-reserva-naturalde-los-neivano.html>.

\_\_\_\_\_\_\_\_. Diagnóstico cuenca hidrográfica del río las Ceibas. [en línea]. Neiva. 2006. [consulta: 30/03/2018] Disponible en: <http://www.cam.gov.co/recursohidrico/pomch/category/85-rio-las-ceibas.html>.

\_\_\_\_\_\_\_\_. Plan de ordenación y manejo cuenca hidrográfica del río las Ceibas. [en línea]. Neiva. 2007. [consulta: 30/03/2018] Disponible en: <file:///C:/Users/ADMIN/Downloads/Documento%20Resumen%20POMCH%20rio %20Las%20Ceibas.pdf>.

- Da Silva, G. Y Azevedo, P. Potencial edafoclimático da "Chapada Diamantina" no estado da Bahía para cultivo de Cítrus. [en línea]. En: Revista Brasileira de Agrometeorología. Santa María: Vol. 8 (2000); p. 133-139. [consulta: 07/04/2018] Disponible en: the entire entire entire entire entire entire en: the entire entire entire entire entire entire entire entire entire entire entire entire entire entire entire entire entire entire entire entire entire entire <https://www.bdpa.cnptia.embrapa.br/consulta/busca?b=ad&id=5033&biblioteca= vazio&busca=autoria:%22SILVA.%22&qFacets=autoria:%22SILVA.%22&sort=&p aginacao=t&paginaAtual=556>.
- Departamento Administrativo Nacional de Estadística. 2018. Censo Nacional de Población y Vivienda. [en línea]. DANE. [consulta: 04/09/2019] Disponible en: <https://www.dane.gov.co/index.php/estadisticas-por-tema/demografia-ypoblacion/censo-nacional-de-poblacion-y-vivenda-2018>
- Espejel, A., Romero J., Barrera, A., Torres, B. Y Félix J. Determinación del uso potencial agrícola mediante modelación geoespacial y análisis multicriterio para la cuenca Balsas Mezcala. [en línea] En: Ra Ximhai. Sinaloa: Vol. 11, núm. 15 (2015); p. 77-95. [Consulta: 14/04/2018] Disponible en:<http://www.redalyc.org/articulo.oa?id=46142593005>.

Espinosa, J. Y Orquera, A. Zonificación agroecológica del cultivo de papa (Solanum tuberosum) en las provincias de: Bolívar, Cotopaxi, Chimborazo y Tungurahua. [en línea]. En: Revista Rumipamba. México: Vol. 21. 2007, p. 54-56. [consulta: 07/04/2018] Disponible <https://www.researchgate.net/publication/322554363\_Zonificacion\_Agroecologic a del Cultivo de papa Solanum tuberosum en las provincias de Bolivar Cot opaxi\_Chimborazo\_y\_Tungurahua>.

- Federación Nacional de Cacaoteros. Cultivo de cacao (Theobroma Cacao L.). [en línea]. Bogotá: FEDECACAO. 2009. [consulta: 19/03/2018] Disponible en: <http://www.conectarural.org/sitio/sites/default/files/documentos/Cultivo%20de%2 0cacao.pdf>.
- Food and Agriculture Organization of the United Nations. Agro-ecological zoning, guidelines. [on line]. Roma: FAO. 1997. [Query: 31/03/2018] Available in: <http://www.fao.org/docrep/w2962e/w2962e00.htm#P-2>.

Definiciones clave. ¿Qué es el Suelo? [en línea]. FAO. 2018. [consulta: 31/03/2018] Disponible en: <http://www.fao.org/soilsportal/about/definiciones/es/>.

\_\_\_\_\_\_\_\_. Los sistemas de información geográfica y la telepercepción en la pesca continental y la acuicultura. [en línea]. Roma: FAO. 1992. [consulta: 20/04/2018] Disponible en:

<https://books.google.com.co/books?id=nIUOhxH2VYcC&pg=PA133&dq=DEFINI CION+DE+SIG&hl=es-

419&sa=X&ved=0ahUKEwi51NG79sjaAhVH21MKHUdzC2YQ6AEIKDAA#v=onep age&q=DEFINICION%20DE%20SIG&f=false>.

\_\_\_\_\_\_\_\_. Taller regional sobre aplicaciones de la metodología de zonificación agroecológica y los sistemas de información de recursos de tierras en américa latina y el caribe. [en línea]. Santiago de Chile: FAO. 1996. [consulta: 01/05/2018] Disponible en: <http://www.fao.org/tempref/GI/Reserved/FTP\_FaoRlc/old/docrep/RLC1023s/rlc10 23s.005.pdf>.

González, H. Y Hernández, J. Zonificación agroecológica del Coffea arabica en el municipio Atoyac de Álvarez, Guerrero, México. [en línea]. En: Boletín del Instituto de Geografía UNAM. México: Num 90 (2016); p. 105-108. [consulta: 14/04/2018] Disponible en: <https://www.researchgate.net/publication/305786255\_Zonificacion\_agroecologic

a del Coffea arabica en el municipio Atoyac de Alvarez Guerrero Mexico>.

- Gómez, E. Y Miranda, J. Manejo agronómico de la caña panelera con énfasis en el control biológico. [en línea]. Bogotá: Fedepanela. 2009. [consulta: 07/04/2018] Disponible en: <www.fedepanela.org.co/publicaciones/.../manejo\_agronomico\_de\_la\_cana\_pane lera>
- Herrera, J. Tema 2. El espacio agrario: factores que lo condicionan. En: Presentación realizada en clase de ámbito social. [en línea]. Lebrija: Centro de Educación Permanente para Persona Adultas Molino de Viento CEPER. 2013. [consulta:

07/04/2018] Disponible en: <https://es.slideshare.net/josemariaherrera/tema-2 espacio-agrario-factores-que-lo-condicionan>.

- Instituto de Estudios Ambientales para el Desarrollo. Diagnóstico integrado para la zona de la Siberia (Huila – Caquetá). 1995. En: CORPORACIÓN AUTÓNOMA REGIONAL DEL ALTO MAGDALENA. Diagnóstico cuenca hidrográfica del río las Ceibas. [en línea]. Neiva. 2006. [consulta: 23/07/2018] Disponible en: <http://www.cam.gov.co/recurso-hidrico/pomch/category/85-rio-las-ceibas.html>.
- Instituto Geográfico Agustín Codazzi. Clasificación de suelos según su capacidad de uso. Bogotá: IGAC. 1996.

\_\_\_\_\_\_\_\_. Códigos para los levantamientos de suelos. Grupo interno de trabajo de levantamientos agrológicos. IGAC. 2014. [consulta: 09/07/2018] Disponible en: <http://sofigac.igac.gov.co/files/mod\_documentos/documentos/I40100-06- 14%20V1/I40100-06- 14%20V1%20Codigos%20para%20los%20levantamientos%20de%20suelos.pdf> .

- Iñiguez, M. (2.015). Zonificación agroecológica de principales cultivos de Quimiag Riobamba, Ecuador – aplicando SIG. [en línea]. Riobamba, 2015. Trabajo de grado (Magíster en Sistemas de Información Geográfica), Universidad de Salzburg, departamento de geomática. [consulta: 10/03/2018] Disponible en: <https://issuu.com/unigis\_latina/docs/i\_\_iguez>.
- Jaramillo, D., Parra, L. Y González H. (1994). El recurso suelo en Colombia: Distribución y evaluación. [en línea]. Medellín: Universidad Nacional de Colombia. 1994. [consulta: 19/03/2018] Disponible en: <http://www.bdigital.unal.edu.co/2242/1/70060838.2002.pdf>.
- Jaramillo, D. Introducción a la Ciencia del Suelo. [en línea]. Medellín: Universidad Nacional de Colombia. 2002. [consulta: 19/03/2018] Disponible en: <http://www.bdigital.unal.edu.co/2242/1/70060838.2002.pdf>.
- Lasso, L., Cruz, G. Y Haro, R. Zonificación agroecológica de tres cultivos estratégicos (Maíz, Zea Mays L.; Arroz, Orysa Sativa L.; Caña de Azúcar, Saccharum oficinarum L.) en 14 cantones de la cuenca baja del río Guayas. [En Línea]. Santo Domingo: CLIRSEN. 2010. [consulta: 14/04/2018] Disponible en: <http://www.secsuelo.org/wp-content/uploads/2015/06/6.-Lorena-Lasso.- Zonificacion-agroecologica.-CLIRSEN-Ecuador.pdf>.
- Lucero, S. Modelamiento a través de un SIG para la zonificación agroecológica de los principales cultivos (papa, maíz, brócoli, cebolla blanca, cebada y pasto) dentro de la parroquia de Alóag. [en línea]. Quito, 2013. Trabajo de grado (Magíster en Sistemas de Información Geográfica), Universidad San Francisco de Quito,

colegio de postgrados. [consulta: 01/05/2018] Disponible en: <https://issuu.com/unigis\_latina/docs/tesis\_lucero\_narvaez\_santiago>.

- Ministerio de Agricultura y Desarrollo Rural. Guía ambiental para el cultivo del cacao. [en línea]. Bogotá. 2013. [consulta: 19/03/2018] Disponible en: <http://www.fedecacao.com.co/portal/images/recourses/pub\_doctecnicos/fedecac ao-pub-doc\_05B.pdf>.
	- Programa nacional de transferencia de tecnología agropecuaria, capacitación en obtención de nuevos productos derivados de la caña y el manejo adecuado de la agroindustria panelera. [en línea]. Mocoa. 2002. [consulta: 19/03/2018] Disponible en: <http://www.unipamplona.edu.co/unipamplona/portalIG/home\_4/mod\_virtuales/mo dulo1/capacitacion.pdf>.
- Oficina de Estudios y Políticas Agrarias. El Clima en la Producción Agrícola. [en línea]. En: Infodepa. Chile: Ed. 8. 2012. [consulta: 14/04/2018] Disponible en: <http://www.odepa.gob.cl/odepaweb/publicaciones/doc/5519.pdf>.
- Olaya, A., Fierro A. Y Araujo, M. Nacederos, reservorios y bosques de guadua: estrategias de Hocol y finqueros para conservar recursos hídricos en el norte del Huila, 246p. Neiva. 2008.
- Palma, J. Sistema de información geográfica (SIG) y metodologías de evaluación multicriterio (EMC) como búsqueda de escenarios alternativos para el mejoramiento socioespacial de las áreas urbanas populares de la ciudad de Comayagu. [en línea]. En: Geografía y Sistemas de Información Geográfica GEOSIG. Luján: Num. 5. 2013, Sección i; p. 180-193. [consulta: 15/04/2018] Disponible en: <https://datospdf.com/download/sistemas-de-informaciongeografica-sig-y-metodologias-de-evaluacion-multicriterio-emc-en-la-busquedade-es-cenarios-alternativo-s-para-el-mejoramiento-socioespacial-de-las-areasurbanas-populares-de-la-ciudad-de-comayagua-honduras- \_5a4b89c7b7d7bcb74fb86784\_pdf>.
- Presidencia de la República de Colombia. Decreto 2811. Código Nacional de Recursos Naturales Renovables y de Protección al Medio Ambiente. [en línea]. Bogotá. 1974. [consulta: 30/03/2018] Disponible en: <http://www.alcaldiabogota.gov.co/sisjur/normas/Norma1.jsp?i=1551>.
- Poudel, D., Midmore, D. Y West, L. Erosion and productivity of vegetable systems on sloping volcanic ash derived Philippine soils. [on line]. In: Soil Science Society American. 1999. [Query: 07/04/2018] Available in: <http://www.mag.go.cr/rev\_agr/v29n03\_159.pdf>.
- Quiroz, Y. Los SIG como herramienta para la toma de decisiones en la solución de problemas ambientales y dentro de la formación profesional en ciencias

ambientales. [en línea]. En: Temas de ciencia y tecnología. Universidad de la Sierra de Juárez. Juárez: Vol. 14, Num. 41 (2010); p. 33-40. [consulta: 20/04/2018] Disponible en: http://www.utm.mx/edi\_anteriores/temas41/2NOTAS\_41\_2.pdf.

- Real Academia Española. Diccionario de la lengua española, 23.a ed. [en línea]. Madrid: RAE. 2014. [consulta: 07/04/2018] Disponible en: <http://www.rae.es/diccionario-de-la-lengua-espanola/la-23a-edicion-2014>.
- Rodríguez, R., Benito, A. Y Portela, A. Meteorología y Climatología. Fundación Española para la Ciencia y la Tecnología, Semana de la Ciencia y Tecnología. [en línea]. Madrid. 2004. [consulta: 14/04/2018] Disponible en: <https://cab.intacsic.es/uploads/culturacientifica/adjuntos/20130121115236.pdf>.
- Rojas, O. Estudios agroclimáticos y zonificación agroecológica de cultivos: metodología y resultados. [en línea]. San José: IICA. 1986. [consulta: 07/04/2018] Disponible en: <http://orton.catie.ac.cr/repdoc/A9418e/A9418e.pdf>.
- Sancho, F. Y Villatoro, M. Efecto de la posición en la pendiente sobre la productividad de tres secuencias de suelos en ambientes ústicos de Costa Rica. [en línea]. En: Agronomía Costarricense. San José: Vol. 29. 2006; p. 159-174. [consulta: 07/04/2018] Disponible en: http://www.mag.go.cr/rev\_agr/v29n03\_159.pdf.
- Salazar, S., Hoyos, Y., Quiroga, A. y García, J. Zonas Agroecológicas. En: Aplicación de ciencia, tecnología e innovación en el cultivo del café ajustado a las condiciones particulares del Huila: Cap. 1, p. 8-31. Manizales. 2019.
- Sediyama, G., Ferraira, J., Rosa-Dos Santos, A., Ribeiro, A., Heil, M., Hamakawa P., Nogueira J. Y Costa, L. Zoneamiento agroclimático do cafeeiro (Coffea arabica L.) para o estado de Minas Gerais. [en línea]. En: Revista Brasileira de Agrometeorología. Passo Fundo: Vol. 9, p. 501-509. 2001. [consulta: 07/04/2018] Disponible en: the entire entire entire entire entire entire entire entire entire entire entire entire entire entire entire entire entire entire entire entire entire entire entire entire entire entire entire entire entire <http://www.cnpt.embrapa.br/pesquisa/agromet/pdf/revista/cap14.pdf>.
- Sociedad Española de Productos Humicos S.A. Cultivo de la guanábana recomendaciones para solucionar problemas de floración, cuajado y aborto de flores. [en línea]. En: Revista Noticias Sephu. Zaragoza: Vol. 46. p. 04. 2010.
	- Zaragoza. [consulta: 24/03/2018] Disponible en: <https://www.interempresas.net/FeriaVirtual/Catalogos\_y\_documentos/81972/046 ---11.05.10---Cultivo-de-la-Guana--769-bana.pdf>.
- Suárez, G. Apuntes sobre la zonificación agroecológica de los cultivos. Particularidades en Cuba. [en línea]. En: Cultivos Tropicales. La Habana: Vol. 35 (2014). [consulta: 07/04/2018] Disponible en: <http://scielo.sld.cu/scielo.php?script=sci\_arttext&pid=S0258- 59362014000400005>.
- Suárez, G., Bacallao, R., Soto F. Y Caballero, A. Bases para la zonificación agroecológica en el cultivo del cacao (Theobroma cacao L.) por medio del criterio de expertos. [en línea]. En: Cultivos Tropicales. La Habana: Vol. 34 (2013); p. 30- 37. [consulta: 07/04/2018] Disponible en: <http://scielo.sld.cu/scielo.php?script=sci\_arttext&pid=S0258- 59362013000200005>.
- Torrealba, C., Rodíguez, Y. La recopilación documental como técnica de investigación. Universidad Nacional Experimental Rómulo Gallegos. [en línea]. Venezuela (2009). [consulta: 30/09/2018] Disponible en: < http://dani14238551.blogspot.com/2009/03/la-recopilacion-documental-comotecnica.html>.
- Zuñiga, H. La pendiente compleja atributo del territorio, útil en el ordenamiento espacial del municipio. [en línea]. Bogotá. 2010. [consulta: 07/04/2018] Disponible en:

<http://comunidad.udistrital.edu.co/hzuniga/files/2012/06/pendiente\_compleja.pdf>

## **Anexos**

# **A. Anexo: Script Python Modelo de Suelos**

# -\*- coding: utf-8 -\*- # --------------------------------------------------------------------------- # SoilScript.py # Created on: 2019-06-23 12:22:25.00000 # (generated by ArcGIS/ModelBuilder)

# Description:

# Local variables: Suelos\_ZAE = "Suelos\_ZAE" SoilOffer\_Cacao = "SoilOffer\_Cacao" SoilOffer\_Caña\_\_3\_ = SoilOffer\_Cacao SoilOffer\_Guanabana\_\_5\_ = SoilOffer\_Cacao SoilOffer\_Caña\_5\_ = SoilOffer\_Cacao SoilOffer\_Caña\_\_2\_ = SoilOffer\_Cacao SoilOffer\_Caña\_\_4\_ = SoilOffer\_Cacao SoilOffer\_Guanabana\_\_3\_ = SoilOffer\_Guanabana\_\_5\_ SuelosZAE\_Caña \_5\_ = SoilOffer\_Caña \_5 SoilOffer\_Cacao\_ $\overline{2}$  = SoilOffer\_Caña $\overline{3}$ SuelosZAE\_Caña\_ $\overline{8}$  = SoilOffer\_Caña\_2 SoilOffer\_Caña\_\_7\_ = SoilOffer\_Caña\_\_4\_

# ---------------------------------------------------------------------------

# Process: Make Feature Layer

arcpy.MakeFeatureLayer\_management(Suelos\_ZAE, SoilOffer\_Cacao, "", "", "FID FID VISIBLE NONE;Shape Shape VISIBLE NONE;UCSuelo UCSuelo VISIBLE NONE;OTRAS\_FA\_1 OTRAS\_FA\_1 VISIBLE NONE;PENDIENT\_1 PENDIENT\_1 VISIBLE NONE;EROSION\_1 EROSION\_1 VISIBLE NONE;S\_CLIMA S\_CLIMA VISIBLE NONE;CLIMA\_1 CLIMA\_1 VISIBLE NONE;S\_PAISAJE S\_PAISAJE VISIBLE NONE;PAISAJE PAISAJE VISIBLE NONE;TIPO\_RELIE TIPO\_RELIE VISIBLE NONE;MATERIAL\_P MATERIAL\_P VISIBLE NONE;SUBGRUPO SUBGRUPO VISIBLE NONE;PERFILES PERFILES VISIBLE NONE;PORCENTAJE PORCENTAJE VISIBLE NONE;PROFUNDIDA PROFUNDIDA VISIBLE NONE;TEXTURA TEXTURA VISIBLE NONE;FERTILIDAD FERTILIDAD VISIBLE NONE;ACIDEZ ACIDEZ VISIBLE NONE;DRENAJE DRENAJE VISIBLE NONE;HUMEDAD HUMEDAD VISIBLE NONE;ALUMINIO ALUMINIO VISIBLE NONE;SALINIDAD SALINIDAD VISIBLE NONE;SODICIDAD SODICIDAD VISIBLE NONE;SATURACION SATURACION VISIBLE NONE;CALCAREO CALCAREO VISIBLE NONE;Area\_has Area\_has VISIBLE NONE")

# Process: Add Field (2) arcpy.AddField\_management(SoilOffer\_Cacao,\_"Acid\_index",\_"SHORT", "", "", "", "", "NULLABLE", "NON\_REQUIRED", "")

#### # Process: Calculate Field

arcpy.CalculateField\_management(SoilOffer\_Guanabana\_\_5\_, "Acid\_index", "A", "VB", "IF [ACIDEZ] =\"Fuertemente ácido\" THEN\\nA=\"1\"\\nELSEIF [ACIDEZ] =\"Acido y fuertemente acido\" OR [ACIDEZ] =\"Fuertemente ácido y ácido\" OR [ACIDEZ] =\"Fuertemente ácido y neutro\" OR [ACIDEZ] =\"Ácido\" THEN\\nA=\"2\"\\nELSEIF [ACIDEZ] =\"Ácido y neutro\" OR [ACIDEZ] =\"Neutro y alcalino\" OR [ACIDEZ] =\"Alcalino y neutro\" THEN\\nA=\"1\"\\nELSEIF [ACIDEZ] =\"Cuerpos de agua\" OR [ACIDEZ] =\"Zonas urbanas\" THEN\\nA=\"0\"\\nEND IF\\n")

# Process: Add Field (3) arcpy.AddField\_management(SoilOffer\_Cacao, "Text\_Index", "SHORT", "", "", "", "", "NULLABLE", "NON\_REQUIRED", "")

#### # Process: Calculate Field (2)

arcpy.CalculateField\_management(SoilOffer\_Caña\_\_5\_, "Text\_Index", "A", "VB", "IF [TEXTURA] =\"Fina\" OR [TEXTURA] =\"Fina y gruesa\" OR [TEXTURA] =\"Gruesa\" THEN\\nA=\"0\"\\nELSEIF [TEXTURA] =\"Gruesa y media\" OR [TEXTURA] =\"Media y gruesa\" THEN\\nA=\"1\"\\nELSEIF [TEXTURA] =\"Fina y media\" OR [TEXTURA] =\"Media\" OR [TEXTURA] =\"Media y fina\" THEN\\nA=\"2\"\\nELSEIF [TEXTURA] =\"Cuerpos de agua\" OR [TEXTURA] =\"Zonas urbanas\" THEN\\nA=\"0\"\\nEND IF\\n")

#### # Process: Add Field

arcpy.AddField\_management(SoilOffer\_Cacao, "Prof\_Index", "SHORT", "", "", "", "", "NULLABLE", "NON\_REQUIRED", "")

#### # Process: Calculate Field (3)

arcpy.CalculateField\_management(SoilOffer\_Caña\_\_3\_, "Prof\_Index", "A", "VB", "IF [PROFUNDIDA] =\"Superficial\" THEN\\nA=\"0\"\\nELSEIF [PROFUNDIDA] =\"Moderadamente profundo y superficial\" OR [PROFUNDIDA] =\"Superficial y moderadamente profundo\" THEN\\nA=\"1\"\\nELSEIF [PROFUNDIDA] =\"Moderadamente profundo\" OR [PROFUNDIDA] =\"Moderadamente profundo y profundo\" OR [PROFUNDIDA] =\"Profundo\" OR [PROFUNDIDA] =\"Profundo y moderadamente profundo\" THEN\\nA=\"2\"\\nELSEIF [PROFUNDIDA] =\"Cuerpos de agua\" OR [PROFUNDIDA] =\"Zonas urbanas\" THEN\\nA=\"0\"\\nEND IF\\n")

#### # Process: Add Field (4)

arcpy.AddField\_management(SoilOffer\_Cacao, "Dren\_Index", "SHORT", "", "", "", "", "NULLABLE", "NON\_REQUIRED", "")

#### # Process: Calculate Field (4)

arcpy.CalculateField\_management(SoilOffer\_Caña\_\_2\_, "Dren\_Index", "A", "VB", "IF [DRENAJE] =\"Excesivo\" OR [DRENAJE] =\"Pobre y bueno\" THEN\\nA=\"0\"\\nELSEIF [DRENAJE] =\"Bueno e imperfecto\" OR [DRENAJE] =\"Imperfecto y bueno\" THEN\\nA=\"1\"\\nELSEIF [DRENAJE] =\"Bueno\" THEN\\nA=\"2\"\\nELSEIF [DRENAJE] =\"Cuerpos de agua\" OR [DRENAJE] =\"Zonas urbanas\" THEN\\nA=\"0\"\\nEND IF\\n")

#### # Process: Add Field (5)

arcpy.AddField\_management(SoilOffer\_Cacao,\_"Soil\_Index",\_"SHORT", "", "", "", ""NULLABLE", "NON\_REQUIRED", "")

#### # Process: Calculate Field (5)

arcpy.CalculateField\_management(SoilOffer\_Caña\_\_4\_, "Soil\_Index", "[Acid\_index] + [Text\_Index] +  $[Prof Index] + [Dren Index]$ ", "VB", "")

## **B. Anexo: Script Python Modelo Climático**

# -\*- coding: utf-8 -\*- # --------------------------------------------------------------------------- # WeatherScript.py # Created on: 2019-06-23 12:25:12.00000 # (generated by ArcGIS/ModelBuilder) # Description: # --------------------------------------------------------------------------- # Local variables: PrecipAnual\_tif "C:\\Users\\ADMIN\\Documents\\MaestríaTIG\\Tesis\\CapasGeneradas\\InsumosZAE\\PruebaModel\_Caña\\Pr ecipAnual.tif" Reclass\_tif3 = "C:\\Users\\ADMIN\\Documents\\ArcGIS\\Default.gdb\\Reclass\_tif3" RasterT\_Reclass1 = "C:\\Users\\ADMIN\\Documents\\ArcGIS\\Default.gdb\\RasterT\_Reclass5" RasterT\_Reclass1\_\_3\_ = RasterT\_Reclass1 RasterT\_Reclass5 = RasterT\_Reclass1\_\_3\_ TempAnual\_tif "C:\\Users\\ADMIN\\Documents\\MaestríaTIG\\Tesis\\CapasGeneradas\\InsumosZAE\\PruebaModel\_Caña\\T empAnual.tif" Reclass\_tif4 = "C:\\Users\\ADMIN\\Documents\\ArcGIS\\Default.gdb\\Reclass\_tif4" RasterT\_Reclass2 = "C:\\Users\\ADMIN\\Documents\\ArcGIS\\Default.gdb\\RasterT\_Reclass6" RasterT\_Reclass2\_\_2\_ = RasterT\_Reclass2 RasterT\_Reclass6 = RasterT\_Reclass2\_\_2\_ WeatherOffer Cacao shp "C:\\Users\\ADMIN\\Documents\\MaestríaTIG\\Tesis\\CapasGeneradas\\InsumosZAE\\PruebaModel\_Caña\\W eatherOffer Cacao.shp" WeatherOffer\_Caña\_shp\_\_8\_ = WeatherOffer\_Cacao\_shp WeatherOffer $Caña$  shp  $2$  = WeatherOffer Cacao\_shp  $WeatherOffer<sub>2</sub>Caña<sub>2</sub>ship<sub>2</sub> = WeatherOffer<sub>2</sub>Cacao<sub>2</sub>ship<sub>2</sub>$ WeatherOffer\_Caña\_shp\_ $3$  = WeatherOffer\_Caña\_shp\_ 8  $WeatherOffer_Cacao_shp_2 = WeatherOffer_Caña_shp_2$ WeatherOffer\_Caña\_shp\_\_5\_ = WeatherOffer\_Caña\_shp\_4\_ # Process: Reclassify (2) arcpy.gp.Reclassify\_sa(PrecipAnual\_tif, "Value", "1195 1500 1;1500 1908 2", Reclass\_tif3, "DATA") # Process: Raster to Polygon arcpy.RasterToPolygon\_conversion(Reclass\_tif3, RasterT\_Reclass1, "NO\_SIMPLIFY", "VALUE") # Process: Add Field arcpy.AddField\_management(RasterT\_Reclass1,\_"Prec\_Rank",\_"TEXT", "", "", "", "", "NULLABLE", "NON\_REQUIRED", "") # Process: Calculate Field arcpy.CalculateField\_management(RasterT\_Reclass1\_\_3\_, "Prec\_Rank", "A", "VB", "IF [GRIDCODE]=\"1\" THEN\\nA=\"1195-1500\"\\nELSEIF [GRIDCODE]=\"2\" THEN\\nA=\"1500-1908\"\\nEND IF") # Process: Reclassify arcpy.gp.Reclassify\_sa(TempAnual\_tif, "Value", "103 200 1;200 240 2;240 271 3", Reclass\_tif4, "DATA") # Process: Raster to Polygon (2) arcpy.RasterToPolygon\_conversion(Reclass\_tif4, RasterT\_Reclass2, "NO\_SIMPLIFY", "VALUE")

# Process: Add Field (2) arcpy.AddField\_management(RasterT\_Reclass2, "Temp\_Rank", "TEXT", "", "", "", "", "NULLABLE", "NON\_REQUIRED", "") # Process: Calculate Field (2) arcpy.CalculateField\_management(RasterT\_Reclass2\_\_2\_, "Temp\_Rank", "A", "VB", "IF [GRIDCODE]=\"1\" THEN\\nA=\"103-200\"\\nELSEIF [GRIDCODE]=\"2\" THEN\\nA=\"200-240\"\\nELSEIF [GRIDCODE]=\"3\" THEN\\nA=\"240-271\"\\nEND IF\\n") # Process: Union arcpy.Union\_analysis("C:\\Users\\ADMIN\\Documents\\ArcGIS\\Default.gdb\\RasterT\_Reclass5 #;C:\\Users\\ADMIN\\Documents\\ArcGIS\\Default.gdb\\RasterT\_Reclass6 #", WeatherOffer\_Cacao\_shp, "ALL", "", "GAPS") # Process: Add Field (3) arcpy.AddField\_management(WeatherOffer\_Cacao\_shp, "Temp\_Index", "SHORT", "", "", "", "", "NULLABLE", "NON\_REQUIRED", "") # Process: Calculate Field (3) arcpy.CalculateField\_management(WeatherOffer\_Caña\_shp\_8\_, "Temp\_Index", "A", "VB", "IF [GRIDCODE\_1]=\"1\" THEN\\nA=\"0\"\\nELSEIF [GRIDCODE\_1]=\"2\" THEN\\nA=\"1\"\\nELSEIF [GRIDCODE\_1]=\"3\" THEN\\nA=\"2\"\\nEND IF\\n") # Process: Add Field (4) arcpy.AddField\_management(WeatherOffer\_Cacao\_shp, "Prec\_Index", "SHORT", "", "", "", "", "NULLABLE", "NON\_REQUIRED", "") # Process: Calculate Field (4) arcpy.CalculateField\_management(WeatherOffer\_Caña\_shp\_\_2\_, "Prec\_Index", "A", "VB", "IF [GRIDCODE]=\"1\"THEN\\nA=\"1\"\\nELSEIF [GRIDCODE]=\"2\" THEN\\nA=\"2\"\\nEND IF")

# Process: Add Field (5) arcpy.AddField\_management(WeatherOffer\_Cacao\_shp, "Weat\_Index", "SHORT", "", "", "", "", "NULLABLE", "NON\_REQUIRED", "")

# Process: Calculate Field (5) arcpy.CalculateField\_management(WeatherOffer\_Caña\_shp\_4\_, "Weat\_Index", "[Prec\_Index] \*  $[Temp Index]$ ", "VB", "")

## **C. Anexo: Script Python Modelo Geomorfológico**

# -\*- coding: utf-8 -\*- # --------------------------------------------------------------------------- # GeomorphologyScript.py # Created on: 2019-06-23 12:21:43.00000 # (generated by ArcGIS/ModelBuilder) # Description: # --------------------------------------------------------------------------- # Local variables: altitud\_zae = "altitud\_zae" Reclass\_alti1 = "C:\\Users\\ADMIN\\Documents\\ArcGIS\\Default.gdb\\Reclass\_alti1" RasterT\_Reclass3 = "C:\\Users\\ADMIN\\Documents\\ArcGIS\\Default.gdb\\RasterT\_Reclass3" RasterT\_Reclass3\_\_2\_ = RasterT\_Reclass3 RasterT\_Reclass3\_\_4\_ = RasterT\_Reclass3\_\_2\_ slope\_zae = "slope\_zae" Reclass\_slop1 = "C:\\Users\\ADMIN\\Documents\\ArcGIS\\Default.gdb\\Reclass\_slop1" RasterT\_Reclass4 = "C:\\Users\\ADMIN\\Documents\\ArcGIS\\Default.gdb\\RasterT\_Reclass4" RasterT\_Reclass4\_\_2\_ = RasterT\_Reclass4 RasterT\_Reclass4\_\_3\_ = RasterT\_Reclass4\_\_2\_ RasterT\_Reclass3\_Union = "C:\\Users\\ADMIN\\Documents\\ArcGIS\\Default.gdb\\RasterT\_Reclass3\_Union" RasterT\_Reclass3\_Union\_Layer1 = "RasterT\_Reclass3\_Union\_Layer" RasterT\_Reclass3\_Union\_Layer1\_\_3\_ = RasterT\_Reclass3\_Union\_Layer1 GeomorphologyOffer\_Cacao\_shp "C:\\Users\\ADMIN\\Documents\\MaestríaTIG\\Tesis\\CapasGeneradas\\InsumosZAE\\PruebaModel\_Caña\\G eomorphologyOffer\_Cacao.shp" GeomorphologyOffer Caña\_shp\_ 4 = GeomorphologyOffer Cacao\_shp GeomorphologyOffer Caña\_shp\_ 8 = GeomorphologyOffer Cacao\_shp GeomorphologyOffer\_Caña\_shp\_\_2\_ = GeomorphologyOffer\_Cacao\_shp GeomorphologyOffer\_Cacao\_shp\_ $\overline{2}$  = GeomorphologyOffer\_Caña\_shp\_\_4 GeomorphologyOffer\_Cacao\_shp\_\_3\_ = GeomorphologyOffer\_Caña\_shp\_\_8\_ GeomorphologyOffer\_Caña\_shp\_\_5\_ = GeomorphologyOffer\_Caña\_shp\_\_2\_ # Process: Reclassify arcpy.gp.Reclassify\_sa(altitud\_zae, "VALUE", "416,117767 900 1;900 1200 2;1200 3100 3", Reclass\_alti1, "DATA") # Process: Raster to Polygon arcpy.RasterToPolygon\_conversion(Reclass\_alti1, RasterT\_Reclass3, "NO\_SIMPLIFY", "VALUE") # Process: Add Field arcpy.AddField\_management(RasterT\_Reclass3, "Alti\_Rank", "TEXT", "", "", "", "", "NULLABLE", "NON\_REQUIRED", "") # Process: Calculate Field arcpy.CalculateField\_management(RasterT\_Reclass3\_\_2\_, "Alti\_Rank", "A", "VB", "IF [GRIDCODE]= \"1\" THEN\\nA=\"416-900\"\\nELSEIF [GRIDCODE]= \"2\" THEN\\nA=\"900-1200\"\\nELSEIF [GRIDCODE]= \"3\" THEN\\nA=\"1200-3100\" \\nEND IF") # Process: Reclassify (2) arcpy.gp.Reclassify\_sa(slope\_zae, "VALUE", "0 3 1;3 9 2;9 25 3;25 248,610992 4", Reclass\_slop1, "DATA") # Process: Raster to Polygon (2) arcpy.RasterToPolygon\_conversion(Reclass\_slop1, RasterT\_Reclass4, "NO\_SIMPLIFY", "VALUE") # Process: Add Field (2) arcpy.AddField\_management(RasterT\_Reclass4, "Slp\_Rank", "TEXT", "", "", "", "", "NULLABLE", "NON\_REQUIRED", "")

# Process: Calculate Field (2)

arcpy.CalculateField\_management(RasterT\_Reclass4\_\_2\_, "Slp\_Rank", "A", "VB", "IF [GRIDCODE]=\"1\" THEN\\nA=\"0-3\"\\nELSEIF [GRIDCODE]=\"2\" THEN\\nA=\"3-9\"\\nELSEIF [GRIDCODE]=\"3\" THEN\\nA=\"10-25\"\\nELSEIF [GRIDCODE]=\"4\" THEN\\nA=\">25\"\\nEND IF\\n")

# Process: Union

arcpy.Union\_analysis("C:\\Users\\ADMIN\\Documents\\ArcGIS\\Default.gdb\\RasterT\_Reclass3 #;C:\\Users\\ADMIN\\Documents\\ArcGIS\\Default.gdb\\RasterT\_Reclass4 #", RasterT\_Reclass3\_Union, "ALL", "", "GAPS")

# Process: Make Feature Layer

arcpy.MakeFeatureLayer\_management(RasterT\_Reclass3\_Union,\_RasterT\_Reclass3\_Union\_Layer1, "", "" "Shape Shape VISIBLE NONE;OBJECTID OBJECTID VISIBLE NONE;FID\_RasterT\_Reclass3 FID\_RasterT\_Reclass3 VISIBLE NONE;Shape\_Length Shape\_Length VISIBLE NONE;Shape\_Area Shape Area VISIBLE NONE;ID ID VISIBLE NONE;GRIDCODE GRIDCODE VISIBLE NONE;Alti\_Rank Alti\_Rank VISIBLE NONE;FID\_RasterT\_Reclass4 FID\_RasterT\_Reclass4 VISIBLE NONE;Id\_1 Id\_1 VISIBLE NONE;gridcode 1 gridcode 1 VISIBLE NONE;Shape Length 1 Shape Length 1 VISIBLE NONE; Shape Area 1 Shape Area 1 VISIBLE NONE; Slp Rank Slp Rank VISIBLE NONE; Shape length Shape\_length VISIBLE NONE;Shape\_area Shape\_area VISIBLE NONE")

# Process: Select Layer By Attribute

arcpy.SelectLayerByAttribute\_management(RasterT\_Reclass3\_Union\_Layer1, "NEW\_SELECTION", "GRIDCODE =  $0$  OR GRIDCODE  $1 = 0$ ")

# Process: Eliminate

arcpy.Eliminate\_management(RasterT\_Reclass3\_Union\_Layer1\_\_3\_, GeomorphologyOffer\_Cacao\_shp, "LENGTH", "", "")

# Process: Add Field (3)

arcpy.AddField\_management(GeomorphologyOffer\_Cacao\_shp, "Slp\_Index", "SHORT", "NULLABLE", "NON\_REQUIRED", "")

#### # Process: Calculate Field (3)

arcpy.CalculateField\_management(GeomorphologyOffer\_Caña\_shp\_\_4\_, "Slp\_Index", "A", "VB", "IF<br>[GRIDCODE\_1]=\"1\" THEN\\nA=\"0\"\\nELSEIF [GRIDCODE\_1]=\"2\" THEN\\nA=\"2\"\\nELSEIF [GRIDCODE\_1]=\"1\" THEN\\nA=\"0\"\\nELSEIF [GRIDCODE\_1]=\"2\" THEN\\nA=\"2\"\\nELSEIF [GRIDCODE\_1]=\"3\" THEN\\nA=\"1\"\\nELSEIF [GRIDCODE\_1]=\"4\" THEN\\nA=\"0\"\\nEND IF\\n")

# Process: Add Field (4)

arcpy.AddField\_management(GeomorphologyOffer\_Cacao\_shp, "Alti\_Index", "SHORT", "NULLABLE", "NON\_REQUIRED", "")

#### # Process: Calculate Field (4)

arcpy.CalculateField\_management(GeomorphologyOffer\_Caña\_shp\_\_8\_, "Alti\_Index", "A", "VB", "IF<br>[GRIDCODE]=\"1\" THEN\\nA=\"2\"\\nELSEIF [GRIDCODE]=\"2\" THEN\\nA=\"1\"\\nELSEIF [GRIDCODE]=\"1\" THEN\\nA=\"2\"\\nELSEIF [GRIDCODE]=\"2\" THEN\\nA=\"1\"\\nELSEIF [GRIDCODE]=\"3\" THEN\\nA=\"0\"\\nEND IF")

#### # Process: Add Field (5)

arcpy.AddField\_management(GeomorphologyOffer\_Cacao\_shp, "Geo\_Index", "SHORT", "", "NULLABLE", "NON\_REQUIRED", "")

# Process: Calculate Field (5)

arcpy.CalculateField management(GeomorphologyOffer Caña shp 2, "Geo Index", "[Alti\_Index] [Slp\_Index]", "VB", "")

# **D. Anexo: Script Python Modelo Integración ZAE**

# -\*- coding: utf-8 -\*- # --------------------------------------------------------------------------- # ZAEScript.py # Created on: 2019-06-23 12:32:20.00000 # (generated by ArcGIS/ModelBuilder) # Description: # --------------------------------------------------------------------------- # Local variables: GeomorphologyOffer\_Cacao = "GeomorphologyOffer\_Cacao" SoilOffer Cacao = "SoilOffer Cacao" WeatherOffer\_Cacao = "WeatherOffer\_Cacao" GeomorphologyOffer\_Cacao\_Unio "C:\\Users\\ADMIN\\Documents\\ArcGIS\\Default.gdb\\GeomorphologyOffer\_Cacao\_Unio" GeomorphologyOffer\_Caña\_Unio\_\_2\_ = "GeomorphologyOffer\_Cacao\_Uni" GeomorphologyOffer\_Caña\_Unio\_\_3\_ = GeomorphologyOffer\_Caña\_Unio\_\_2\_ GeomorphologyOffer\_Caña\_Unio1 = "C:\\Users\\ADMIN\\Documents\\ArcGIS\\Default.gdb\\GeomorphologyOffer\_Caña\_Unio1" GeomorphologyOffer\_Caña\_Unio\_\_6\_ = "GeomorphologyOffer\_Caña\_Unio" GeomorphologyOffer\_Caña\_Unio\_4\_ = GeomorphologyOffer\_Caña\_Unio\_6\_ ZAE Cacao shp "C:\\Users\\ADMIN\\Documents\\MaestríaTIG\\Tesis\\CapasGeneradas\\InsumosZAE\\PruebaModel\_Caña\\Z AE Cacao.shp" ZAE\_Caña\_shp\_\_4\_ = ZAE\_Cacao\_shp ZAE\_Caña\_shp\_\_12\_ = ZAE\_Cacao\_shp ZAE Caña shp  $10 = ZAE$  Cacao shp  $ZAE_C$ aña\_shp $_3$  = ZAE  $\overline{C}$ acao shp ZAE\_Caña\_shp\_\_7\_ = ZAE\_Cacao\_shp ZAE\_Caña\_shp\_\_5\_ = ZAE\_Caña\_shp\_\_4\_ ZAE\_Caña\_shp\_\_8\_ = ZAE\_Caña\_shp\_\_12\_ ZAE\_Caña\_shp\_\_6\_ = ZAE\_Caña\_shp\_\_10\_ ZAE\_Caña\_shp\_\_2\_ = ZAE\_Caña\_shp\_\_3\_ ZAE\_Caña\_shp\_\_11\_ = ZAE\_Caña\_shp\_\_7\_

# Process: Union

arcpy.Union\_analysis("GeomorphologyOffer\_Cacao #;SoilOffer\_Cacao #;WeatherOffer\_Cacao #", GeomorphologyOffer Cacao Unio, "ALL", "", "GAPS")

#### # Process: Make Feature Layer

arcpy.MakeFeatureLayer\_management(GeomorphologyOffer\_Cacao\_Unio,

GeomorphologyOffer Caña Unio 2, "", "OBJECTID OBJECTID VISIBLE NONE;FID\_GeomorphologyOffer\_Cacao FID\_GeomorphologyOffer\_Cacao VISIBLE NONE;Shape Shape VISIBLE NONE;FID\_Raster FID\_Raster VISIBLE NONE;ID ID VISIBLE NONE;GRIDCODE GRIDCODE VISIBLE NONE;Alti\_Rank Alti\_Rank VISIBLE NONE;FID\_Rast\_1 FID\_Rast\_1 VISIBLE NONE;Id\_1 Id\_1 VISIBLE NONE;gridcode 1 gridcode 1 VISIBLE NONE;Slp Rank Slp Rank VISIBLE NONE;Shape Leng Shape Leng VISIBLE NONE;Shape Area Shape Area VISIBLE NONE;Slp Index Slp Index VISIBLE NONE;Alti\_Index Alti\_Index VISIBLE NONE;Geo\_Index Geo\_Index VISIBLE NONE;FID\_Suelos\_ZAE FID\_Suelos\_ZAE VISIBLE NONE;UCSuelo UCSuelo VISIBLE NONE;OTRAS\_FA\_1 OTRAS\_FA\_1 VISIBLE NONE;PENDIENT\_1 PENDIENT\_1 VISIBLE NONE;EROSION\_1 EROSION\_1 VISIBLE NONE;S\_CLIMA S\_CLIMA VISIBLE NONE;CLIMA\_1 CLIMA\_1 VISIBLE NONE;S\_PAISAJE S\_PAISAJE VISIBLE NONE;PAISAJE PAISAJE VISIBLE NONE;TIPO\_RELIE TIPO\_RELIE VISIBLE NONE;MATERIAL\_P MATERIAL\_P VISIBLE NONE;SUBGRUPO SUBGRUPO VISIBLE NONE;PERFILES PERFILES VISIBLE NONE;PORCENTAJE PORCENTAJE VISIBLE NONE;PROFUNDIDA PROFUNDIDA VISIBLE NONE;TEXTURA TEXTURA VISIBLE NONE;FERTILIDAD FERTILIDAD VISIBLE NONE;ACIDEZ ACIDEZ VISIBLE NONE;DRENAJE DRENAJE VISIBLE NONE;HUMEDAD HUMEDAD VISIBLE NONE;ALUMINIO ALUMINIO VISIBLE NONE;SALINIDAD SALINIDAD VISIBLE NONE;SODICIDAD SODICIDAD VISIBLE NONE;SATURACION SATURACION VISIBLE NONE;CALCAREO CALCAREO VISIBLE NONE;Area\_has

Area\_has VISIBLE NONE;Acid\_index Acid\_index VISIBLE NONE;Text\_Index Text\_Index VISIBLE NONE;Prof\_Index Prof\_Index VISIBLE NONE;Dren\_Index Dren\_Index VISIBLE NONE;Soil\_Index Soil\_Index VISIBLE NONE;FID\_WeatherOffer\_Cacao FID\_WeatherOffer\_Cacao VISIBLE NONE;FID\_Raster\_1 FID\_Raster\_1 VISIBLE NONE;Id\_12 Id\_12 VISIBLE NONE;gridcode\_12 gridcode\_12 VISIBLE NONE;Shape\_Leng\_1 Shape\_Leng\_1 VISIBLE NONE;Shape\_Area\_1 Shape\_Area\_1 VISIBLE NONE;Prec\_Rank Prec\_Rank VISIBLE NONE;FID\_Rast\_12 FID\_Rast\_12 VISIBLE NONE;Id\_12\_13 Id\_12\_13 VISIBLE NONE;gridcode\_12\_13 gridcode\_12\_13 VISIBLE NONE;Shape\_Le\_1 Shape\_Le\_1 VISIBLE NONE;Shape\_Ar\_1 Shape\_Ar\_1 VISIBLE NONE;Temp\_Rank Temp\_Rank VISIBLE NONE;Temp\_Index Temp\_Index VISIBLE NONE;Prec\_Index Prec\_Index VISIBLE NONE;Weat\_Index Weat Index VISIBLE NONE;Shape length Shape length VISIBLE NONE;Shape area Shape area VISIBLE NONE")

#### # Process: Select Layer By Attribute

arcpy.SelectLayerByAttribute\_management(GeomorphologyOffer\_Caña\_Unio\_\_2\_, "NEW\_SELECTION", "TEXTURA = " OR SIp  $\text{Rank} = \text{"OR}$  Temp  $\text{Rank} = \text{""}$ )

#### # Process: Eliminate

arcpy.Eliminate\_management(GeomorphologyOffer\_Caña\_Unio\_3\_, GeomorphologyOffer\_Caña\_Unio1, "LENGTH", "", "")

#### # Process: Make Feature Layer (2)

arcpy.MakeFeatureLayer\_management(GeomorphologyOffer\_Caña\_Unio1,

GeomorphologyOffer\_Caña\_Unio\_\_6\_, "", "", "OBJECTID OBJECTID VISIBLE NONE;Shape Shape VISIBLE NONE;FID\_Suelos\_ZAE FID\_Suelos\_ZAE VISIBLE NONE;UCSuelo UCSuelo VISIBLE NONE;OTRAS\_FA\_1 OTRAS\_FA\_1 VISIBLE NONE;PENDIENT\_1 PENDIENT\_1 VISIBLE NONE;EROSION\_1 EROSION\_1 VISIBLE NONE;S CLIMA S CLIMA VISIBLE NONE;CLIMA 1 CLIMA 1 VISIBLE NONE;S PAISAJE S\_PAISAJE VISIBLE NONE;PAISAJE PAISAJE VISIBLE NONE;TIPO\_RELIE TIPO\_RELIE VISIBLE NONE;MATERIAL\_P MATERIAL\_P VISIBLE NONE;SUBGRUPO SUBGRUPO VISIBLE NONE;PERFILES PERFILES VISIBLE NONE;PORCENTAJE PORCENTAJE VISIBLE NONE;PROFUNDIDA PROFUNDIDA VISIBLE NONE;TEXTURA TEXTURA VISIBLE NONE;FERTILIDAD FERTILIDAD VISIBLE NONE;ACIDEZ ACIDEZ VISIBLE NONE;DRENAJE DRENAJE VISIBLE NONE;HUMEDAD HUMEDAD VISIBLE NONE;ALUMINIO ALUMINIO VISIBLE NONE;SALINIDAD SALINIDAD VISIBLE NONE;SODICIDAD SODICIDAD VISIBLE NONE;SATURACION SATURACION VISIBLE NONE;CALCAREO CALCAREO VISIBLE NONE;Area has Area has VISIBLE NONE;Acid index Acid index VISIBLE NONE;Text Index Text\_Index VISIBLE NONE;Prof\_Index Prof\_Index VISIBLE NONE;Dren\_Index Dren\_Index VISIBLE NONE;Soil\_Index Soil\_Index VISIBLE NONE;FID\_GeomorphologyOffer\_Guanabana FID GeomorphologyOffer Guanabana VISIBLE NONE;FID Raster FID Raster VISIBLE NONE;ID ID VISIBLE NONE;GRIDCODE GRIDCODE VISIBLE NONE;Alti Rank Alti Rank VISIBLE NONE;FID Rast 1 FID\_Rast\_1 VISIBLE NONE;Id\_1 Id\_1 VISIBLE NONE;gridcode\_1 gridcode\_1 VISIBLE NONE;Slp\_Rank Slp\_Rank VISIBLE NONE;Shape\_Leng Shape\_Leng VISIBLE NONE;Slp\_Index Slp\_Index VISIBLE NONE;Alti\_Index Alti\_Index VISIBLE NONE;Geo\_Index Geo\_Index VISIBLE<br>NONE;FID WeatherOffer Guanabana FID\_WeatherOffer\_Guanabana VISIBLE NONE;FID\_Raster\_1 NONE;FID\_WeatherOffer\_Guanabana FID\_WeatherOffer\_Guanabana FID Raster 1 VISIBLE NONE;Id 12 Id 12 VISIBLE NONE;gridcode 12 gridcode 12 VISIBLE NONE;Shape Leng 1 Shape Leng 1 VISIBLE NONE;Prec Rank Prec Rank VISIBLE NONE;FID Rast 12 FID Rast\_12 VISIBLE NONE;Id\_12\_13 Id\_12\_13 VISIBLE NONE;gridcode\_12\_13 gridcode\_12\_13 VISIBLE NONE;Shape Le 1 Shape Le 1 VISIBLE NONE;Shape Ar 1 Shape Ar 1 VISIBLE NONE;Temp Rank Temp\_Rank VISIBLE NONE;Temp\_Index Temp\_Index VISIBLE NONE;Prec\_Index Prec\_Index VISIBLE NONE;Weat\_Index Weat\_Index VISIBLE NONE;Shape\_Length Shape\_Length VISIBLE NONE;Shape\_Area Shape Area VISIBLE NONE;Shape length Shape length VISIBLE NONE;Shape area Shape area VISIBLE NONE")

# Process: Select Layer By Attribute (2)

arcpy.SelectLayerByAttribute\_management(GeomorphologyOffer\_Caña\_Unio\_\_6\_, "NEW\_SELECTION", "TEXTURA = ''OR Slp Rank = ''OR Temp Rank = ''")

# Process: Eliminate (2)

arcpy.Eliminate\_management(GeomorphologyOffer\_Caña\_Unio\_\_4\_, ZAE\_Cacao\_shp, "LENGTH", "", "")

# Process: Add Field

arcpy.AddField\_management(ZAE\_Cacao\_shp, "Geo\_Apt", "TEXT", "", "", "", "", "NULLABLE", "NON\_REQUIRED", "")

# Process: Calculate Field arcpy.CalculateField\_management(ZAE\_Caña\_shp\_\_4\_, "Geo\_Apt", "A", "VB", "IF [Geo\_Index]=\"0\" THEN\\nA=\"No Apto\"\\nELSEIF [Geo\_Index]=\"1\" OR [Geo\_Index]=\"2\" THEN\\nA=\"Moderadamente Apto\"\\nELSEIF [Geo\_Index]=\"4\" THEN\\nA=\"Muy Apto\"\\nEND IF")

# Process: Add Field (2) arcpy.AddField\_management(ZAE\_Cacao\_shp, "Weat\_Apt", "TEXT", "", "", "", "", "NULLABLE", "NON\_REQUIRED", "")

# Process: Calculate Field (2) arcpy.CalculateField\_management(ZAE\_Caña\_shp\_\_12\_, "Weat\_Apt", "A", "VB", "IF [Weat\_Index]=\"0\" THEN\\nA=\"No Apto\"\\nELSEIF [Weat\_Index]=\"1\" OR [Weat\_Index]=\"2\" THEN\\nA=\"Moderadamente Apto\"\\nELSEIF [Weat\_Index]=\"4\" THEN\\nA=\"Muy Apto\"\\nEND IF\\n")

# Process: Add Field (3) arcpy.AddField\_management(ZAE\_Cacao\_shp, "GeoWea\_Apt", "TEXT", "", "", "", "", "NULLABLE", "NON\_REQUIRED", "")

# Process: Calculate Field (3)

arcpy.CalculateField\_management(ZAE\_Caña\_shp\_10\_, "GeoWea\_Apt", "A", "VB", "IF [GEO\_APT]=\"Muy Apto\" AND [WEAT\_APT]=\"Muy Apto\" THEN\\nA=\"Muy Apto\"\\nELSEIF [GEO\_APT]=\"Muy Apto\" AND [WEAT\_APT]=\"Moderadamente Apto\" OR [GEO\_APT]=\"Moderadamente Apto\" AND [WEAT\_APT]=\"Muy<br>Apto\" OR [GEO APT]=\"Moderadamente Apto\" AND [WEAT APT]=\"Moderadamente Apto\" OR [GEO\_APT]=\"Moderadamente Apto\" AND [WEAT\_APT]=\"Moderadamente Apto\" THEN\\nA=\"Moderadamente Apto\"\\nELSEIF [GEO\_APT]=\"Muy Apto\" AND [WEAT\_APT]=\"No Apto\" OR [GEO\_APT]=\"Moderadamente Apto\" AND [WEAT\_APT]=\"No Apto\" OR [GEO\_APT]=\"No Apto\" AND [WEAT\_APT]=\"Muy Apto\" OR [GEO\_APT]=\"No Apto\" AND [WEAT\_APT]=\"Moderadamente Apto\" OR [GEO\_APT]=\"No Apto\" AND [WEAT\_APT]=\"No Apto\" THEN\\nA=\"No Apto\"\\nEND IF")

# Process: Add Field (4) arcpy.AddField\_management(ZAE\_Cacao\_shp, "Soil\_Apt", "TEXT", "", "", "", "NULLABLE", "NON\_REQUIRED", "")

# Process: Calculate Field (4)

arcpy.CalculateField\_management(ZAE\_Caña\_shp\_\_3\_, "Soil\_Apt", "A", "VB", "IF [Soil\_Index] =\"0\" OR [Soil\_Index]=\"1\" OR [Soil\_Index]=\"2\" OR [Soil\_Index] =\"3\" OR [Soil\_Index] =\"4\" THEN\\nA=\"No Apto\"\\nELSEIF [Soil\_Index]=\"5\" OR [Soil\_Index]=\"6\" THEN\\nA=\"Moderadamente Apto\"\\nELSEIF [Soil\_Index]=\"7\" OR [Soil\_Index]=\"8\" THEN\\nA=\"Muy Apto\"\\nEND IF\\n")

# Process: Add Field (5) arcpy.AddField\_management(ZAE\_Cacao\_shp, "ZAE\_Apt", "TEXT", "", "", "", "", "NULLABLE", "NON\_REQUIRED", "")

# Process: Calculate Field (5)

arcpy.CalculateField\_management(ZAE\_Caña\_shp\_\_7\_, "ZAE\_Apt", "A", "VB", "IF [GEOWEA\_APT]=\"Muy Apto\" AND [SOIL\_APT]=\"Muy Apto\" THEN\\nA=\"Muy Apto\"\\nELSEIF [GEOWEA\_APT]=\"Muy Apto\" AND [SOIL\_APT]=\"Moderadamente Apto\" OR [GEOWEA\_APT]=\"Moderadamente Apto\" AND [SOIL\_APT]=\"Muy Apto\" OR [GEOWEA\_APT]=\"Moderadamente Apto\" AND [SOIL\_APT]=\"Moderadamente Apto\" THEN\\nA=\"Moderadamente Apto\"\\nELSEIF [GEOWEA\_APT]=\"Muy Apto\" AND [SOIL\_APT]=\"No Apto\" OR [GEOWEA\_APT]=\"Moderadamente Apto\" AND [SOIL\_APT]=\"No Apto\" OR [GEOWEA\_APT]=\"No Apto\" AND [SOIL\_APT]=\"Muy Apto\" OR [GEOWEA\_APT]=\"No Apto\" AND [SOIL\_APT]=\"Moderadamente Apto\" OR [GEOWEA\_APT]=\"No Apto\" AND [SOIL\_APT]=\"No Apto\" THEN\\nA=\"No Apto\"\\nEND IF\\n")
## **E. Anexo: Registro Fotográfico**

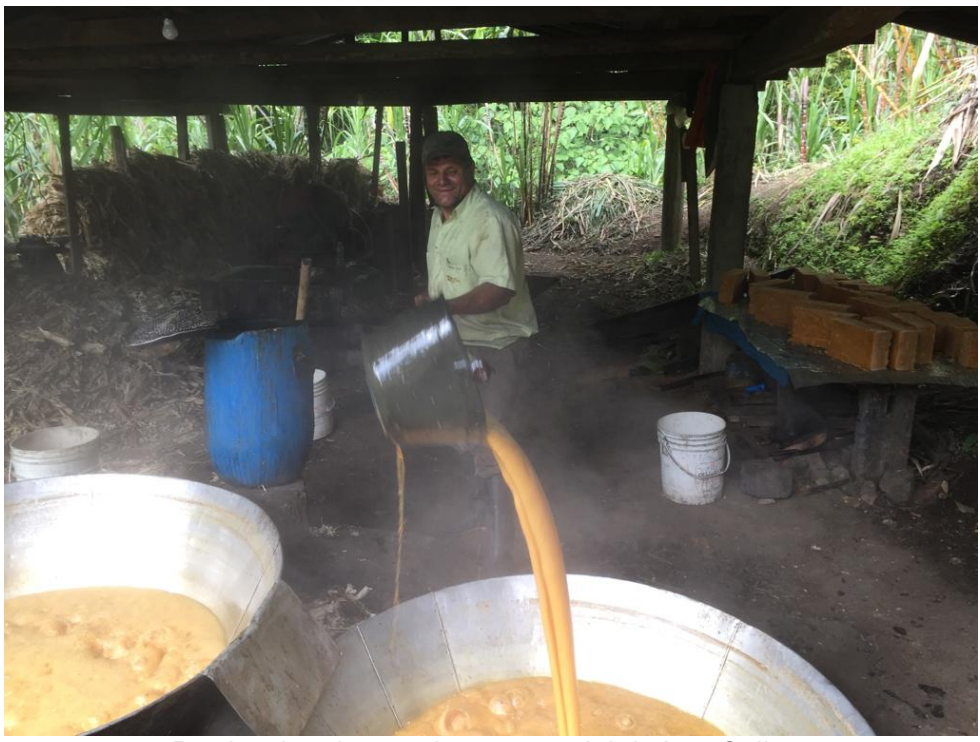

Produccion de panela, cuenca del rio Las Ceibas

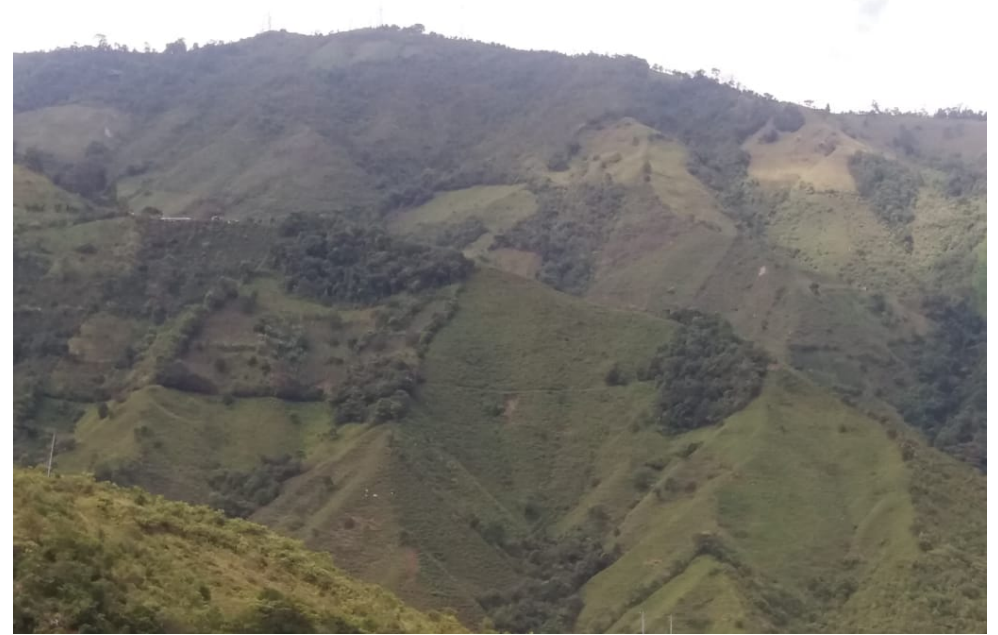

Vereda la Lindosa, municipio de Neiva

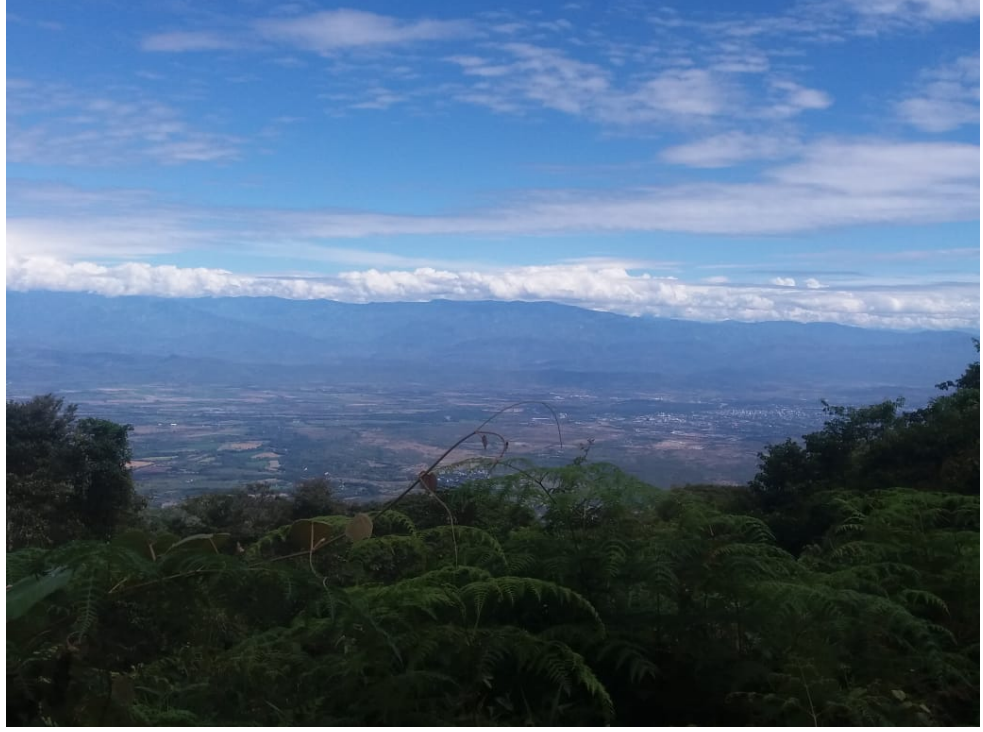

Vista del municipio de Neiva desde la cuenca del rio Las Ceibas

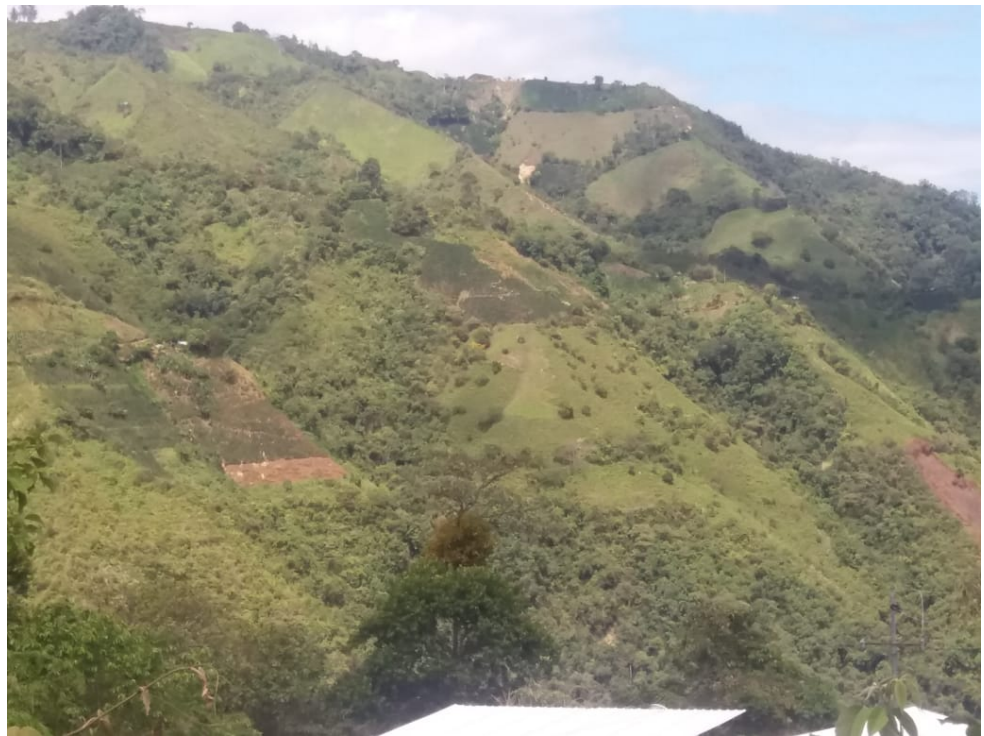

Vereda el Chapuro, municipio de Neiva

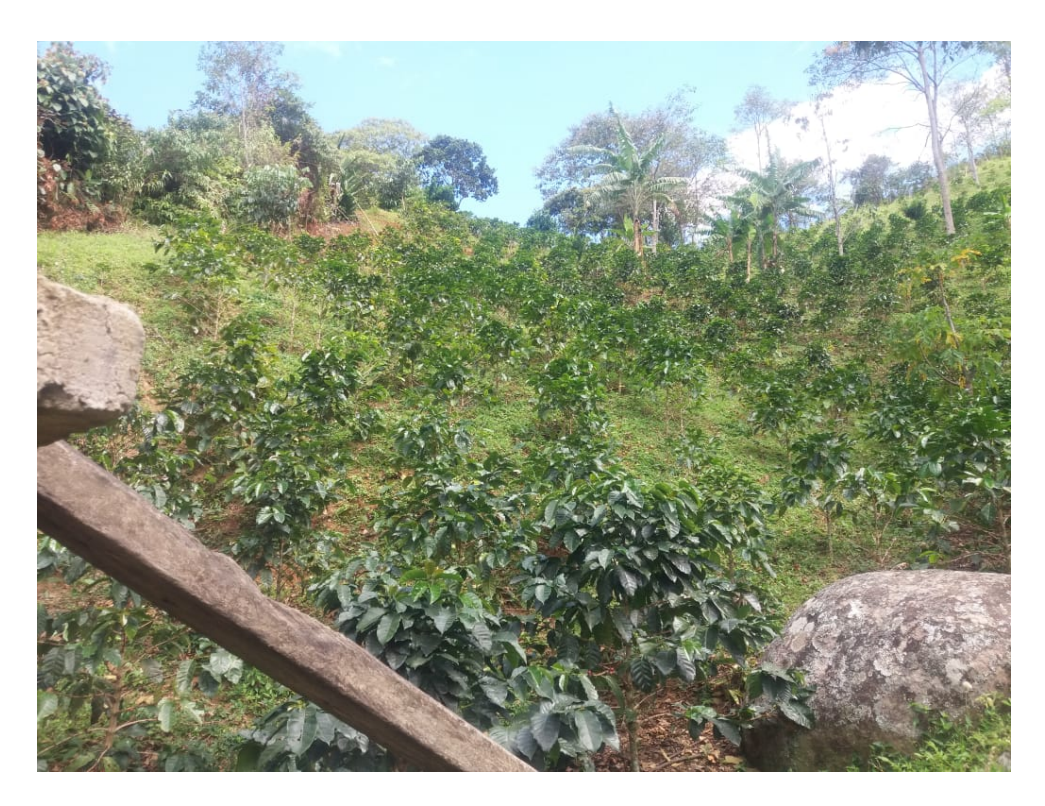

Produccion cafetera, vereda Chapuro, municipio de Neiva

## **F. Anexo: Cartografía temática**